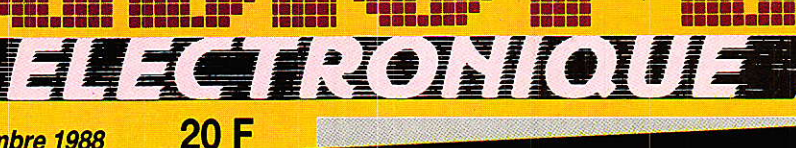

Nº 492 Novembre 1988

## SPECIAL LANCEMENT TDF1: vol 26 Ariane

### **Avec ACCORD,** transmettez vos **fichiers PC** par MINITEL

Un « garde-ligne » téléphonique temporisé

**Protection et** temporisation pour HP

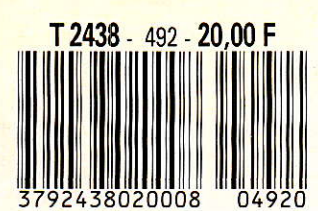

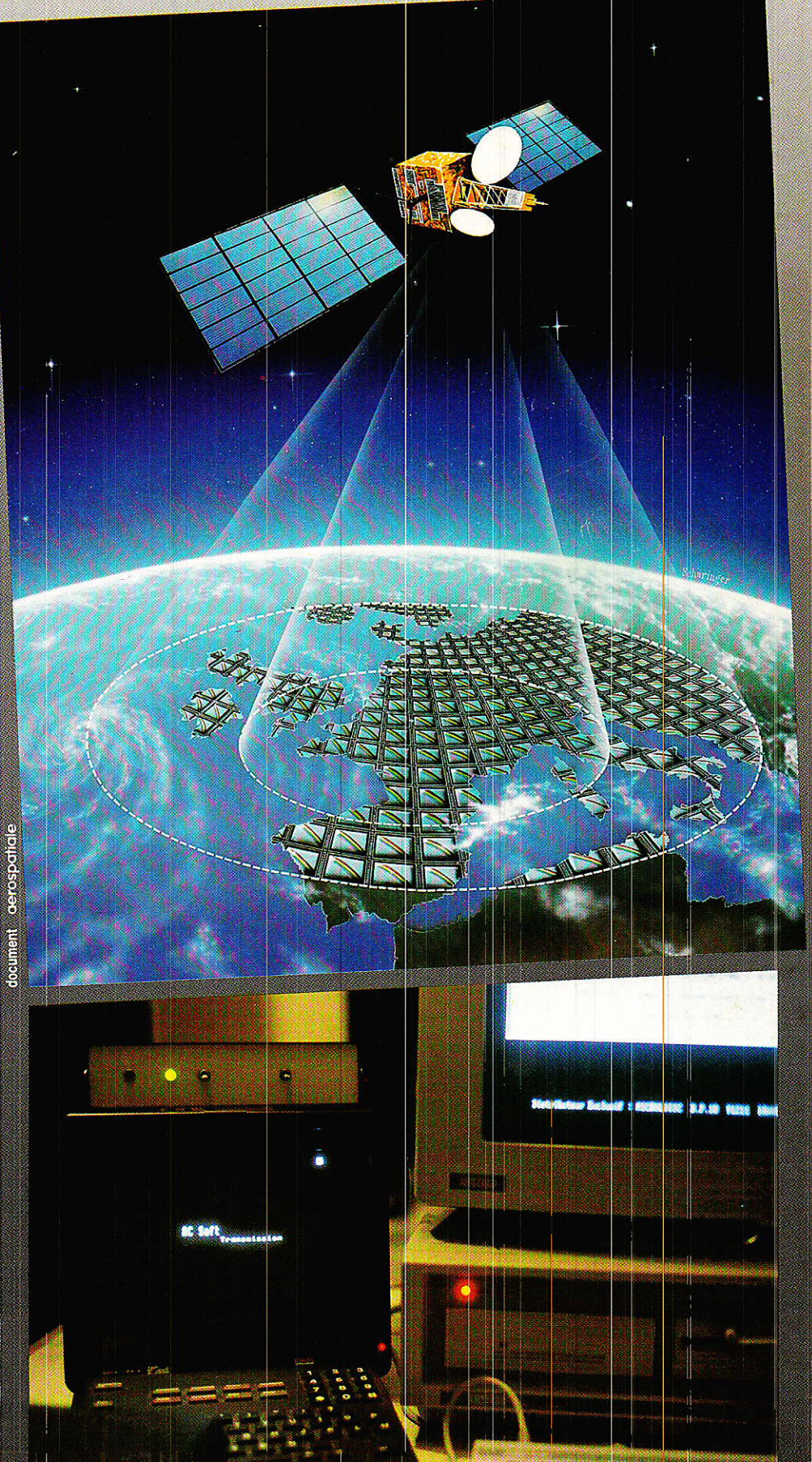

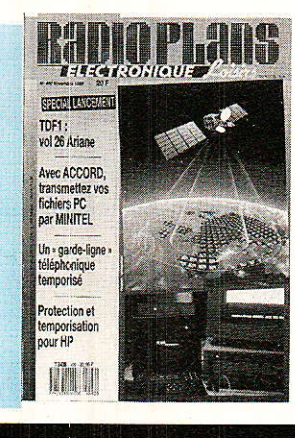

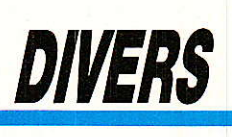

23 TDF 1 : lancement Ariane vol 26 42, 63, 66, 87 **Infos** 74 Le musée de Radio-Plans

 $\overline{\overline{5}}$ 

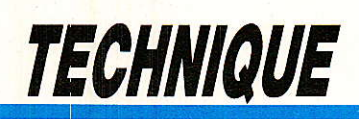

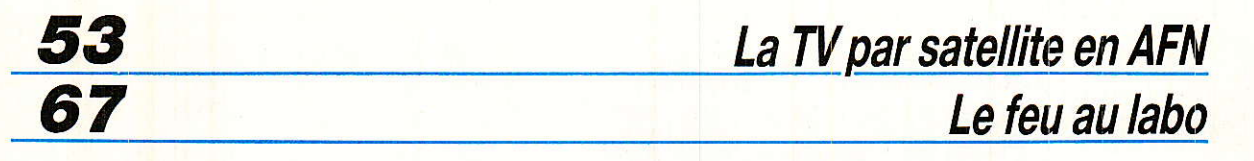

## **REALISATION**

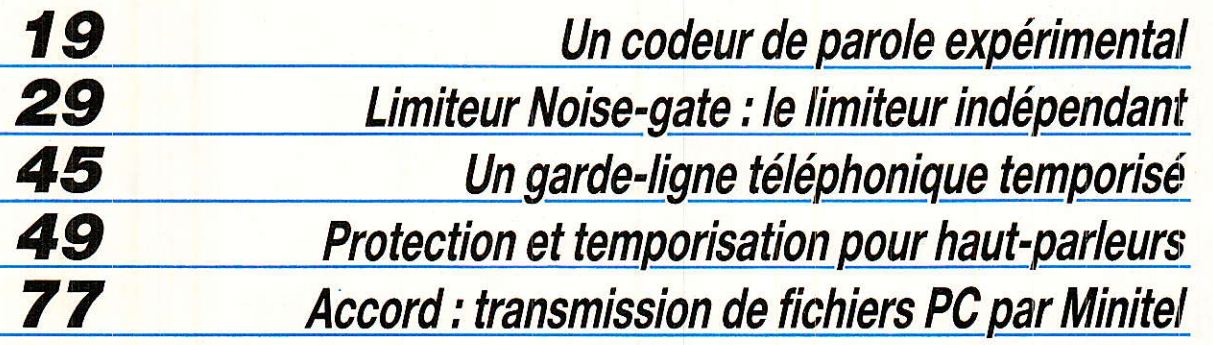

#### Ont participé à ce numéro :.

J. Alary, M. Barthou, C. Basso,

- A. Capo, M. Gérard, P. Gueulle,
- C. Lefèbvre, C. Maigrot, S. Nueffer.

REALISATION

# Un codeur de paroleexpérimental

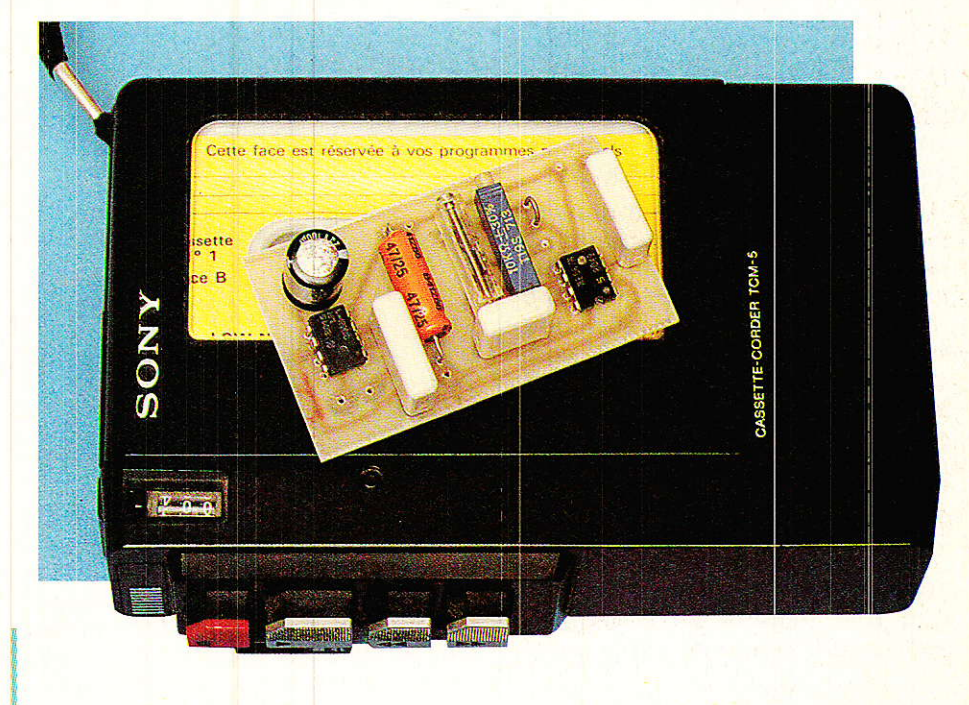

es applications des circuits déformateurs de parole sont nombreuses et appréciées : si une déformation peu importante suffit à « déquiser » efficacement la voix sans en compromettre l'intelligibilité, un traitement plus poussé peut conduire à un véritable « cryptage ». Parfaitement incompréhensible, un message parlé ainsi codé ne pourra être interprété qu'à l'aide d'un « décrypteur » approprié. Quelques montages ont été décrits ici ou là pour répondre à des besoins précis. Notre propos sera cette fois de montrer comment une maquette très simple peut être utilisée pour explorer à peu de frais ces différentes applications d'une même technique : le battement hétérodyne basse fréquence.

#### Le phénomène de « battement » :

es passionnés de radio savent bien que lorsque l'on mélange deux signaux de fréquences F1 et F2, on obtient deux nouvelles fréquences ou « produits de battement »  $F1 + F2$  et  $F1 - F2$ . C'est ainsi que fonctionnent tous les « superhétérodyrécepteurs nes » : pour recevoir la fréquence de 27,125 MHz, par exemple, on utilise un oscillateur à quartz travaillant sur 26,670 MHz, et on opère sur la « fréquence intermédiaire » de 455 kHz, beaucoup plus facile à traiter.

La fréquence « somme », de l'ordre de 60 MHz, se trouve éliminée dès le premier filtre accordé sur 455 kHz : en général, dans les applications du phénomène de battement, c'est la fréquence « différence » qui est exploitée pratiquement.

Le même phénomène peut être produit avec des fréquences<br>beaucoup plus basses que celles utilisées en radio, par exemple des tonalités audibles : écoutons simultanément deux tonalités de 440 et 442 Hz respectivement. Le « produit de battement » à 2 Hz est parfaitement audible sous la forme d'une modulation de l'amplitude de la tonalité résultante !

Un message parlé est pour sa part composé de toutes sortes de signaux de fréquences diverses. Si nous le mélangeons avec une tonalité fixe, toutes les fréquences d'origine seront « décalées » dans le signal résultant, comme le montre la figure 1 : si on ne retient que la composante « différence » du produit de battement, le 300 Hz devient du 2700 Hz, le 2700 devient du 300, mais le 1500 reste du 1500 si la tonalité ajoutée est à 3000 Hz. On dit alors que la « fréquence d'inversion »

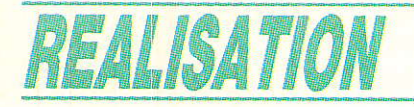

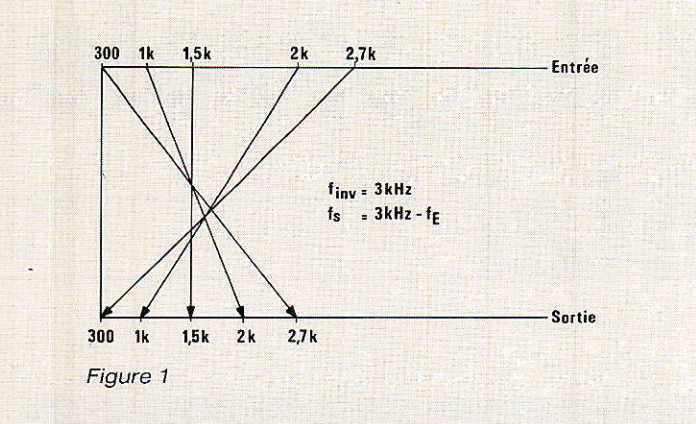

#### Une maquette universelle :

e petit montage de la figure 3 In'est pas conçu pour offrir un maximum de performances en cryptage, ou déformation car il ne comporte aucun filtre : il est essentiellement destiné à permettre une expérimentation sur toutes sortes de fréquences.

1l est prévu d'attaquer le montage tout simplement en parlant

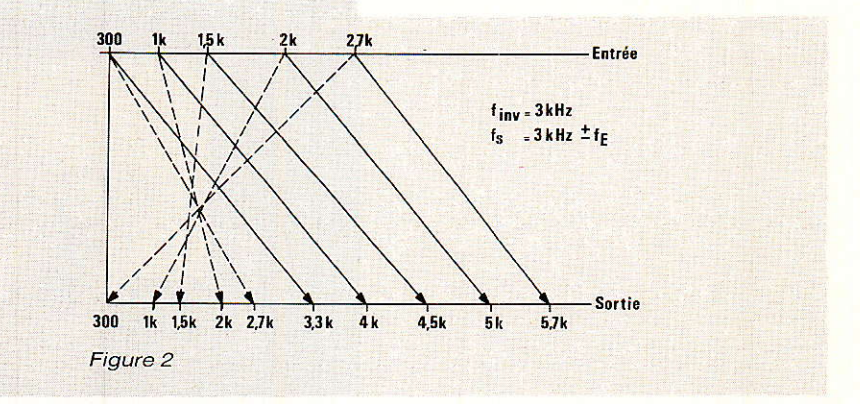

« inversion », mais simplement « translation », dans les deux sens à Ia fois.

Il en résulte une voix déformée, impossible à reconnaître, mais très intelligible : utile pour toutes sortes de trucages ou effets spéciaux, mais aussi lorsqu'on ne souhaite pas être reconnu...

Il est fort intéressant de se Iivrer à différentes expérimentations en faisant varier la fréquence produisant le battement : en montant suffisamment haut, on risque même d'arriver à décoder le son de Canal Plus, mais c'est évidemment interdit I

dans un petit haut-parleur faisant office de micro, mais une liaison électrique est également envisageable (il faudra alors presque toujours réduire Ie niveau disponible).

Un circuit intégré 567 (détecteur de tonalité dont on utilise I'oscillateur et Ie comparateur de phase) se charge du mélange des signaux. La fréquence d'inversion est fixée par C<sub>1</sub> et R<sub>1</sub> ou R<sub>2</sub>, suivant Ia position de I'inverseur facultatif, mais utile en cours d'expériences pour changer de fréquence sans tout dérégler.

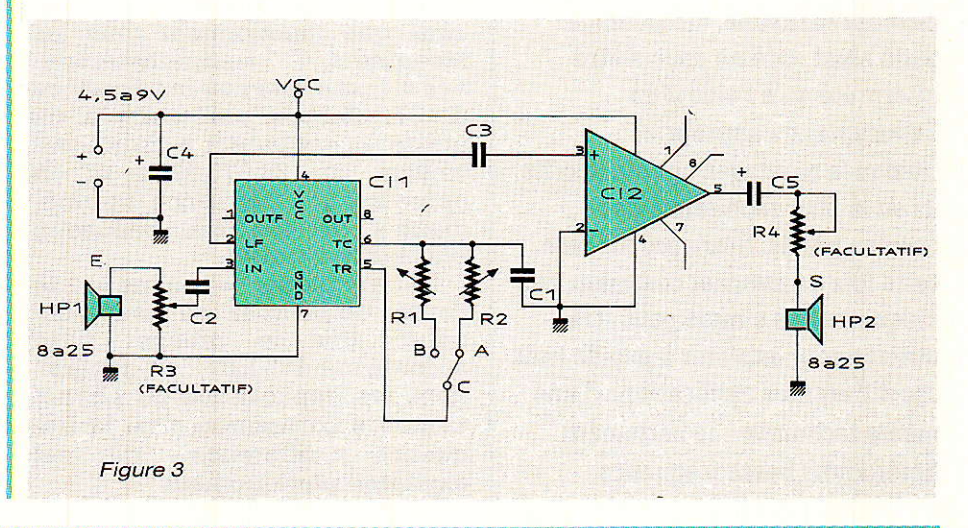

est de 1500 Hz, puisque I'on opère en quelque sorte une « symétrie » par rapport à 1500 Hz.

Un tel bouleversement dans un signal audio rend évidemment la parole tout à fait inintelligible, mais la figure 2 montre que I'opération est réversible : un nouveau mélange du signal codé avec une tonalité de 3000 Hz fait réapparaître l'original, accompagné d'un « fantôme » à plus haute fréquence, qui nuit à la qualité du son décodé si on ne le filtre pas.

Une fréquence d'inversion de 1000 à 2000 Hz environ (c'est à dire une tonalité de codage de 2000 à 4000 Hz) mène donc à un

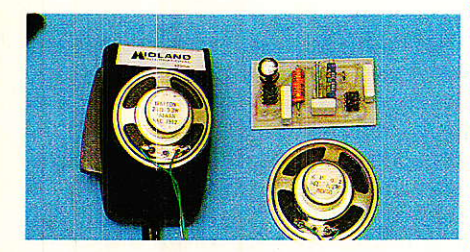

véritable « cryptage » du son, ce qui peut être utile lorsque I'on veut se livrer à des communications « discrètes » par radio ou même par téléphone.

Dans ces deux cas, la largeur de bande réduite du support de transmission (300 à 3400 Hz) est un avantage : les produits de battement « somme », notoirement indésirables, se trouvent éliminés d'office I

Un effet très différent peut être obtenu en mélangeant le son d'origine à une fréquence nettement plus basse (guelques centaines de Hz) : il n'y a plus alors

#### Un codeur de paroles expérimental

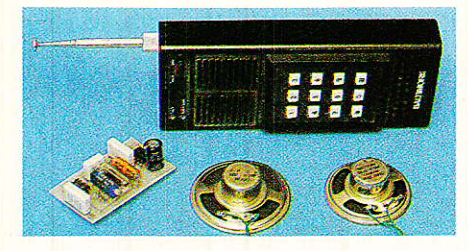

Un petit ampli de puissance à LM 386 (il n'y a pas plus simple !) ramène le signal traité à un niveau sonore voisin de celui constaté à l'entrée. On peut donc intercaler le montage entre une bouche et une oreille, éventuellement par l'intermédiaire d'un téléphone ou d'un émetteurrécepteur, ou encore passer par un magnétophone enregistreur puis lecteur.

Les figure 4, 5 et 6 montrent comment procéder : un montage « duplex » est même possible, par téléphone, en utilisant des fréquences d'inversion différen-« l'aller » et  $ul$   $l$ tes pour retour » : fou-rire assuré aux deux bouts de la ligne !

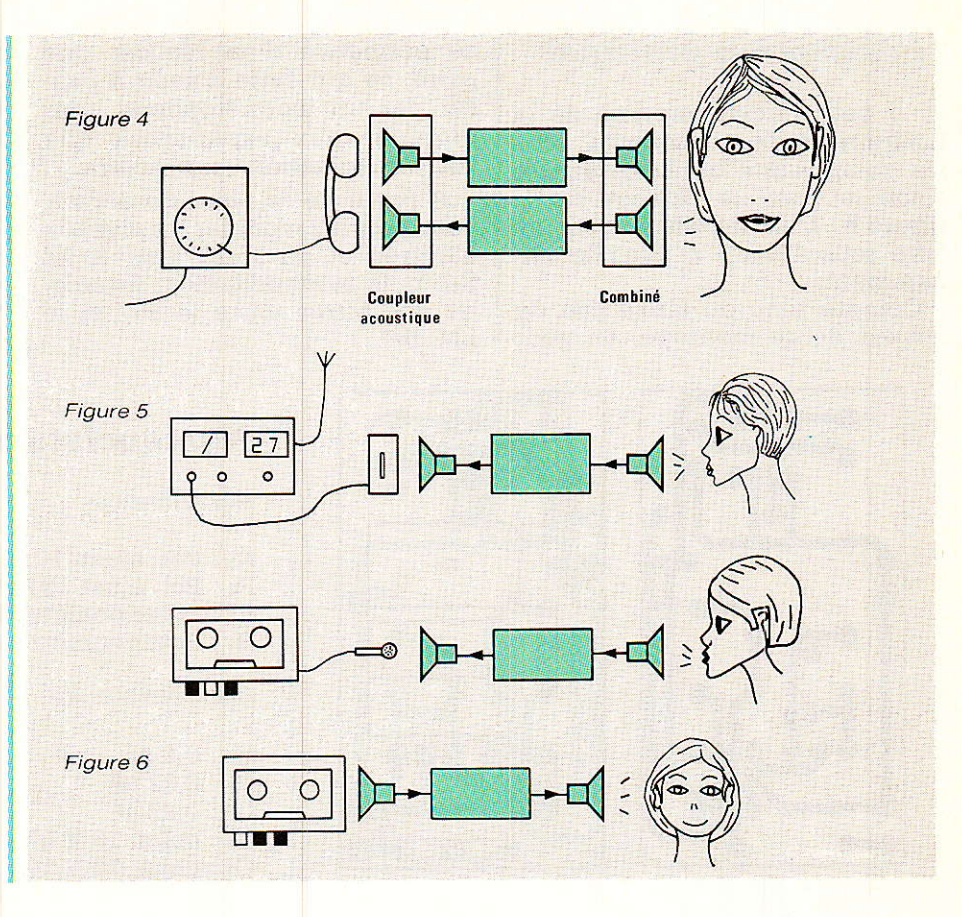

## CE. LA RESERVED FASTINESS

Une gamme aux performances complètes:

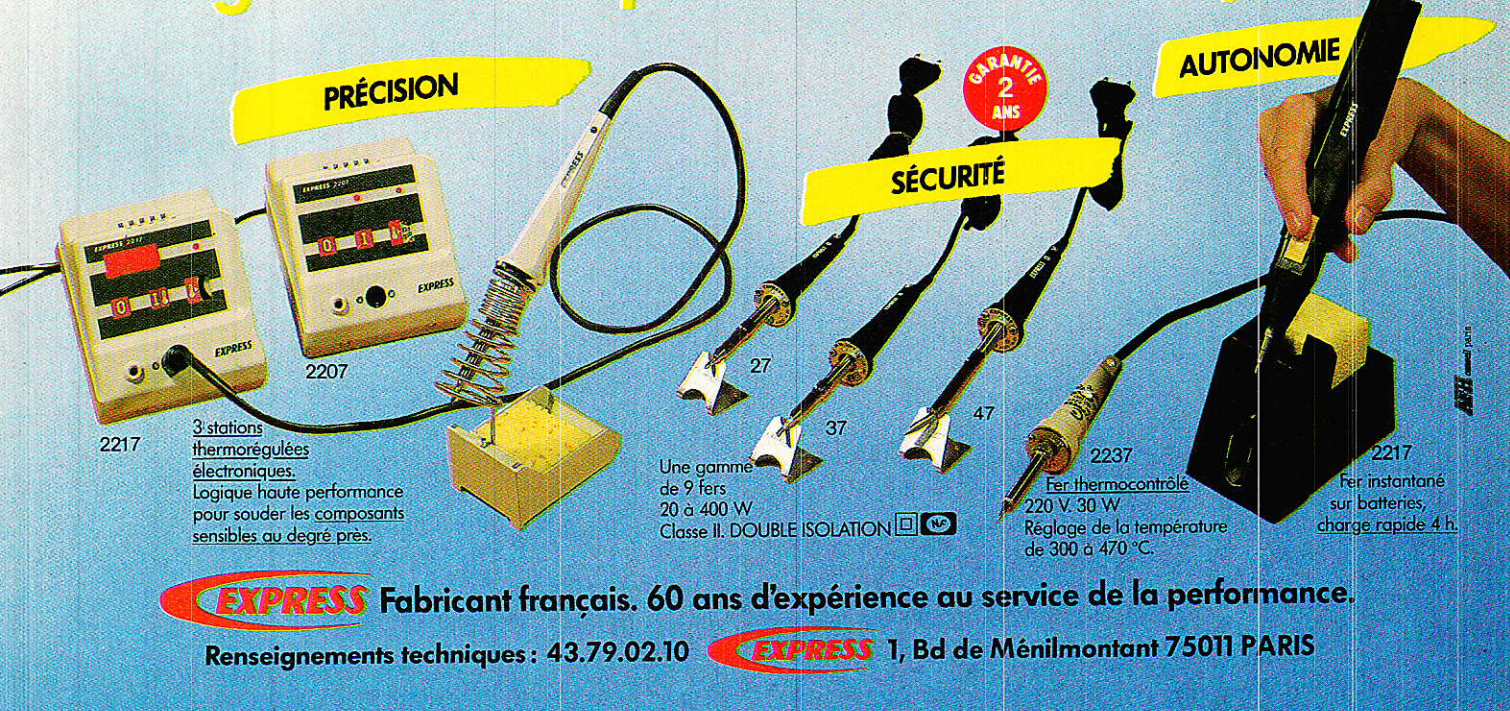

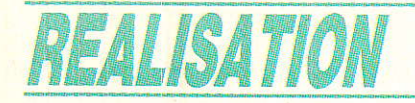

#### Réalisation pratique

e petit circuit imprimé de la figure 7 peut accueillir tous les composants de la maquette selon le plan de câblage de la<br>figure 8. L'alimentation peut se faire sous 4,5 à 9 V, sur pile évidemment.

Compte tenu du faible prix de revient de ce montage, on peut l se permettre d'en réaliser une paire, ce qui évite d'avoir à passer par un magnétophone pour procéder aux expériences que votre imagination vous dictera.

A partir de ce point de départ, vous pourrez modifier les niveaux d'entrée et de sortie (par R3 et R<sub>4</sub>), puis éventuellement intercaler des filtres entre le 567 et le LM 386.

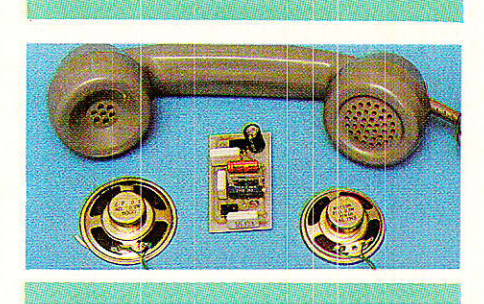

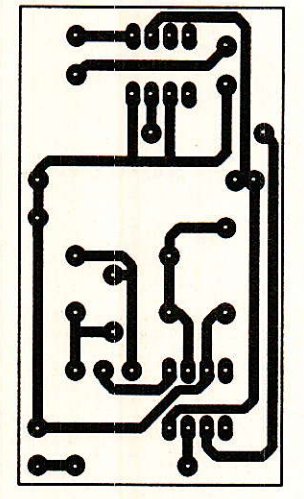

Figure 7

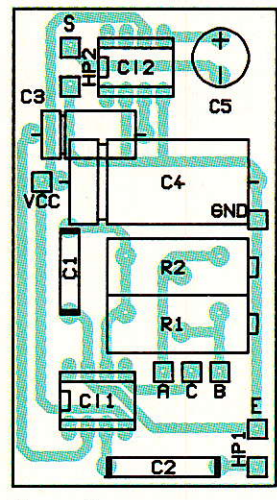

Figure 8

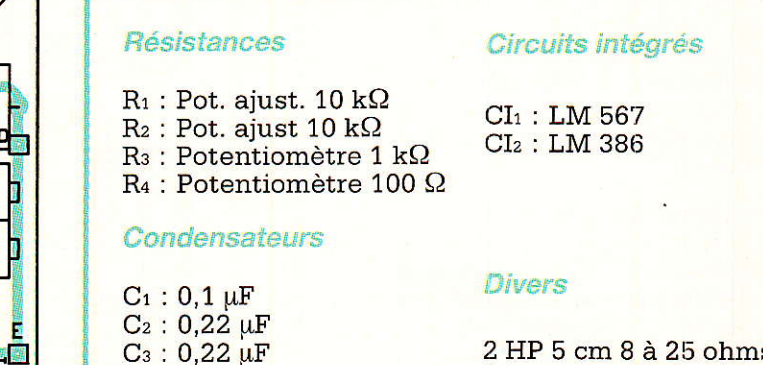

 $C_4$ : chim. 10 V 47 µF  $Cs$ : chim. 10 V 100 µF

**Nomenclature** 

 $2$  HP  $5$  cm  $8$   $\hat{a}$   $25$  ohms 1 inverseur 1 circuit 1 pile 4,5 à 9 V

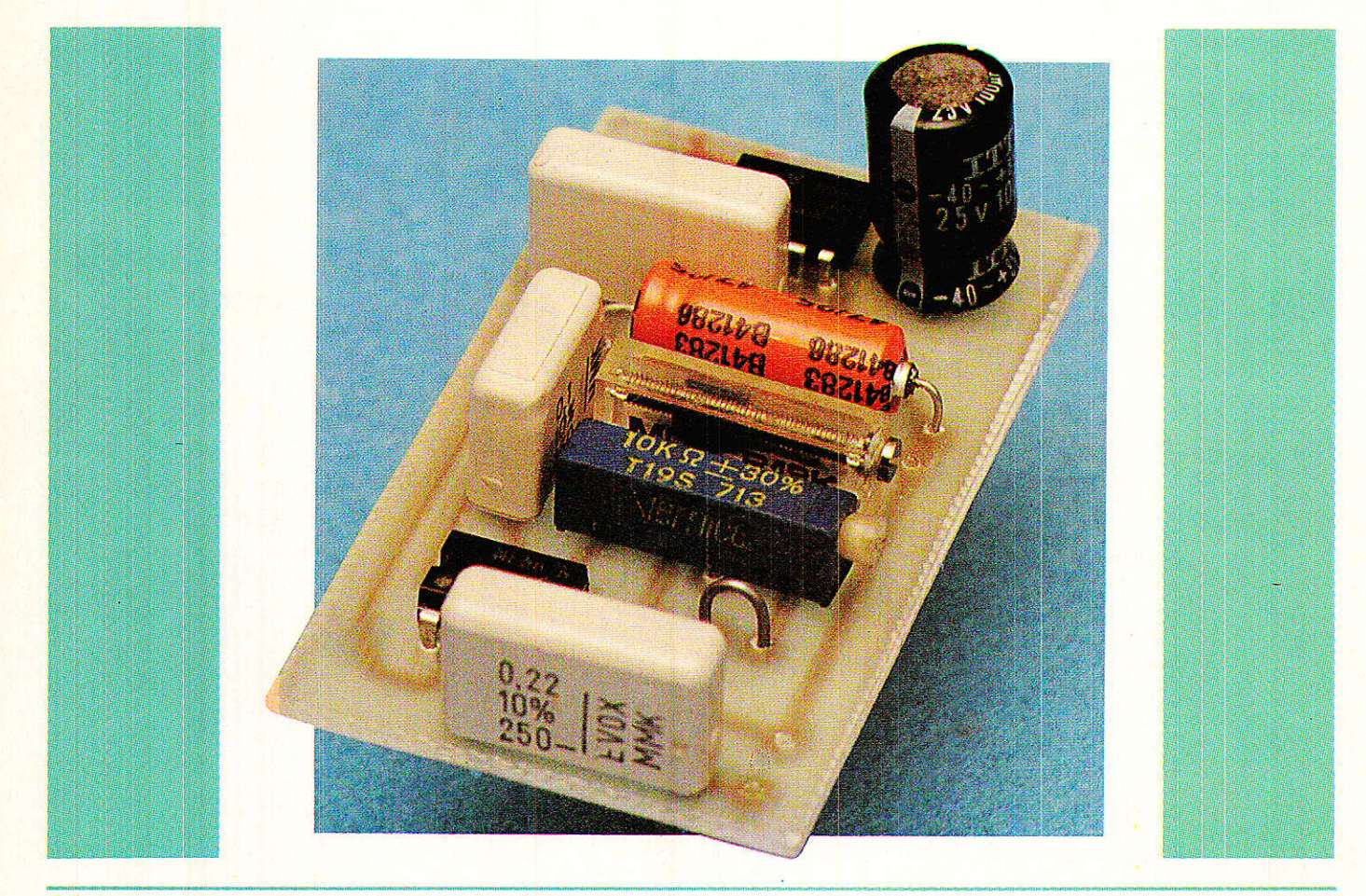

## **DIVERS**

# ARIANE **VOL 26<br>TDF 1**

n lanceur de type ARIANE 2 s'arrache du sol du Centre Spatial Guyanais (CSG) à Kourou. Nous sommes dans la nuit du 27 au 28 octobre et le vol nº 26 emporte vers une orbite de transfert, avant sa mise à poste géostationnaire, un imposant satellite de télévision directe, TDF 1.

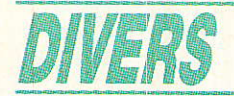

Le nom de TDF 1 est déjà bien connu du grand public français, la presse et la télévision en ont abondamment parlé. Les choses sont peut être plus confuses pour ce qui concerne ses attributions. Son exploitation prochaine devrait éclairer bien des lanternes. La mission de TDF 1 revêt une importance de premier plan pour la nouvelle norme européenne de télévision D2 MAC PAQUET et devrait ouvrir véritablement le marché de la TV directe par satellite en France. Nos lecteurs ont, pour leur part, pu bénéficier d'une littérature plus abondante sur le sujet car zone de couverture et données techniques générales ont déjà été abordées dans nos pages.

Bien que le sujet ne soit pas purement électronique au sens pratique du terme, nous avons choisi pour saluer l'événement, de développer les étapes qui ont concouru à la réalisation du projet et de détailler plus particulièrement la préparation du lanceur et les principales phases de la chronologie de tir.

#### TDF 1 (historique) :

En 1980, les gouvernements français et allemands décident d'un programme commun de télédiffusion directe par satellite. Le principe repose sur la mise en place de satellites nationaux de forte puissance (TDF 1 et TV SAT 1) de conception et de fabrication pratiquement identiques. Le but consiste à permettre la réception domestique dans les zones principales (France et Allemagne) à l'aide d'antennes paraboliques de petit diamètre (environ 50 cm) et jusqu'à 1,80 m pour les pays d'Europe les plus éloignés des points de visée des zones de couverture.

Le satellite TDF 2 est, lui, destiné à garantir aux chaînes qui émettront via TDF 1 la fiabilité du système de TVDS.

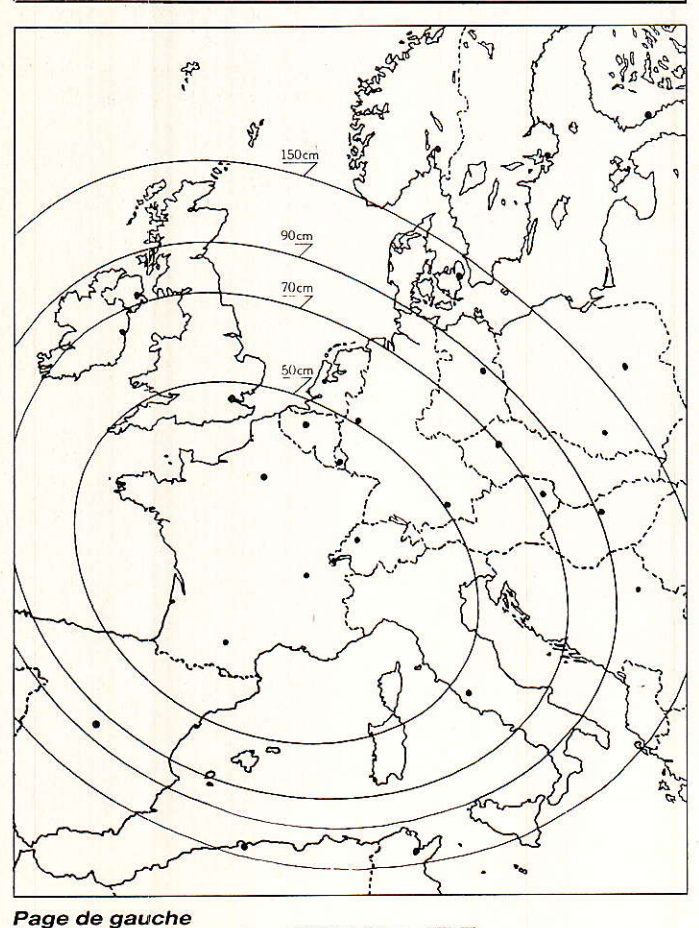

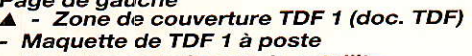

- ä,
- Modules constituants le satellite

- Source d'antenne à cornets multiples<br>
(doc. Alcatel Espace)<br>
(Remarquez en bas droite la règle graduée en pouces et en<br>
centimètres, qui donne une idée de la taille de la source). Configuration à poste du satellite TDF 1 (doc. CNES)

- Page de droite<br>- Module antennes en cours d'intégration et de test<br>(doc. Alcatel Espace)
- Moteur d'apogée (doc. MBB)

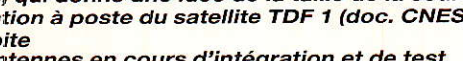

 $\overline{\phantom{a}}$ 

Þ

b

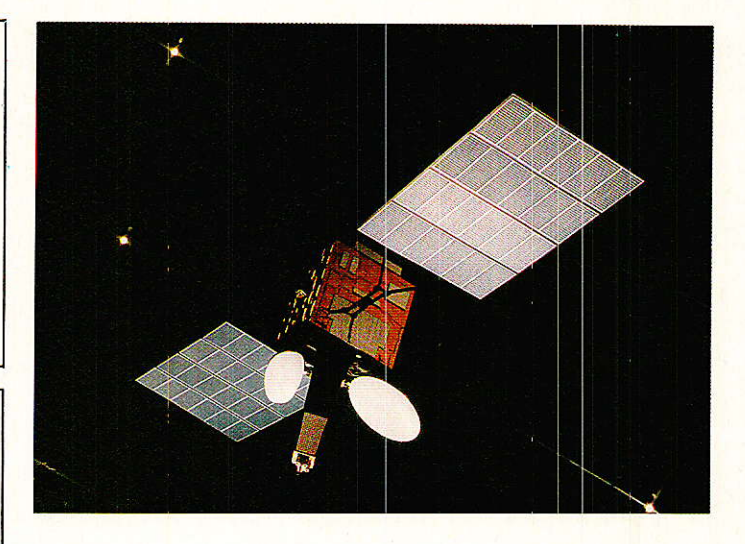

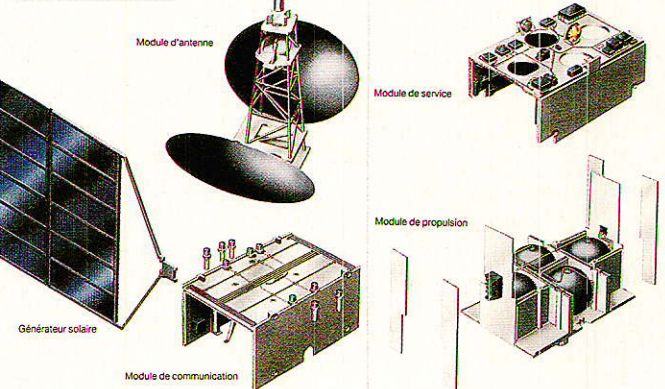

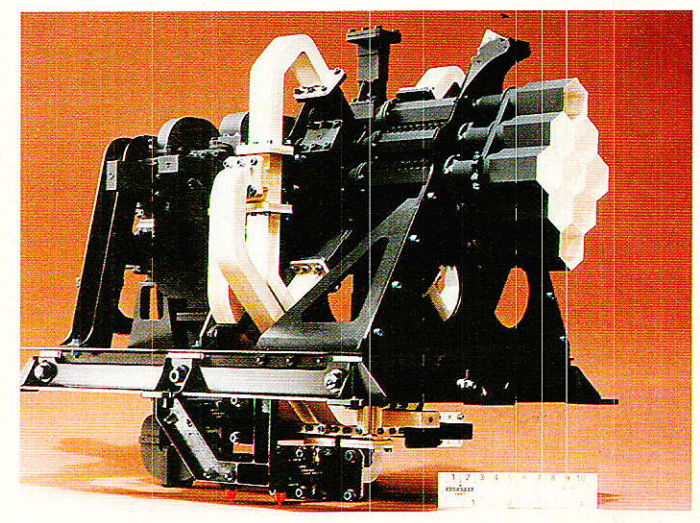

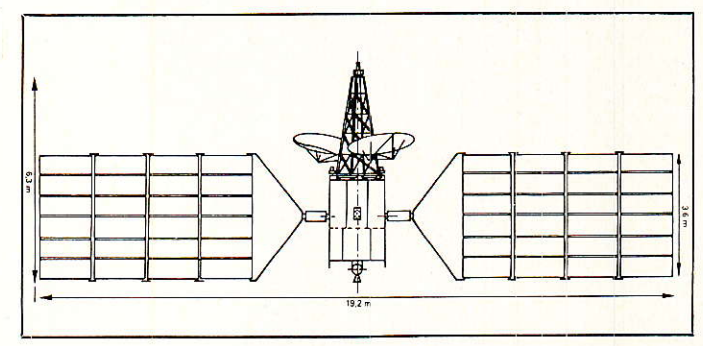

24

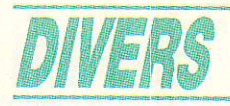

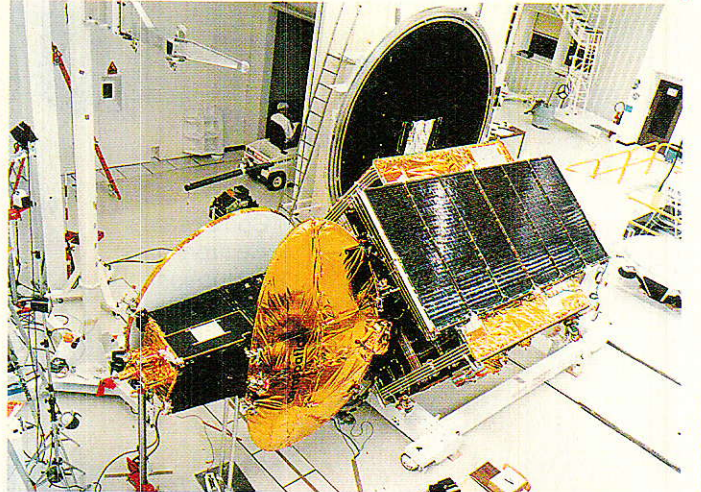

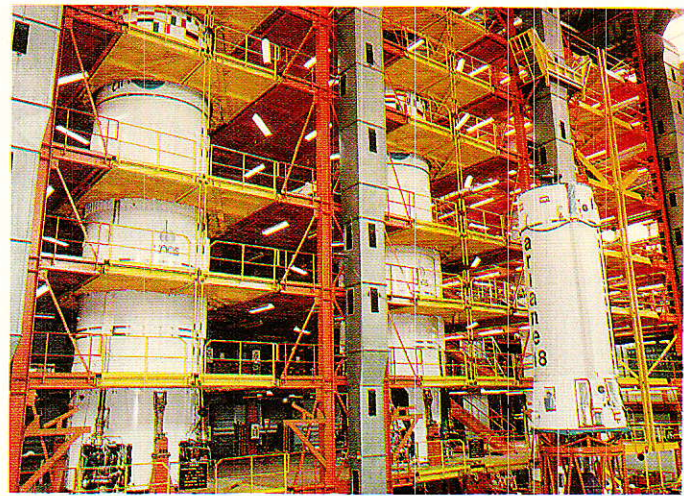

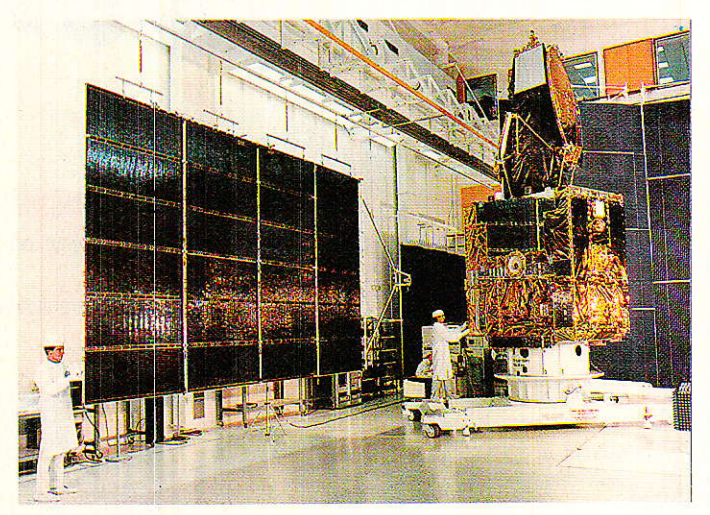

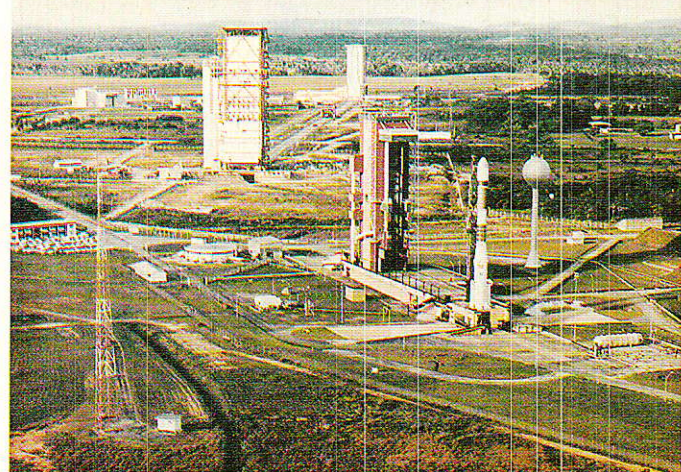

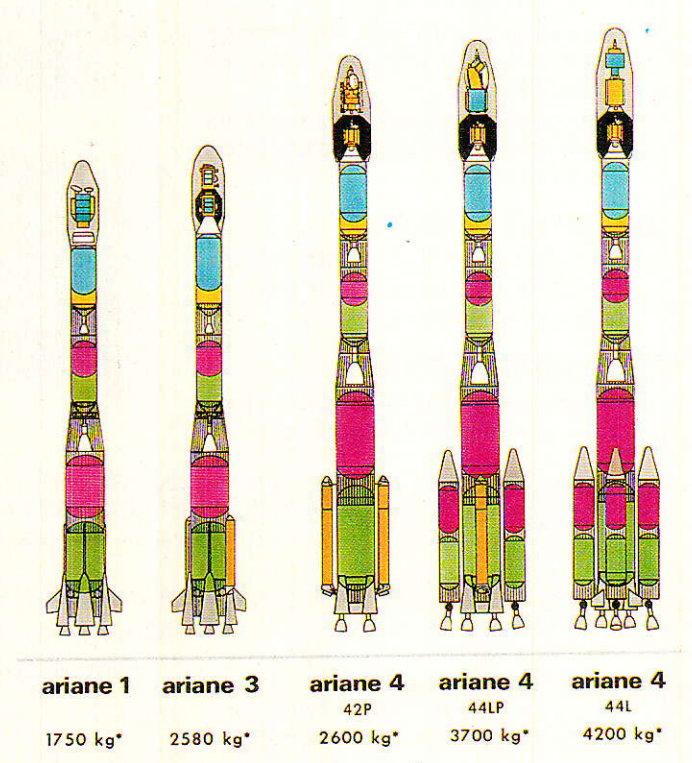

- TDF 1 en salle blanche, antennes et générateur solaire<br>repliés tel qu'il le sera sous la coiffe (doc. Aerospatiale).<br>- TDF 1, 1/2 générateur solaire déployé<br>(en cours d'assemblage). (Doc. Aerospatiale).<br>- Famille Ariane

26

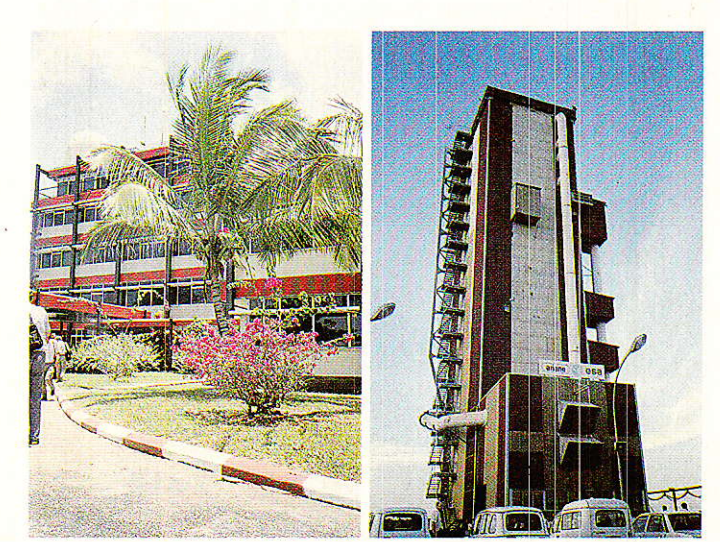

- Docks de montage des premiers étages (au fond) dans le<br>site d'intégration Ariane de l'Aerospatiale aux Mureaux.<br>Selon les opérations à effectuer, les étages sont tranférés<br>d'un dock à l'autre, les parties jaunes du dock

Bâtiment Jupiter (à gauche).

 $\overline{a}$ ELA 1 vue rapprochée (à droite).

#### **ARIANE VOL 26/TDF 1**

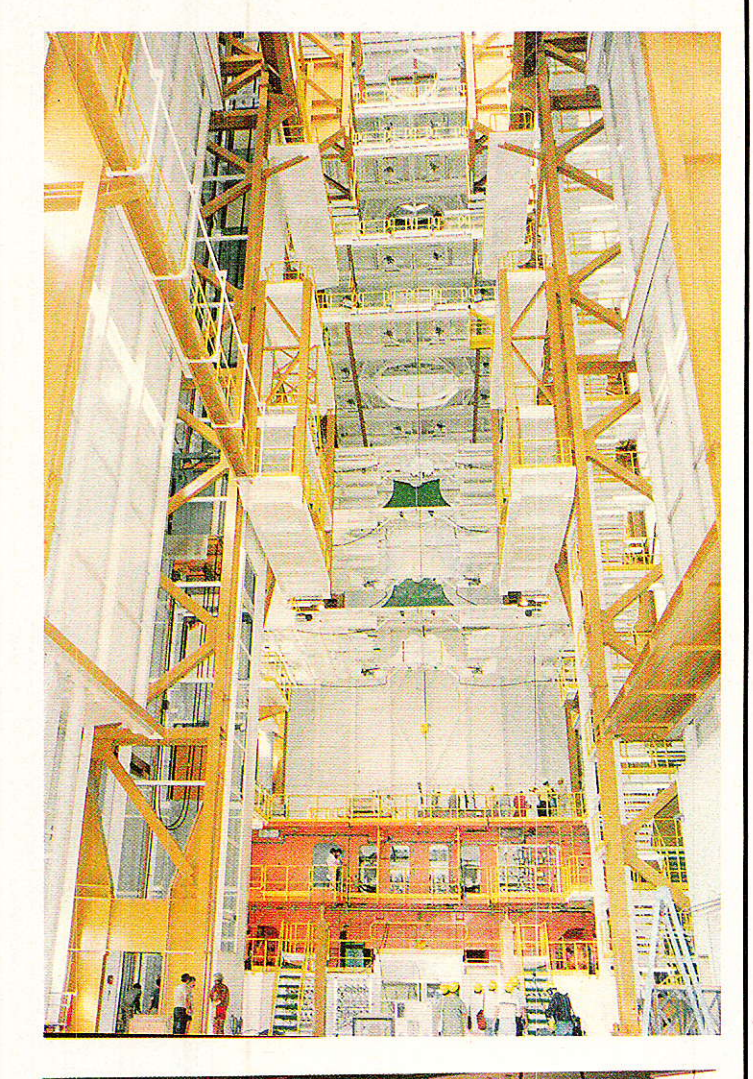

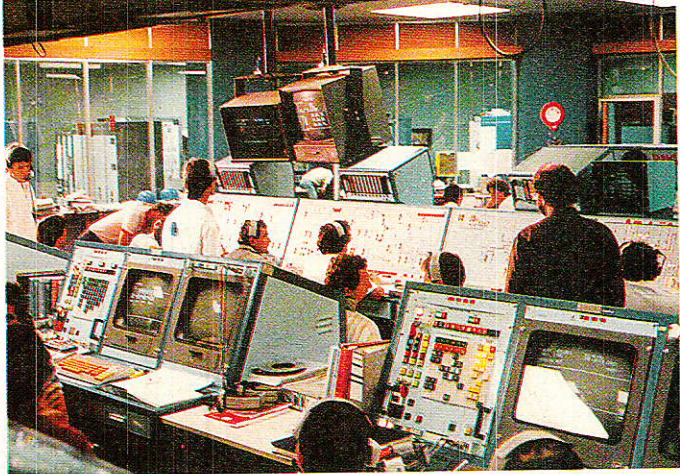

A Kourou, voici le bâtiment d'assemblage ELA 2 en zone a routiou, voici le paument u assemblage ELA 2 en zone<br>arrière. La partie orange est la table de tir sur laquelle est<br>assemblé le lanceur et qui permet son transfert en zone<br>avant. Les conteneurs sont amenés dans le bâtime sont basculés verticalement, l'étage en est sorti et hissé sur<br>la table de lancement. Ce bâtiment fait environ 95 m de haut, la vue est impressionnante.

(Doc. Arianespace. CSG).

- Vue du CDL (le blockhaus) qui contrôle les opérations du<br>lanceur jusqu'à H 0. Pour ELA 1, le CDL est situé à 300 m du<br>pas de tir. Après décollage, la mission est entièrement suivie<br>par la salle de contrôle du bâtiment Ju Suite page 60. (Doc. Arianespace. CSG).

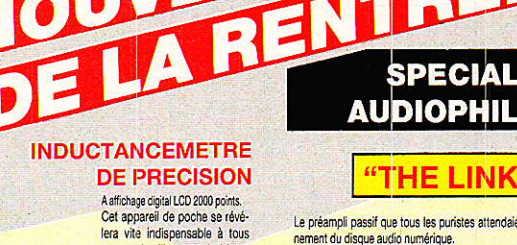

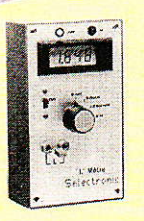

**IEE** 

normes PTT - expédition en port dù par messageries.

 $20.56 \text{ m}^2$ 

ceux qui utilisent ou bobinent des selfs fréquemment. Idéal **TA na anàzilitra anns** Gammes de mesure : 1 uH à 2 H en 4 gammes. Précision - 1 % Alimentation : 2 piles 9 V standard. Le kit complet avec boîtier,<br>fenêtre pour afficheur, face<br>avant percée et sérigraphiée,

## 

### AUDIOPHILES

"THE LINK"

Le préampli passif que tous les puristes attendaient depuis l'avé-<br>nement du disque audió numérique.<br>Le "LINK" est une version simplifiée du fameux "PREAMP" dont<br>les performances ont été saluées par de nombreux enthousiast et sert de commutateur de sources audio de très haute qualité et sen te commande de volume et de balance.<br>
avec commande de volume et de balance.<br>
- Rapport Signal/bruit: > 110 dB<br>
- Distorsion: < 0,01 %<br>
Le kit complet avec connecteurs dorés, relais contact or, blindé<br>
PIFE et tout en sus).<br>113.8480 1995,00 F Coffret conseille : Elizabet Sexual Corporation 178,00 F<br>113.2236 - ER 48/09 ESM (version Rack 19)<br>343,00 F (voir notre nouveau catalogue général)

#### FREQUENCEMETRE MINIATURE DE TABLEAU 20 MHz A CHANGEMENT DE GAMME AUTOMATIQUE

#### Une exclusivité SELECTRONIC ! Mini-fréquencemètre en kit de hautes performances orévu pour s'intégrer facilement dans un appareil existant ou dans un boîtier de petites dimensions Entrée : signaux logiques

- 5 gammes 2 k Hz 20 k Hz 200 k Hz 2 MHz 20 MHz
- changement de gammes automat
- 3 1/2 digits hauteur 13 mm
- indication : k Hz et MHz
- encombrement : 97 x 38 x 40<br>- encombrement : 97 x 38 x 40<br>- alimentation à prévoir : 5 V/~70 mA.
- 
- -<br>
Le kit complet avec enjoire pour face avant, circuits imprimés à trous<br>
métallisés, etc... (sans télerie).<br>
113.8230 450,00 F

#### LE SYSTEME DE DETECTION A INFRA-ROUGES PASSIFS :

- 4 solutions pour couvrir tous les besoins :
- Mise en œuvre immédiate,
- Economique, (Décrit dans EP nº 118 et 119)

#### **MODULE HYBRIDE MS 02**

Réglement à la commande : Commande inférieure à 700 F ajouter 28.00 l fortaitaire nour frais de nort et emballane. Commande supérieure à 700 F oort

et emballage gratuits. Règlement en contre-remboursement : joindre environ<br>20 % d'accmpte à la commande. Frais en sus selon taxes en vigueur. Colis hors

Système de détection miniature,<br>(33  $\times$  33  $\times$  11,5 mm).

- $\frac{1}{2}$  détecte, sans lentille, un individu à 2 m.<br>  $\frac{1}{2}$  Muni d'une lentille de FRESNEL, il détecte des êtres<br>
vivants <u>en déplacement</u> dans la zone surveillée, jusqu'à 30 m.<br>
<u>The prévainte d'utilisation</u> :  $\frac{1}{$
- 
- 
- 
- 

Temperature university<br>
Consommation 2,6 à 5,5 V<br>
Consommation 2 - Veille : 30 µA,<br>
- Détection : 1 à 2,5 mA.<br>
Courant de sortie : 300 mA max. (collecteur ouvert). 290.00 F

Le module MS 02 113.8464

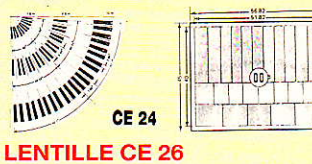

#### **LENTILLE CE 26**

Barrière invisible.

- Ouverture : 100°, Visée : 6°,

 $32.00 F$ 

-<br>ser le coffret GIL-BOX qui permet le montage et la cour-<br>ser le coffret GIL-BOX qui permet le montage et la cour-<br>bure idéale de la lentille par rapport au MS 02.

 $\frac{- \text{ Dimensions: } 72 \times 52 \times 60 \text{ mm}}{16 \times 13.8465 \dots}$  $\overline{\mathbf{x}}$ 

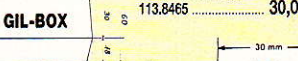

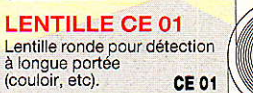

**CE 01** - Angle de visée : 4°<br>- Portée : 30 m.<br>La lentille CE 01 113.7813 ... 18,00 F

 $-35$  mm  $-$ 

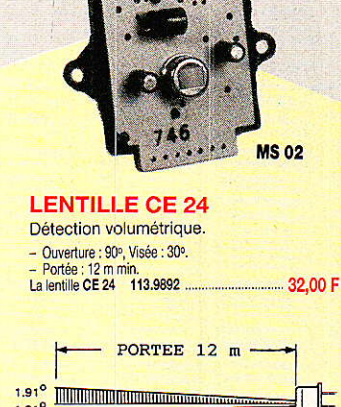

1.91<sup>°</sup> **MMMMMMMMMMMMMMMMMMMM** 1.91° **MANAGEMENT DESCRIPTION** CF 26

#### **LENTILLE CE 12**

Mini-lentille de FRESNEL. Pour système de détection miniature, destiné à la surveillance de volumes réduits.<br>- Ouverture : 89º, Visée : 20º.<br>- Portée : 7 m. 

#### **FILTRE SPECIAL Infra-rouge**

Se place devant la lentille de FRESNEL pour la présenta-Se place devail la lemme de<br>tion du montage.<br>- Aspect : blanc translucide.<br>- Dimensions :  $6 \times 10$  cm.<br>Le filtre 113.9993  $10.00 F$ 

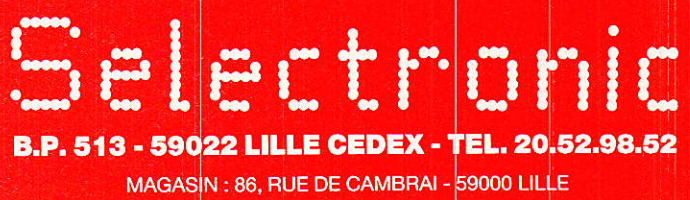

**RP-EL Nº 492** 

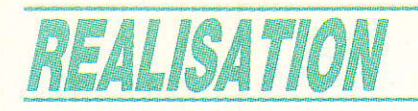

## Elimiteur noise-gater mono A & G-Partie 2 et fin

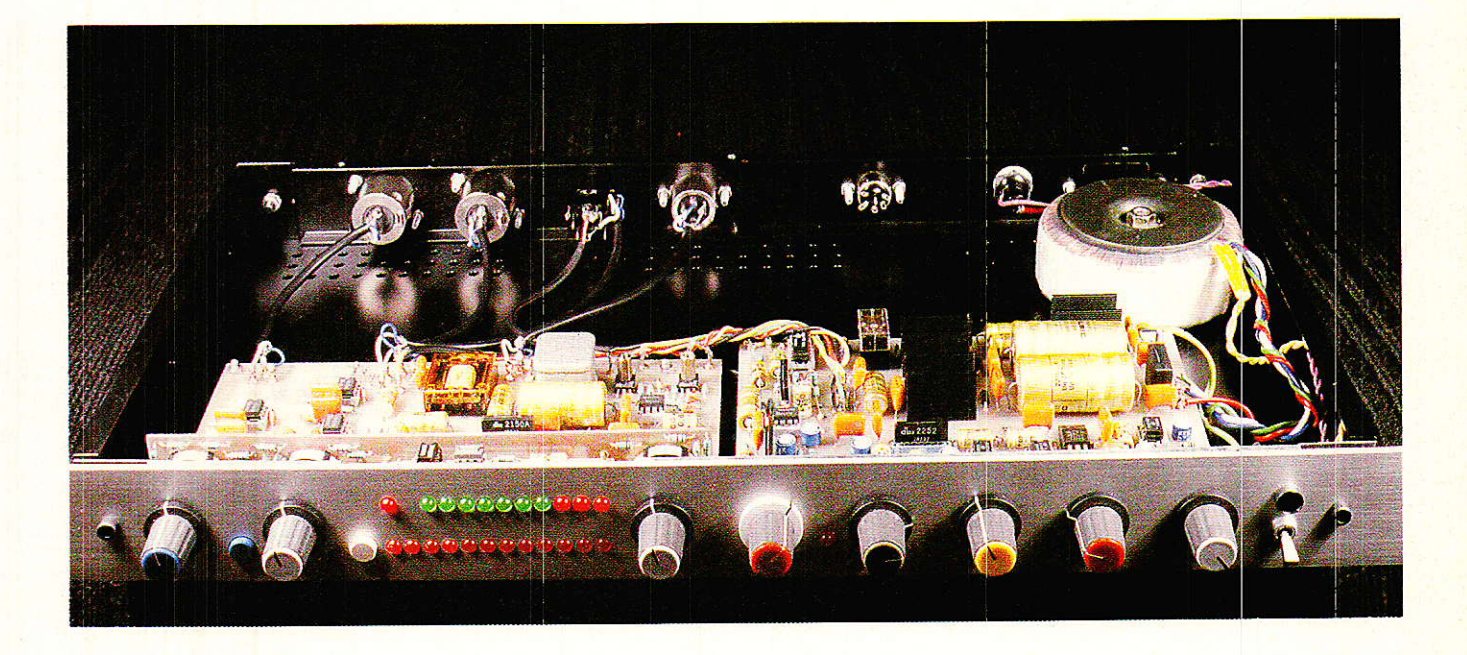

e mois dernier nous avons implanté un « cœur » tout neuf! Dans ces pages, vous trouverez le limiteur indépendant, la carte DCG, l'alimentation et l'organisation mécanique du rack. Bref, tout ce qu'il faut pour terminer le LNG 188 et rougir de plaisir à son écoute.

#### Mise en garde

omme promis, nous terminons dans ce numéro la construction du NOISE-GATE, et dès le mois prochain, nous en proposerons la transformation en COMPRESSEUR. Cette seconde pièce étant directement issue du NOISE-GATE, nous vous conseillons vivement de ne pas égarer le numéro du mois dernier, ni celui-ci. Nous ferons en effet appel à des figures déjà publiées, qui ne seront donc pas reproduites dans leur intégralité. Vous voilà prévenus. Signalons aux lecteurs qui souhaiteraient se procurer le numéro d'octobre, qu'il leur suffit d'envover un chèque de 20 F à l'ordre de RADIO-PLANS, service de la vente au numéro, 2 à 12 rue de Bellevue 75940 **PARIS** 

#### Carte DCG

C pour rappeler que c'est une carte DC Control, et G pour Gate.

Le schéma représenté à la figure 1 contient l'intégralité des fonctions complétant le « cœur ». On peut aisément le découper en trois parties :

- La commande du VCA, appelée GATE

- Le limiteur indépendant (LI-MIT)

– L'alimentation (POWER)

Nous allons les examiner l'une après l'autre.

#### GATE:

Que devons-nous faire? Partant d'une modulation provenant de IN ou de KEY, il nous faut commander le VCA de telle sorte qu'en dessous d'un seuil ajustable, une tension continue positive lui soit envoyée, pour qu'il devienne affaiblisseur. Passé le seuil. c'est une tension nulle qui nécessaire afin qu'il sera reprenne son gain unité. Les tensions négatives sont prohibées car le VCA deviendrait amplificateur, et nous ne construisons pas un expanseur mais un NOISE GATE.

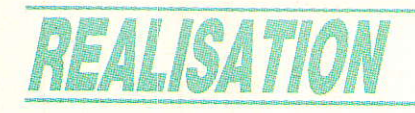

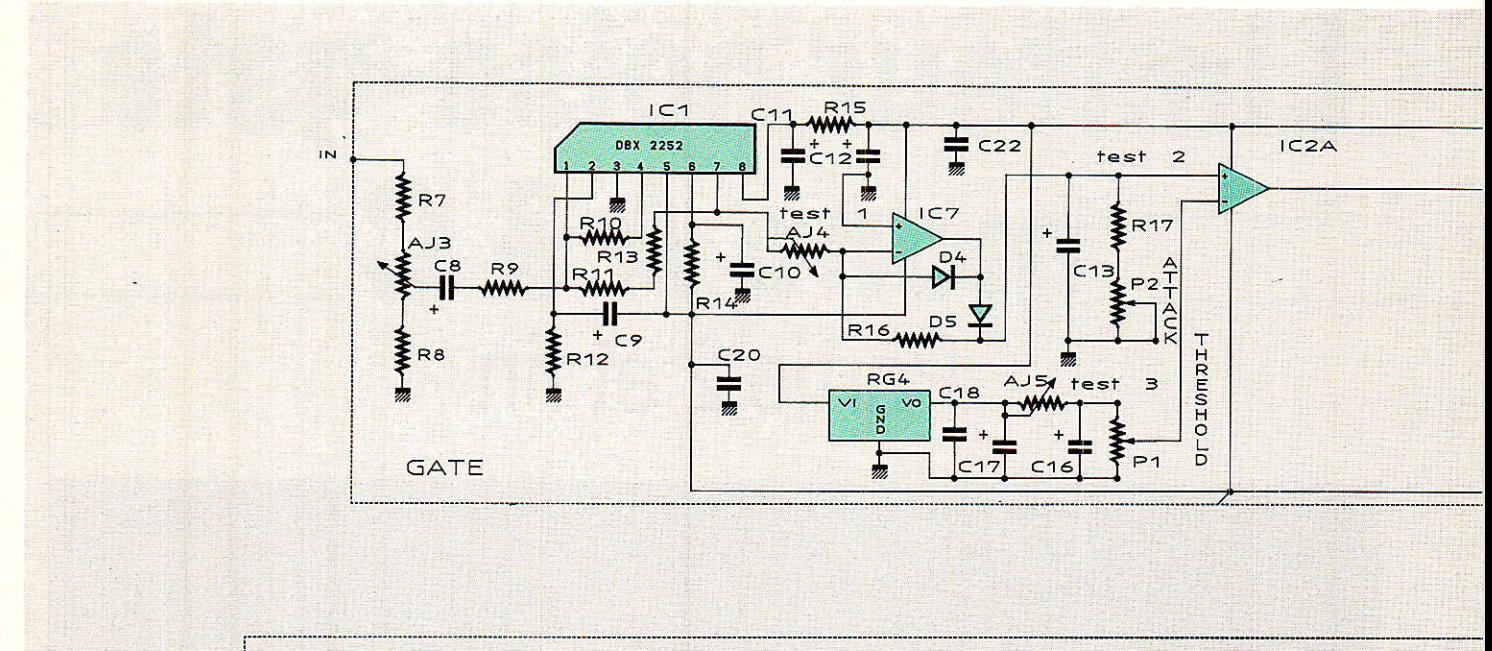

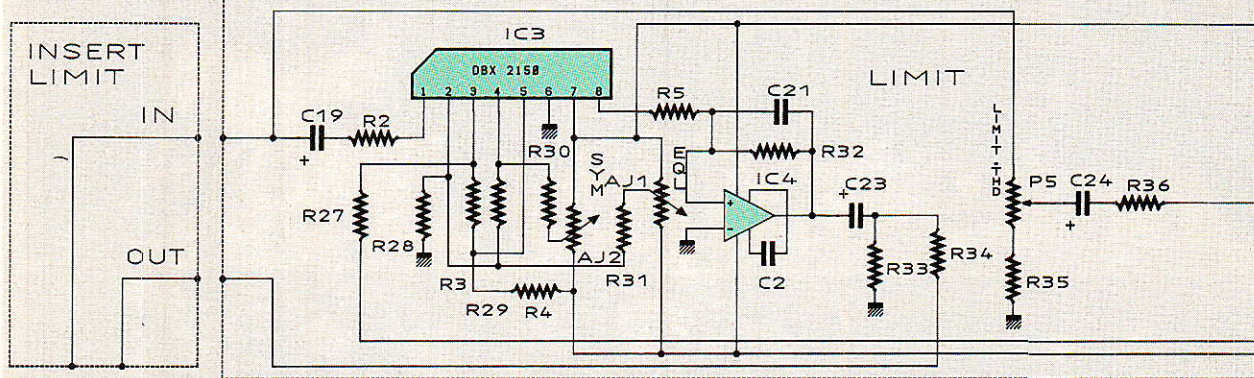

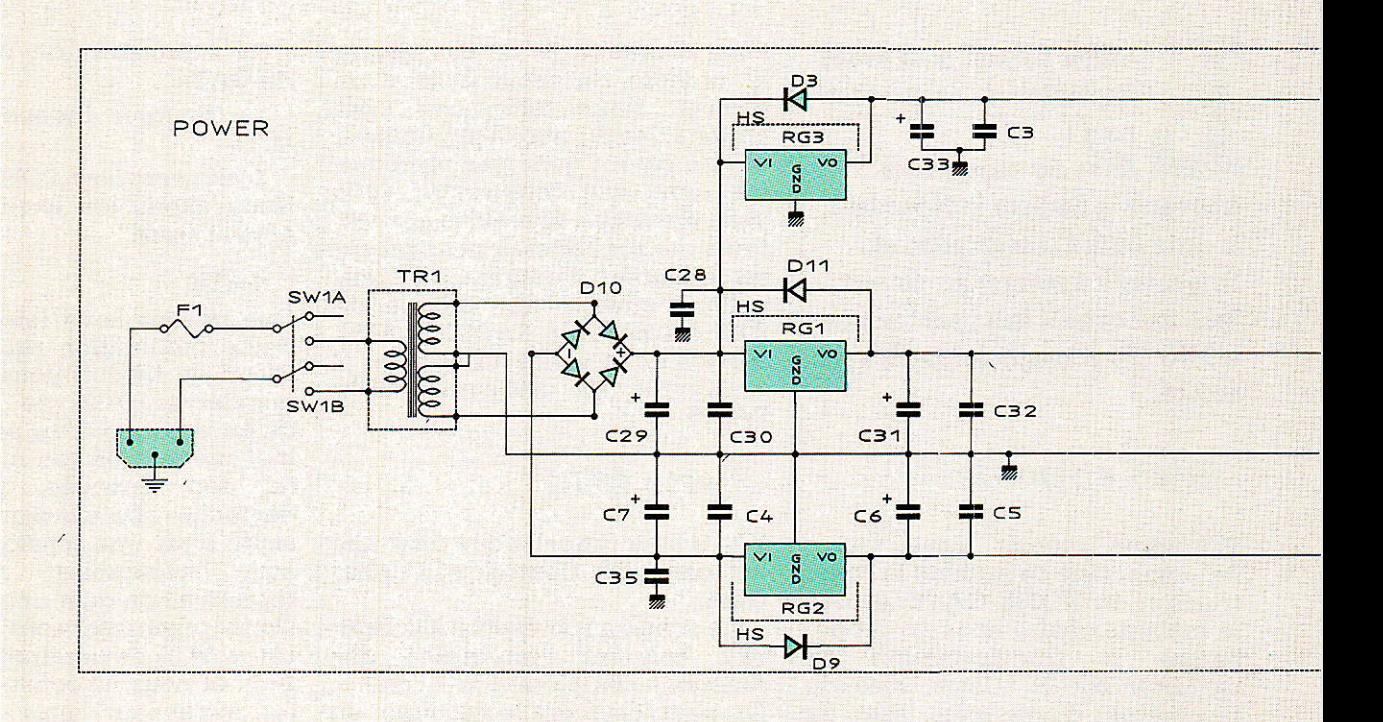

Figure 1

#### Limiteur noise-gate mono A & C

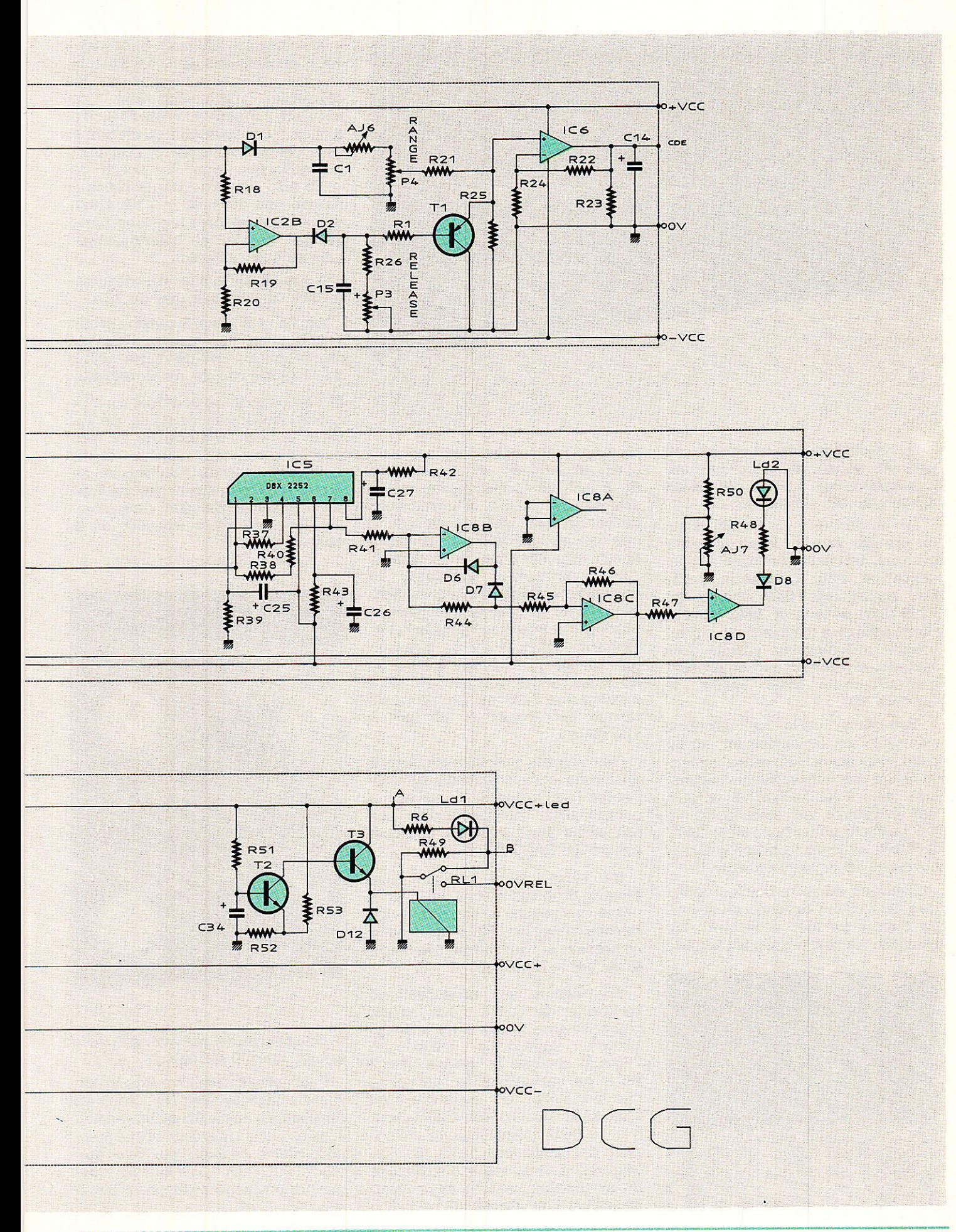

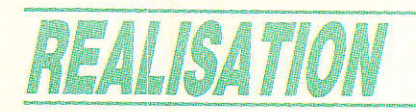

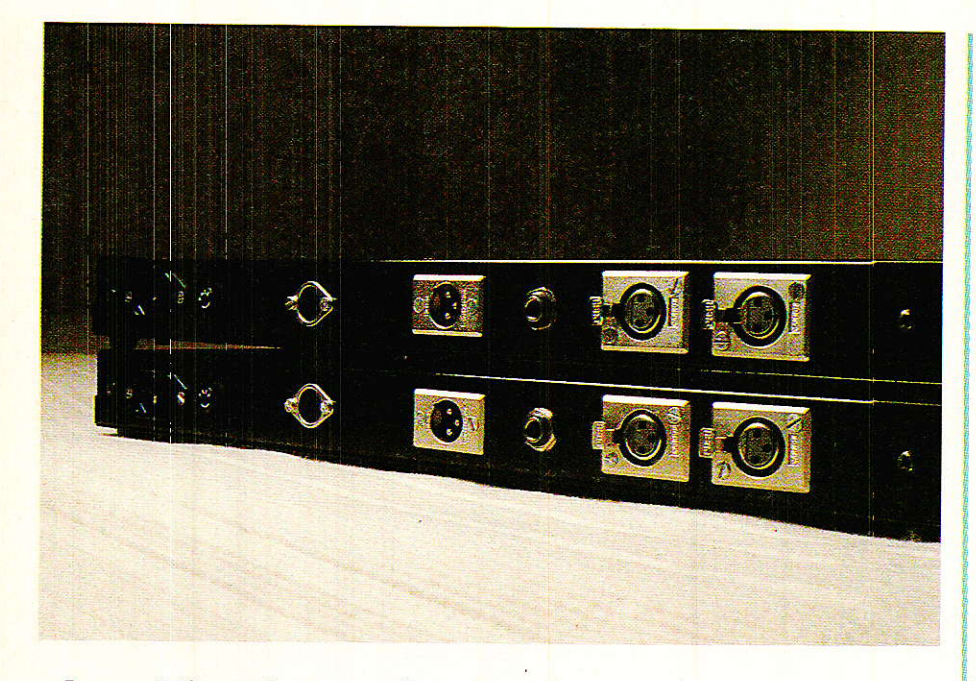

Le problème étant posé, on peut de suite constater un comportement en « tout ou rien » assez aimable à maitriser.

La modulation doit déjà dans un premier temps, être transcrite en une tension continue représentative. Pour cela nous avons fait appel une fois encore au 2252 dbx, détecteur RMS idéalement adapté à la situation et d'un emploi ridiculement simple. Les lecteurs intéressés par ce produit compulseront avec profit le numéro 480.

Toutefois, nous ne risquons pas de lasser le lecteur en redonnant quelques éléments essentiels de ce merveilleux composant que RADIO-PLANS vous a fait découvrir en exclusivité en 87, parfaitement disponible (SCV AUDIO), et dont le prix (déjà très correct à 50 F) est en baisse !l

Présenté dans un boîtier identique au 2150 (8 broches en ligne), ce circuit permet d'obtenir une tension continue proportionnelle

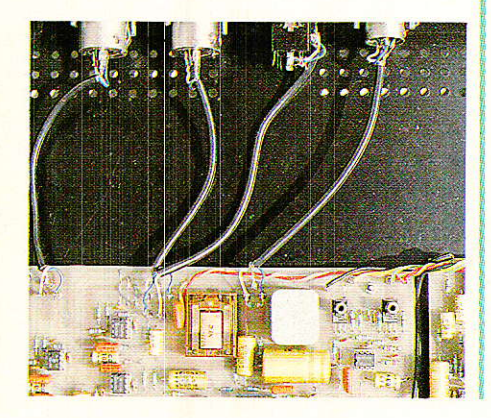

au log de la valeur efficace du courant d'entrée. et ce. à raison de 6 mV/dB (donc parfaitement adaptée au 2150). Comme tout détecteur RMS qui se respecte, il obsewe les lois de temps d'acquisition imposées par sa fonction. Ainsi, pour une variation de dynamique faible, le temps d'attaque sera plus lent que pour la perception auditive humaine. Par exemple, pour 10 dB de dynamique on aura un temps d'attaque de 15 ms, alors que pour 30 dB il ne sera que de 5 ms. Le temps de retour est quant à lui fixé à 125 dB/s.

Ces valeurs précises ne seront obtenues qu'à condition de respecter les valeurs de certains composants périphériques, ce que nous nous sommes empressés de NE PAS FAIRE !!

En effet, nous n'avons pas besoin d'observer ces lois dans notre cas précis, C'est une autre particularité du 2252 qui nous intéresse et qui n'est pas indiquée par le fabricant.

En passant aux mesures une trentaine de 2252, nous avons constaté une chose très intéres-<br>sante : admettons  $0$  dBU = admettons  $0$  dBU = 775 mV si vous le voulez bien ? Donc en surveillant la régularité des 6 mV/dB, on constate une charnière située très fidèlement à - 15 dBU, pour laquelle la tension de sortie est nulle. Si I'on augmente le niveau, on dispose d'une tension positive bien régulière (30 dB au dessus du seuil on

a exactement 180 rnV). Si on descend en dessous de - 15 dBU, la tension devient négative et<br>conserve implacablement sa implacablement sa  $r$ égularité jusqu'à  $-65$  dBU. En dessous on décroche et plafonne à - 298 mV environ. Si l'on part du principe que le seuil de - 15 dBU ne varie d'une pièce à l'autre que de + ou  $-$  1 dB maxi, on peut considérer le phénomène stable, fiable et parfaitement adapté à nos besoins.

Nous allons placer un atténuateur de 20 dB à I'entrée dw 2252.

Ainsi, le 0 V sera obtenu pour + 5 dBU, et l'on pourra descendre jusqu'à  $-40$  dB sans sortir de la plage stable du détecteur.

Si I'on regarde le schéma, on voit cet atténuateur constitué de R7, Ra et AJ<sub>3</sub>. Le réglage ne se fera pas en alternatif, mais en continu : avec - 40 dBU en entrée, on devra mesurer, sur Ia broche 7 de  $IC_1 - 270$  mV. En effet, nous sommes bien 45 dB en dessous de la charnière, donc

 $-45\times6$  mV = 270 mV.

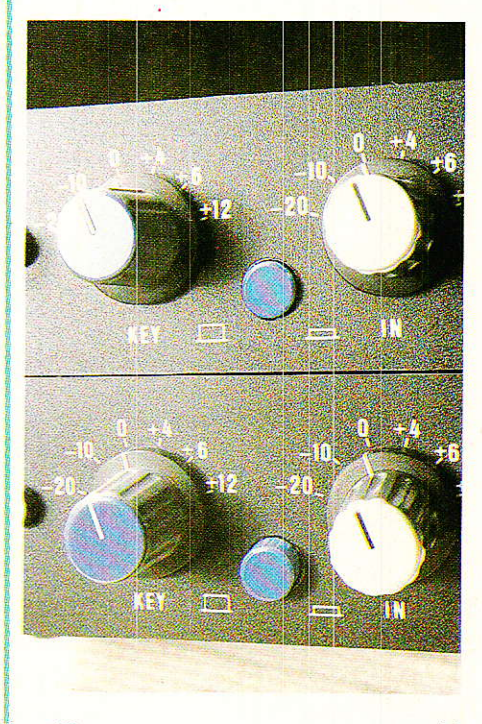

C'est ce que nous avons appelé le test 1 sur le schéma.

Puis cette tension va être inversée et amplifiée par IC<sub>7</sub>. Nous en profiterons aussi (D4 et D5 servent à celà) pour interdire tout transport d'une tension positive présente sur test 1, ce qui arrivera quand le niveau audio sera supérieur  $\dot{a}$  + 5 dBU.

Limiteur noise-gate mono A & C

L'amplification de 10 et l'inversion par IC? permettra de trouver  $+2.7$  V sur test 2, toujours avec - 40 dBU en entrée. En absence totale de modulation, nous des $cendrons$   $\hat{a}$  - 2.98 V environ. Le réglage sur test 2 sera bien entendu effectué au moyen de AJa qui modifie le facteur d'amplification de IC<sub>7</sub>.

Pour faciliter la suite des explications, nous appelerons DCO (origine) les tensions en test 2 et DCR (résultat) l'évolution dans Ies circuits qui vont suivre, jusqu'à arriver enfin à CDE, tension de commande appliquée au VCA du « cœur ».

Nous savons que DCO va varier de  $0 \text{ V}$  à + 2,98  $\text{V}$  (infini).

Cette tension va charger le condensateur C<sub>13</sub>, P<sub>2</sub> et R<sub>17</sub> permettront de réduire I'importance du temps de charge de C13, en veillant toutefois à ne pas intervenir sur DCO (c'est le rôle du talon  $R_{17}$ ). P<sub>2</sub> sera bien le potentiomètre d'ATTACK, car iI va doser le temps voulu pour faire basculer le comparateur ICzA. La référence de IC<sub>2</sub> est issue d'une tension stable fournie par un 7805 et ajustée au moyen de AJ5 de telle sorte qu'il y ait 2,7 V aux bornes de P<sub>1</sub>. Ainsi, P<sub>1</sub> se voit chargé de délivrer une référence pouvant varier de 0V à + 2,7 V. C'est le potentiomètre qui ajustera le seul de basculement de la<br>porte, entre  $+5$  dBU et  $entre$  + 5 dBU et - 40 dBU. Si DCO est en dessous du seuil affiché par P<sub>1</sub>, la tension de référence appliquée sur I'entrée négative de ICzA va faire basculer la sortie de celui-ci à<br>—VCC

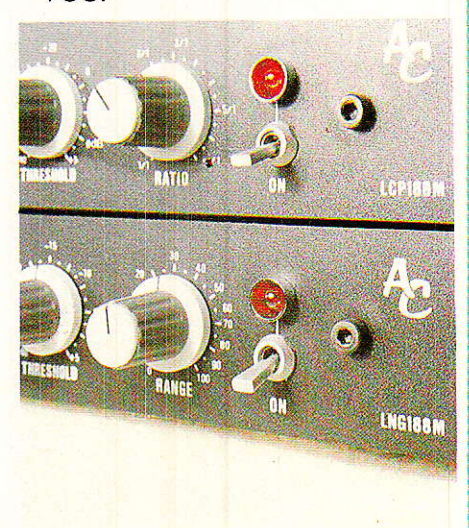

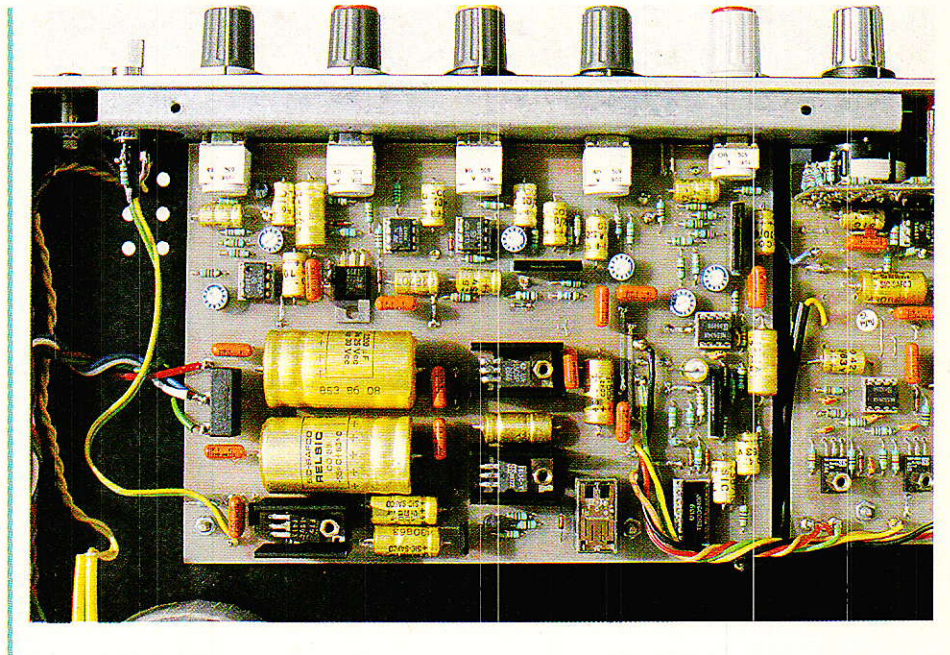

C'est le cas d'une modulation supérieure au seuil (n'oubliez pas que plus 1e signal est FAIBLE plus DCO AUGMENTE !) Si DCO dépasse le seuil, âlors la sortie ICzA passe à + VCC. Cela veut dire que la porte doit se fermer. Notons au passage l'état instable et critique de stricte égalité entre VCO et la référence. A éviter, ce qui sera facile.

Donc VCR est à + 15 V environ. La diode D<sub>1</sub> (en tout ou rien on se moque de son seuil de 0,6 V) laisse passer jusqu'au pont diviseur  $AJ_6 + P_4$ . C'est le potentiomètre de RANGE (efficacité), que nous ajusterons grâce à AJ<sub>6</sub> pour qu'il prélève au maximum de VCR de quoi porter CDE à  $600$  mV, soit seulement - 100 dB au VCA ! En effet, IC<sub>6</sub> non inverseur laisse rouler...

Notons pour être précis que le prélèvement de Pr sur VCR n'est pas uniquement affecté par AJ6 dans le résultat définitif: le diviseur R<sub>21</sub> et R<sub>25</sub> a aussi son importance.

Tout va bien ! Quand le niveau est en dessous du seuil, une tension positive dosée par RANGE oblige 1e VCA à devenir affaiblisseur. Au dessus du seuil, la tension VCR négative issue de IC<sub>2</sub>A est bloquée par D<sub>1</sub>, donc 0 V en CDE, le VCA retrouve son gain unité.

Tout va bien, c'est vite dit, car il reste à doser le RELEASE, donc le temps que mettra le VCA pour atteindre la valeur de RANGE désirée : il faut faire monter progressivement une tension qui arrive brutalement à sa pleine valeur. Pas question de mettre un condensateur à I'entrée de IC6, car il interuiendrait notablement sur l'attaque. Alors nous avons « rusé simple » : quand le signal est supérieur au seuil, on dispose de VCR négatif, totalement ignorée par D1, et n'intervenant pas sur IC<sub>6</sub>. Nous allons l'exploiter : ICzB (non inverseur) sert de tampon, D2 ne laisse Passer que -VCR et ce petit monde charge C<sub>15</sub>. Tout ceci s'effectue lorsque la porte est ouverte.

Si on passe en dessous du seuil,  $VCR + traverse$  « à fond la caisse » D<sub>1</sub> et alimente RANGE, mais la tension n'apparaîtra pas comme cela tant que I'espace émetteur- collecteur de T<sub>1</sub> shuntera R<sub>25</sub>, et ceci ne sera tributaire que du temps de décharge de C<sub>15</sub> dans R<sub>26</sub> et P<sub>3</sub>.

Le « potientiomètre » constitué par R<sub>21</sub> et R<sub>25</sub> + T<sub>1</sub> fonctionne à merveille, et présente en plus I'avantage de favoriser les atta-

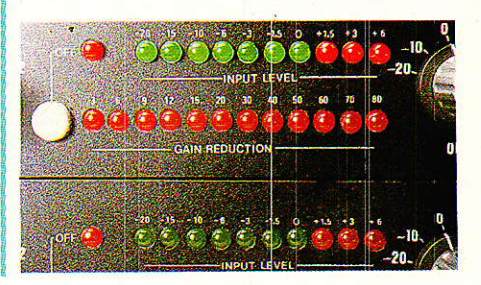

## REALISATION

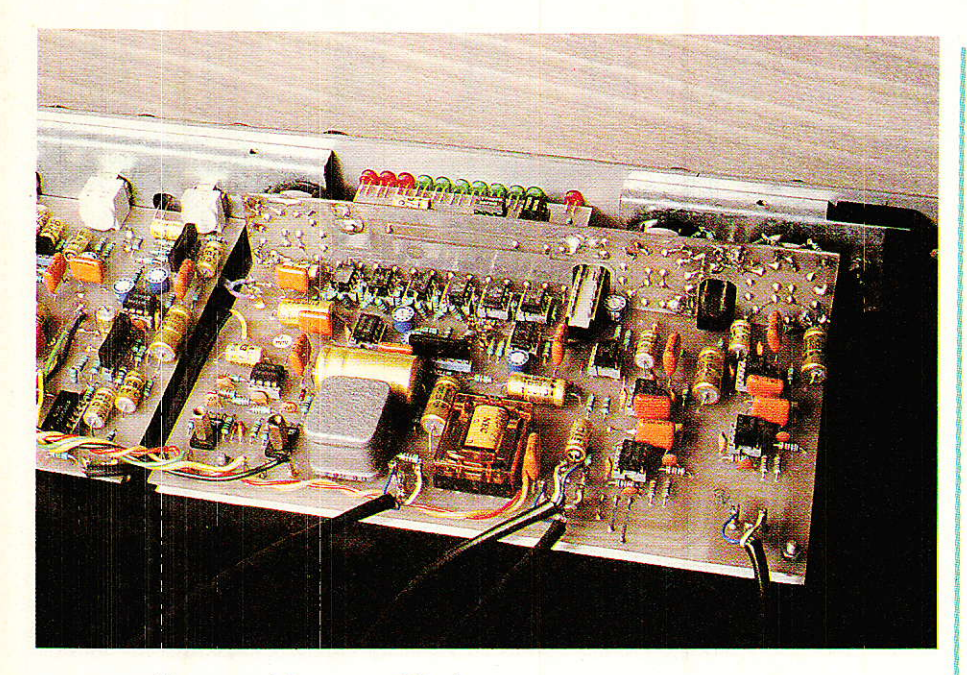

ques rapides, en bloquant IC6 à 0 V, laissant P<sub>2</sub> seul juge du retard à imposer.

Voilà, vous I'avez votre NOISE-GATE, et vous devez tous savoir maintenant comment il fonctionne I Reconnaissez que c'est simple, ce qui n'empêche pas le LNG 188 de se placer tranquillement parrni les meilleurs NOISE-GATE analogiques du moment : fiable, efficace, performant et souple d'emploi.

#### LIMIT :

Le limiteur indépendant sera vite décrit maintenant que vous maitrisez parfaitement les dbx : un VCA complet est constitué par IC<sub>3</sub> et IC<sub>4</sub>, avec les deux réglages de symétrie et d'égalisation du gain. Un prélèvement du signal d'entrée arrive sur Ps. Ce potentiomètre, en dosant I'envoi à ICs, constituera le réglage de THRES-HOLD (seuil) du limiteur.

A la sortie de ICs (2252), seules les tensions positives nous intéressent. Une fois triées et inversées dans IC<sup>aB</sup>, inversées une seconde fois dans IC<sup>8</sup>C, on dis-

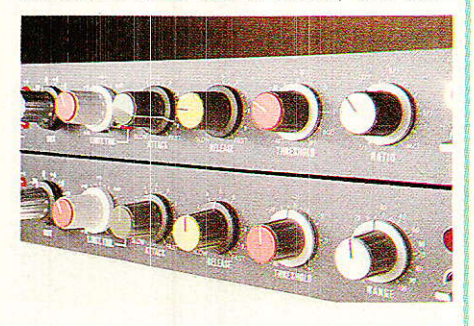

pose de la tension de commande utile au VCA (IC<sub>3</sub>). Aucune capacité dans la ligne : tout se passera donc très vite. Dès que Ia charnière du 2252 sera dépassée, une tension positive partira immédiatement commander IC3 en affaiblisseur.

Pour fonctionner correctement, ce montage excessivement simple doit impérativement respecter les tensions issues de IC<sub>5</sub>.

Il faudra donc veiller à ne pas donner ni retirer de gain dans IC<sup>8B</sup> et IC<sup>8</sup>C. La tension de commande est également utilisée afin d'allumer le petit indicateur que constitue Ld2. Etant donné Ia dispersion des caractéristiques dans les ICs comportant 4 amplis OPs, une légère tension positive réglable s'est avérée nécessaire pour garantir une indication sérieuse dans tous les cas.

Le réglage de AJ<sub>7</sub> sera facile :<br>suffire d'éteindre Ld1 en il suffira d'éteindre Ld1 absence de modulation. Si elle est éteinte dans toutes les positions de AJ<sub>7</sub>, mettre celui-ci de telle sorte qu'il porte la broche 12 à 0 V. Il sera donc inutile, mais si un jour vous devez échanger IC<sub>8</sub>, vous serez content de la savoir prête à corriger un défaut d'offset.

#### POWER:

L'alimentation est on ne peut plus classique. Nous avons séparé les régulations VCC + led et VCC +. Un petit temporisateur simple fixé entre 3 et 4 secondes. est constitué autour de T<sub>2</sub> et T<sub>3</sub>.

Au bout de ce temps, RL1 colle et envoie 0 V sur 0 V rel. Ainsi, le relais situé sur le « cœur » peut coller à son tour, certain que les circuits sont correctement alimentés et prêts à l'emploi.

Comble de luxe, nous utilisons le contact repos de RL1 pour ponter R49. Ainsi, à l'allumage, Ld1 sera traversée par un fort courant, confirmant ainsi que le limiteur n'est pas encore en service, puis 4 secondes plus tard elle adoptera sa luminosité normale. Nous nous sommes amusé un instant à mettre à Ia place de Ldr une led clignonante: à I'allumage eIIe clignote, puis s'illumine doucement au terme de la tempo.,. La classe !

#### Réalisation

**le commence par l'exécution** du circuit imprimé, visible **figure 2**. Comme le mois dernier, Ia seconde face n'est absolument pas indispensable. On fera attention aux deux liaisons longues et parallèles : si on met des straps, il faudra les isoler car ces lignes véhiculent le  $+$  et le  $-$  alim vers Ia partie GATE.

L'implantation ne devrait pas poser de problème. (figure 3),

Quelques indications toutefois : les potentiomètres P1 à P4 sont des modèle à crans, offrant 21 positions stables qui faciliteront les repérages.

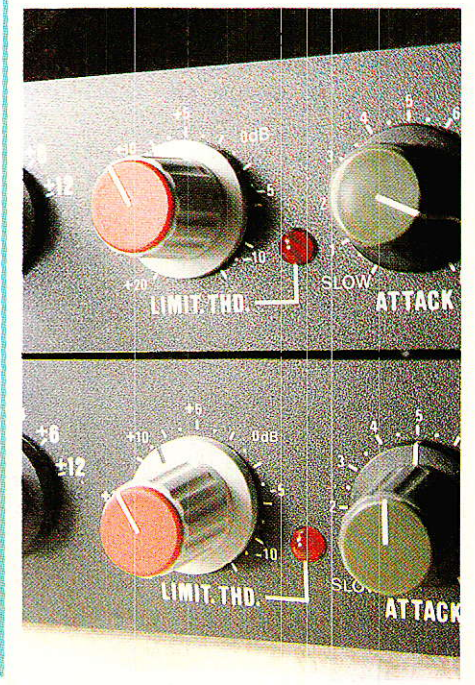

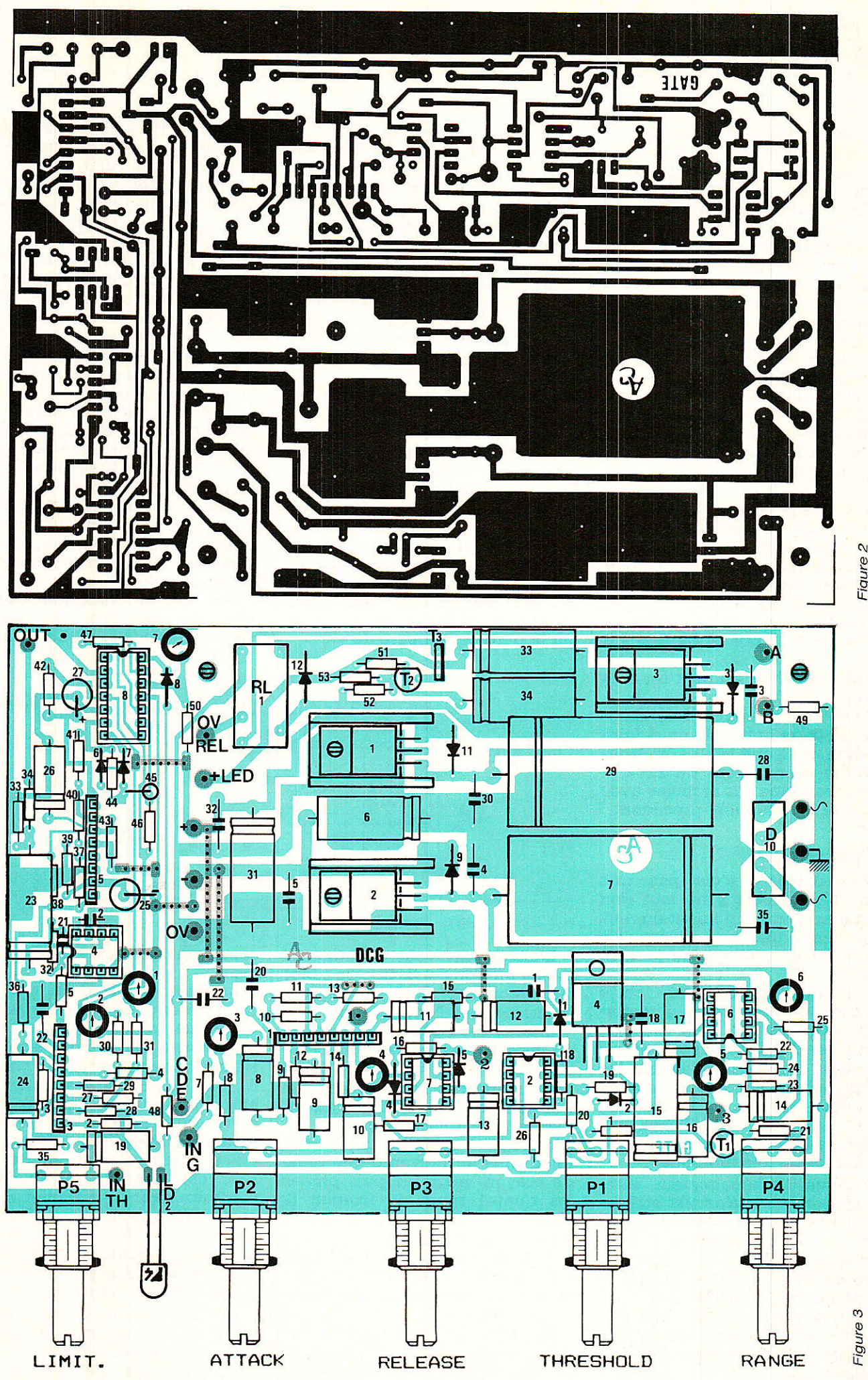

Figure 2

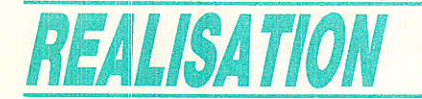

Ps est un modèle classique, car le crantage sur un potentiomètre log n'est pas toujours heureux (bonds trop important parfois).

Les radiateurs des trois régulateurs seront de préférence des modèles ouverts totalement du côté du passage des pattes. Si vous ne pouvez vous procurer quê des types ne présentant qu'une lumière, iI faudra envisager de donner deux coups de scie pour qu'ils soient compatibles.

Le transistor  $T_3$  (BD 238) présente sur l'implantation un trait gras tourné vers C33. Il s'agit de l'arrière de Ia pièce. Les inscriptions mentionnées sur I'enrobage devront donc être tournées vers  $T<sub>2</sub>$ .

 $RG<sub>4</sub>$  (sous  $C<sub>7</sub>$ ) ne sera pas vissé : uniquement couché contre le CL Si vous observez bien le dessin, vous constaterez un point marqué 1 au dessus de T<sub>1</sub>. Ces trois repères correspondent à des implantations de picots destinés aux mesures : points de test 1 à 3.

Enfin Ie côté + du pont D1o sera tourné vers C<sub>28</sub>.

Avant de passer à la mécanique (et dans le but de nous faire pardonner), vous trouverez figure 4 I'environnement du 2252, à conserver dans vos archives avec la figure 5 du numéro précédent.

#### **TOLE HARD**

Bon d'accord c'est pas très bon.. Oh, et puis il ne faut rien exagérer, I'aménagement du rack ESM n'est pas une galère. Ce serait même plaisant un jour de pluie...

L'auteur profite de cette seconde de détente pour remercier vivement et bien sincérement les ETS ESM qui lui.ont fait parvenir en un temps record les deux racks demandés + un Petit nouveau (19 pouces 1U, profondeur 150 mm.) insuffisant ici, mais qui habillera prochainement un bel insert téléphonique.

Comme l'aménagement intérieur de notre coffret est strictement identique à celui du LIMI-<br>TEUR COMPRESSEUR, nous TEUR COMPRESSEUR, avons considéré que cela valait la peine de vous donner des plans de perçage précis, échelle 1, qu'il suffira de poser sur les tôles adéquates pour gagner un temps important et s'assurer un résultat parfait.

Nous commencerons par la contre façade (figure 5). C'est sur elle en fait que sera fixée la majeure partie des commandes. Pour laisser passer les cartes VU et GR, nous I'avons tout simplement coupée en deux, et réduite d'environ 10 cm. Comme le montre la figure, il faudra donc scier un premier morceau à 91 mm d'une extrémité et à 245 de I'autre. Tous les trous repérés sont à percer à 10,5 mm, à trois exceptions près :

1 - On ne touche pas bien entendu, au deux trous extrêmes.

2 - Celui devant laisser passer I'inter IN/KEY sera porté à 14 mm minimum, 19 maxi.

3 - On pratiquera une découpe rectangulaire comme indiqué, afin de laisser passer SW<sub>1</sub> et Ld<sub>1</sub>, qui seront les seuls composants à être solidaires de la face avant.

Vous remarquerez que le dessin est présenté de telle sorte qu'il vous suffit de poser la feuille sur la partie extérieure du « U ».

diamètre dans le coin arrière droit, à 7 cm du bord arrière et 5,5 cm du côté droit. Ainsi vous pourrez monter le transformateur d'alimentation, après avoir scié la vis fournie, à 3,6 cm sous tête. Le fond est prêt.

Pour la face arrière (figure 6), vous êtes plus libres. Si vous préférez des jacks aux XLR, c'est possible. Vous pourrez être surpris par la présence d'une DIN placée entre le fusible secteur et Ia prise OUT, et qui ne sert à rien, pour I'instant du moins.

C'est une vieille habitude de l'auteur que de toujours prévoir une prise supplémentaire permettant des aménagements personnalisés ultérieurs (sortir les tensions d'alim., isoler totalement le limiteur, amener un point de couplage, etc.), sans qu'il soit nécessaire de tout démonter pour percer un simple trou,

Une fois la mécanique terminée, on peut passer à l'assemblage et au câblage. La figure 7

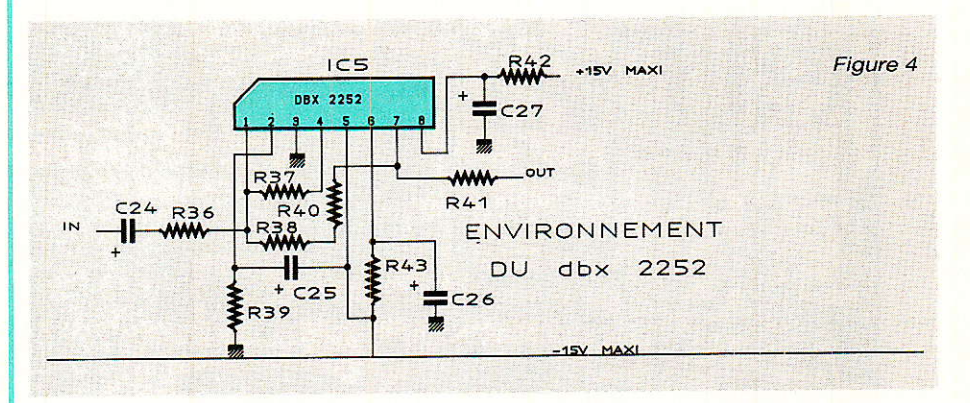

D'autre part vous constaterez qu'aucun trou de vis liant le capot supérieur et le fond n'a disparu au moment de 1'amputation.

II vous est possible désormais de monter les cartes sur cette tôlerie, en n'oubliant pas d'éliminer au cutter I'ergot en Plastique qui dépasse des LORLIN (aucun risque qu'ils tournent !).

Assemblez aussi les côtés et le fond, puis au moyen d'une mine de crayon, marquez puis percez les quatre trous de fixation (2 pour le « cœur », 2 pour DCG). Vous constaterez que la carte principale du « cœur » rase la plaque de fond de façon dangeureuse, mais nous résoudrons ce problème plus loin.

Pendant que vous percerez ces quatre trous de 3,5 mm, profitezen pour faire un trou de 6 mm de

comporte tous les éléments utiles.

La mise en place du « cœur » est différente de DCG. Cette dernière ne demande que deux colonnettes MF10 pour être parfaitement tenue. Pour le  $\kappa$  cœur », il est IMPERATIF d'intercaler entre 1e fond et le dessous de la carte, une feuille de PVC de 0,5 mm d'épaisseur qui assurera efficacement l'isolation. Seul le PVC est en effet intraversable contrairement à du papier ou du carton, Nous vous conseillons de glisser la feuille entre carte et fond : si un point dur se fait sentir, n'hésitez pâs à couper la ou les pattes trop longues.

Le format de cet isolant es bien évidemment aux cotes de la carte principale, et sera immobilisé par<br>les deux vis de fixation et deux vis de fixation et

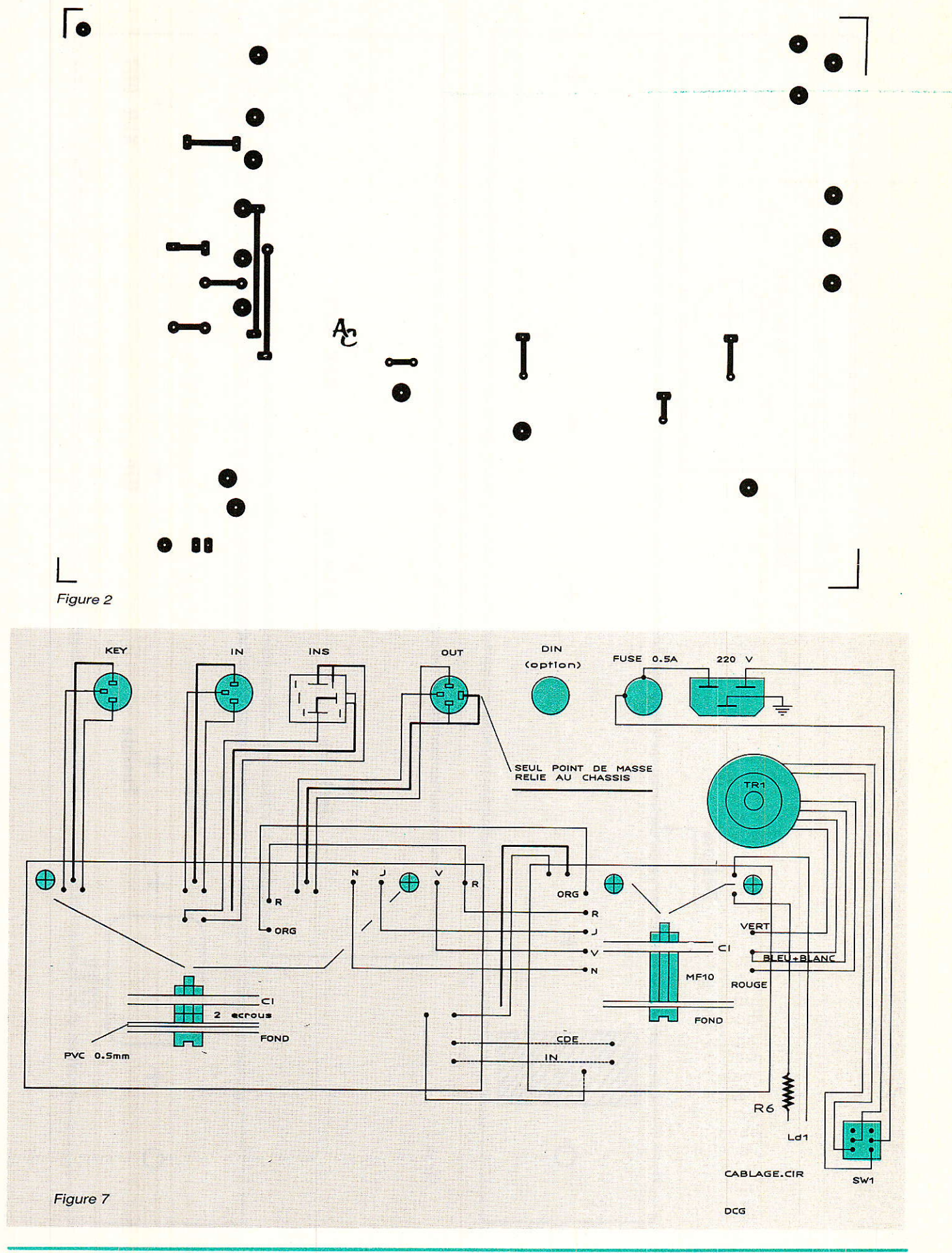

RP-EL Nº 492

REALISATION

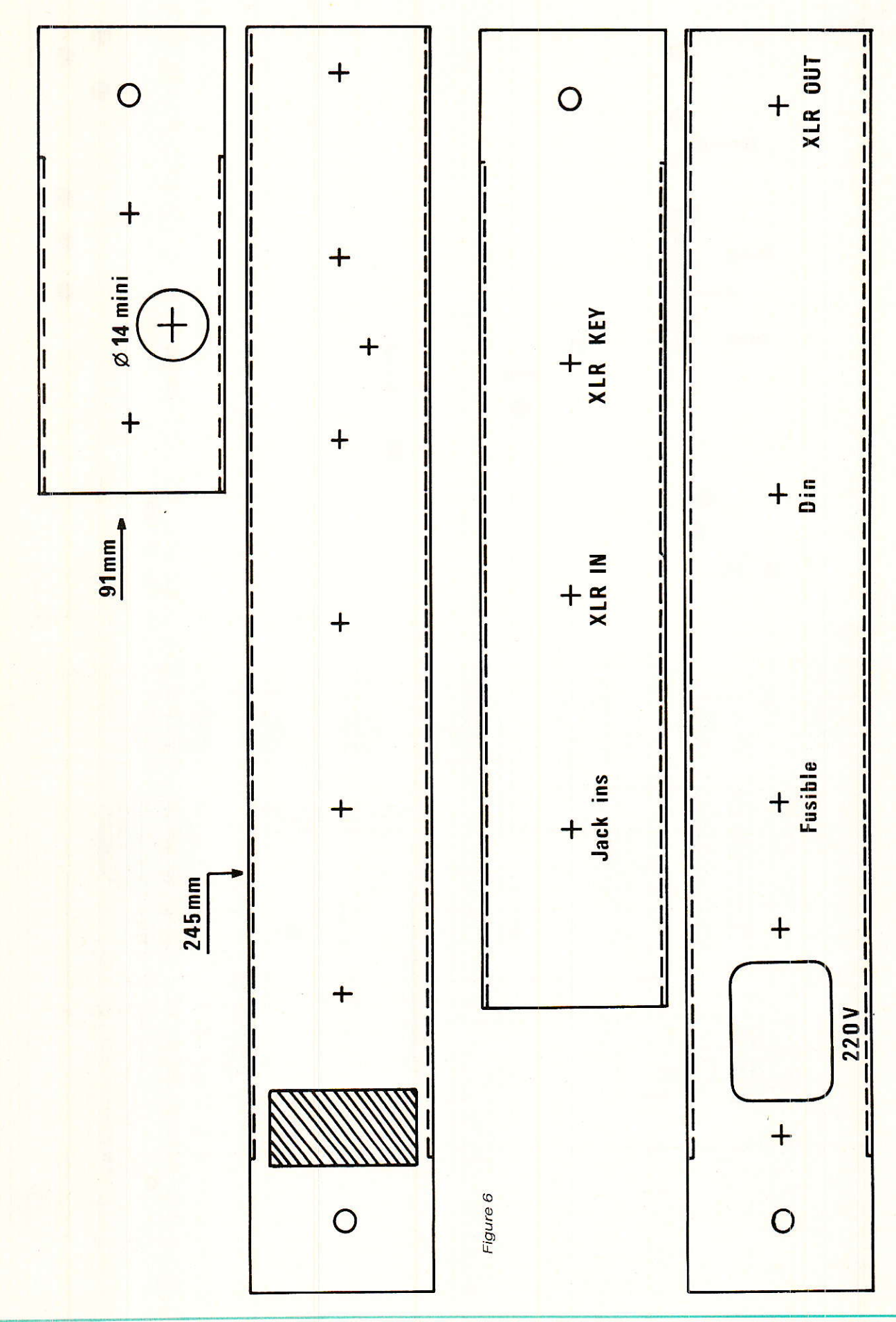

#### Limiteur noise-gate mono A & C

les deux écrous (par vis), comme le montre le dessin. Ainsi, on ne risquera pas de l'oublier après une intervention quelconque et Ie juste format sera ainsi suffisant.

Avant de jeter un regard sur le câblage, voici la méthode de démontage à respecter une fois I'ensemble achevé :

1 - Retirer toutes les vis maintenant le capot supérieur et le fond. 2 - Retirer les 4 écrous qui plaquent les cartes,

3 - Soulever le cadre intérieur formé par les côtés, les faces avant (+ contre façade) et arrière, puis le pivoter sur la droite.

Ainsi on pourra intervenir par dessous et par dessus, tout restant en état de fonctionnement.

Seule condition pour bénéficier de cette intéressante possibilité : laisser assez de mou aux fils aboutissant à Ld1 et SW1 et ne pas réduire exagérément les fils basse tension de TR<sub>1</sub>. On ne recoupera donc pas les fils jaunes (220 Y) et seulement de 5 cm les 4 autres (pensez à gratter soigneusement l'émail pour les réétamer).

La figure 7 est suffisamment claire pour ne pas nécessiter<br>beaucoup de commentaires. de commentaires. Ouand un trait gras s'arrête bêtement en cours de trajectoire, cela veut dire que la tresse de masse n'est liée que d'un seul côté (INS et sortie du limiteur).

Le seul point de masse au châssis est effectué sur la XLR OUT. Donc, si vous utilisez un jack, choisissez-le non isolé, et grattez la peinturè autour du trou (à I'intérieur) pour que le contact soit franc. TOUTES les autres prises ont la masse indépendante.

Pensez à relier la broche de terre, en utilisant une cosse prisonnière sous un des écrous de la prise.

Note à ceux qui ont construit le « cœur » en double face : la liaison R-R fait partie du tracé supérieur.

#### FACE AVANT

La sérigraphie échelle 1 vous est donnée à la figure 8. Pour devenir un excellent plan de perçage, il vous suffit de mettre Ies deux éléments bout à bout, de telle sorte que les demi-traits se prolongent exactement, et ce sans les avoir réduits.

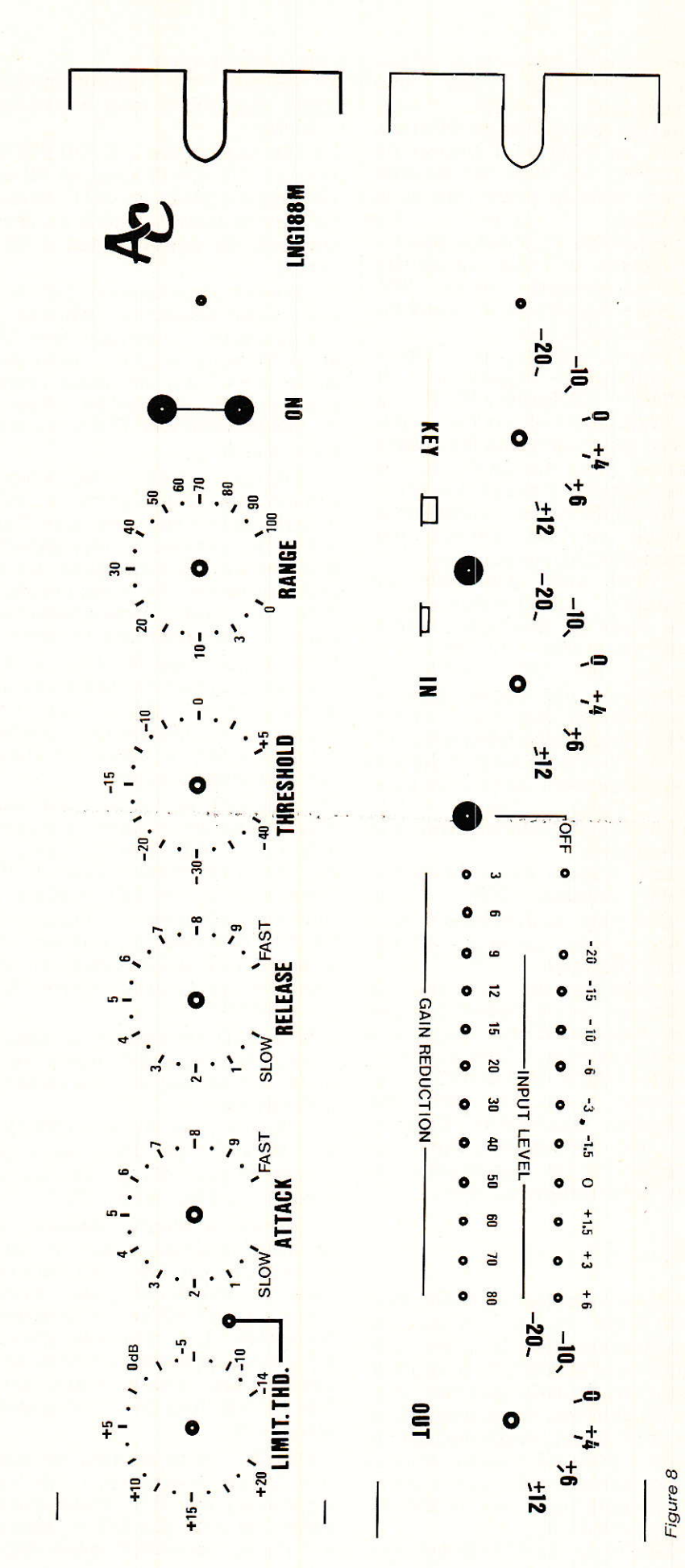

RP-EL Nº 492  $\overline{39}$ 

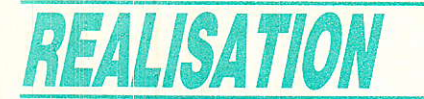

Ainsi, vous disposerez d'une sure qui, une parfaitement centrée, vous permettra de pointer les 36 trous utiles : les LED sont toutes de 5 mm sauf Ld1 (voir au dernier moment avec la pièce que vous trouverez). tous les commutâteurs et potentiomètres sont alésés à 7 mm (seuls les axes traversent), enfin SW<sub>1</sub> acceptera 6,5 mm et les boutons des SCHADOW 8 mm.

Si d'aventure vous envisagiez<br>e construire également le de construire également le LIMITEUR COMPRESSEUR qui sera décrit le mois prochain, vous pouvez sans le moindre risque<br>préparer la totalité de la préparer la totalité mécanique, face avant comprise. ATTENTION, les indications données ici ne seront pas reconduites le mois prochain !

Si vous avez pris soin de respecter consciencieusement notre plan de perçage, la face avant doit tomber pile (ne forcez pas sur les LED, guidez-les doucement une bonne fois et elles resteront bien sages même après de nombreux démontages).

La feuille de LEXAN adhésivé aussi se placera sans problème (les traits blancs de positionnement disparaitront à la coupe finale).

« ESM habille l'électronique », LEXAN habille ESM, il ne manque plus qu'une baie et une housse pour passer l'hiver confortablement...

C'est la dernière fois que nous Ie disons : pour déboucher les trous dans le LEXAN, ne iamais percer au travers ! Faire une croix au cutter dans CHAQUE trou, et découper à ia lime fine, en plongeant fermement dans Ir sens de l'adhésion, tout en tournant, et en s'appuyant sur toute la périphérie du trou.

#### Mise en route

 $\bigcirc$  i vous avez bien fait attention en lisant ces lignes, vous avez dû remarquer que la quasi intégralité de la procédure de réglage vous a été donnée pendant I'ana-Iyse du schéma. Nous irons donc très vite (nous supposerrons le « cœur » préréglé comme indiqué le mois dernier et les ponts provisoires supprimés au profit du câblage définitif) :

1<sup>o</sup>) Mettre la clé SW<sub>2</sub> (cœur) sur

OFF (LED allumée)

2o) Tourner le potentiomètre LIMIT thd (P5) à fond à gauche  $(+20 dB)$ 

30) Clé sur IN, IN à 0, OUT à 0, injecter 775 mV (1 KHz) en IN et mesurer le niveau en OUT. Avant de mettre sous tension, on doit retrouver 1e signal grâce à RLj (cæur).

4<sup>o</sup>) Mettre sous tension. Ld1 doit s'illuminer fortement pendant 3 à 4 secondes, indiquant gue IN et OUT sont toujours pontées. Après ce temps, les deux relais doivent coller et la led se calmer : on passe alors par TOUS les circuits AUDIO.

5<sup>o</sup>) Obtenir très exactement 775 mV en OUT grâce à AJr (DCG). Cela veut dire que I'on rend le limiteur indépendant transparent, il faut donc avoir déjà effectué la transparence VCA du cœur préalablement, sinon on fait perdre les pédales.

6o) Comme pour le cceur, chercher le minimum de distorsion au moyen de AJz (DCG). En I'absence de distorsiomètre, mettre AJ2 à mi-course. Dans les deux cas, revérifier l'étape 5.

7<sup>o</sup>) Si la LED du limiteur est allumée, l'éteindre « juste ce qui se doit » avec AJ<sub>7</sub>. Tourner ensuite P<sub>5</sub> en remontant vers 0 dB, jusqu'à ce que la LED s'allume : une fois allumée, le signal en OUT ne doit pas être inférieur de plus de 1 dB à I'injection en IN. Dans le cas contraire revoir AJ<sub>7</sub> et ... goto 7 !

Si la LED est éteinte au repos, mettre AJ<sub>7</sub> en court-circuit franc (à fond à droite) comme indiqué précédemment.

8<sup>o</sup>) Tester le limiteur : +20 dBU en IN, OUT ne doit pas avoir bougé de plus d'l dB. Monter Ps jusqu'à  $-10$  dB : idem (30/1).

Vérifier la bande passante et observer attentivement le comportement en montant doucement le niveau IN, puis wiolemment : la loi RMS est ici (Presque) respectée. Les montées douces donnent I'impression que la limitation a un certain retard, alors que 1es rapides bloquent instantanément.

HELP ! : si le limiteur se comportait en compresseur (baisse de niveau en OUT, mais quand même en plus que IN), ou encore s'il jouait les DUCK (plus faible

en OUT que IN), vérifier les égalités suivantes :  $R_{41} = R_{44}$  puis  $R_{45}$  $= R_{46}$ .

99 Mettre Ps à fond à gauche, injecter  $-40$  dBU (10 mV) en IN, relever SWz (cæur), donc système ON. Ajuster AJ<sub>3</sub> (DCG) pour obtenir  $-0.27 \text{ V}$  sur le point test 1, puis AJ $_4$  pour  $+2,7$  V sur test 2.

Ajuster AJs pour +2,7 V (+0, +0,1, soit 2,7 V mini, 2,8 V maxi) sur test 3.

10<sup>o</sup>) Générateur OFF (ou clé sur KEY), mettre P<sub>4</sub> (RANGE) à fond à droite. Mesurer CDE et obtenir dans un premier temps +480 mV au moyen de AJo.

Profiter de l'occasion pour vérifier le réglage AJ<sub>3</sub> du cœur (la led 80 de GR doit être juste allumée), puis porter CDE à +600 mV, toujours avec AJ6 (atténuation maxi  $= 100$  dB).

C'est fini, tout va bien !

#### Utilisation

fin d'exploiter au mieux l'espace qui nous est permis dans RADIO-PLANS, nous allons procéder ainsi : vous disposez de nombreuses informations techniques et de photos pour mener à bien à la fois la construction et la mise en marche de notre LNG 188M.

Cela doit vous permettre de faire des essais qui vous convaincront de sa qualité, soit par expérience, soit par raisonnement logique si c'est 1a première fois que vous manipulez un NoISE-GATE.

Nous allons donc vous laissez « ramer » un peu, puis nous ferons un petit bilan ensemble le mois prochain (avec quelques courbes instructives à I'appui), ce qui ne nous empêchera pas de construire un COMPRESSEUR LIMITEUR complet !

Pour votre premier vol en solitaire, nous vous conseillons de vous exercer sur une cassette (dont Ies silences seront ramenés à ceux d'un disque laser, sans toutefois « bouffer » les attaques, tronquer les finales shuntées, ni hachurer les pianissimi), Puis vous affûterez votre doigté sur un escargot central de disque (en respectant le reste !), enfin, vous domestiquerez au doigt et à l'oreille le temps de résonnance d'un accord plaqué sur une guitare, pour le garder « nature » avant de plonger de 100 dB dans le silence.

Joli programme en vérité mais la réalisation que nous vous avons proposée peut le faire, et tellement bien !

#### Services

En plus des 5 circuits imprimés et de la face avant en LEXAN. la rubrique SERVICES livrera la plaque de PVC isolant le « cœur », ainsi qu'une planche en âdhésif noir, sérigraphie blanche, portant toutes les inscriptions nécessaires (et d'autres encore) permettant d'identifier la face arrière.

Le premier lecteur qui téIépho $minuit)$  au 84.76.51.99 en donnant le numéro de RADIO-PLANS et Ie sujet dê I'article qui portait pour la première fois la signature de l'auteur, gagnera un ensemble complet (CIs, FACE AVANT, PVC, VINYL) pour construire le LNG 188M. A vos archives !

#### Conclusion

Si votre poitrine se gonfie de joie aux essais du LNG 188M, c'est normal. Si vous faites 20 fois le tour du salon en poussant des cris de sioux, le sourire aux lèvres, c'est moins raisonnable mais toujours normal. Par contre, si vous avez un problème, c'est pas normal du tout: appelez le 84.76.51.99 après 22 h 30, on finira bien ensemble par trouver la solution !

#### **Jean ALARY**

in anders der er den genom der er den genom der er den genom der er den genom der er den genom der er den genom<br>Der er den genom der er den genom der er den genom der er den genom der er den genom der er den genom der er d

#### Nomenclature.

#### Résistances

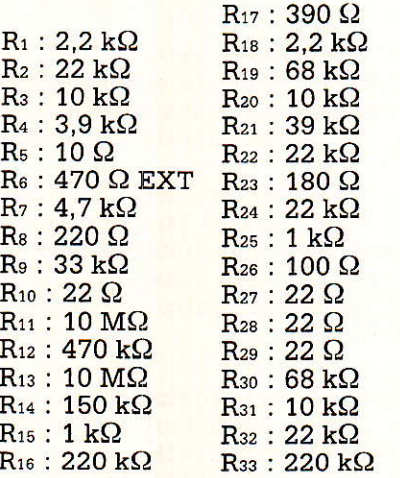

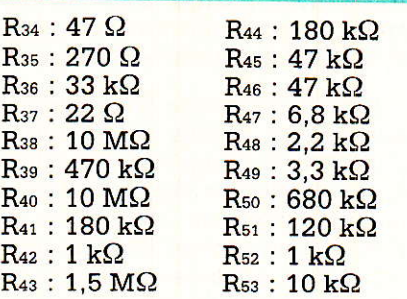

#### **Condensateurs**

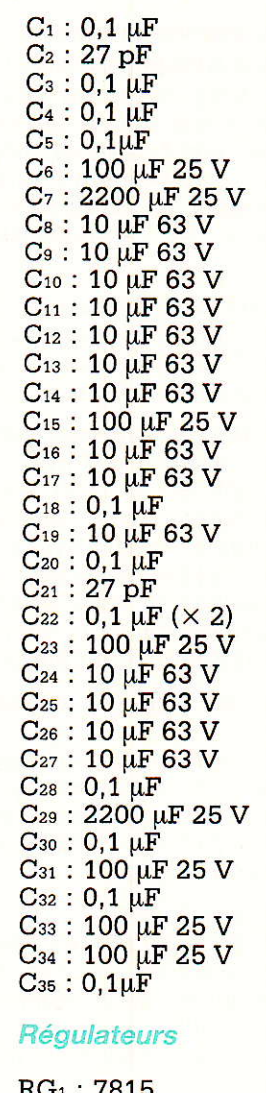

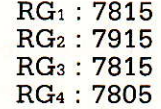

#### **Ajustables**

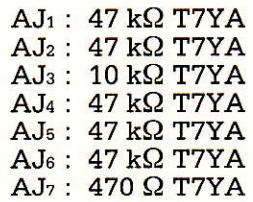

#### Limiteur noise-gate mono A & C

#### **Transistors**

Tr : 8C557  $T_2$ : BC547 Ts:8D238

#### Potentiomètres

 $P_1$ : 22 k $\Omega$  A P11 cranté  $P_2$ : 22 k $\Omega$  A P 11 cranté  $P_3$  : 47 k $\Omega$  A P11 cranté  $P_4$ : 100 k $\Omega$  A P11 cranté Ps : 10 kQ LOG P11

#### Circuits intégrés

 $IC<sub>1</sub>: dbx 2252$ ICz : TL 072 IC<sub>3</sub>: dbx 2150 IC<sub>4</sub> : NE 5534 ICs : dbX 2252  $IC<sub>6</sub>$ : TL 071  $IC<sub>7</sub>$ : TL 071 IC<sub>8</sub>: TL 074/84

#### Diodes + LED

D<sub>1</sub>: 1 N 4148 D<sub>2</sub>: 1 N 4148 D<sub>3</sub>: 1 N 4004  $D_4$ : 1 N 4148 D<sub>5</sub>: 1 N 4148 D<sub>6</sub>: 1 N 4148  $D_7: 1 N 4148$ D<sub>8</sub>: 1 N 4148 D<sub>9</sub>: 1 N 4004 D<sub>10</sub>: PONT KBL02 D<sub>11</sub>: 1 N 4004 D<sub>12</sub>: 1 N 4148  $Ld_1$ : LED (FA) ROUGE  $Ld_2$ : LED 5 mm ROUGE

#### Divers

RL<sub>1</sub> : HB1 DC24  $TR<sub>1</sub>$ : TORIQUE 2  $\times$  15 V, 50 VA Supports IC : 18 broches : 2  $14$  broches :  $1$ 8 broches : 4 Colonnettes:  $5 MFF10 +$ écrous Radiateurs : 3 ML26 XLR mâIe :1 XLR fem. : 2 Jack stéréo AC ; 1 Porte-fusible Prise secteur Picots : 18  $SW_1$ : KNITTER MTF 206 8 boutons RITTEL Rack ESM ER4804 250 Face avant LEXAN Circuits imprimés : 5 au total Etiquettes face ar. Protection PVC

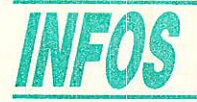

#### Le SI 7765 : générateur de signaux test, D2 et DMAC Paquet (produit reconnu par TDF

et le CCETT)

Avec le lancement de TDF 1 en cette fin d'octobre 1988, débute l'ère des D et D2 MAC Paquet en tant que nouvelles normes de transmission compatibles et extensibles haute définition.

Schlumberger est la première société, à notre connaissance, à répondre aux besoins métrologiques imposés par les nouvelles normes, grâce à son générateur sI 7765.

Les systèmes DMAC Paquet et D2 MAC Paquet sont de loin les solutions les plus adaptées à la télévision de demain. Basé sur un multiplexage temporel des composantes, contrairement aux standards classiques (multiplexage fréquentiel), ce système, de par sa conception, nécessite une transformation quasi totale des appareils de mesure VIDEO et AUDIO existant pour les premiers standards.

Fort de son expérience dans le domaine des mesures AUDIO-VIDEO. et. dans le cadre de sa stratégie TV, Schlumberger Instruments affirme sa présence sur ces nouveaux standards avec le sI 7765.

Entièrement numérique, le générateur de signaux tests SI 7765 est destiné aux tests d'équipements de type DMAC et D2 MAC Paquet. Il s'agit d'une mire couleur universelle incorporant un certain nombre de fonctionnalités :

- signaux tests normalisés nationaux et internationaux.

- séquences duobinaires de synchronisation,

- synch:ronisation d'équipements externes.

Ce générateur est donc destiné à se substituer au programme pour tester un canal de transmission, un équipement de réception ou de transcodage.

#### GÉNÉRATION DE MIRES ET SIGAIAUX TESTS

Le Si 7765 propose 12 mires différentes sélectionnées directement à partir du panneau avant. Ces signaux sont générés par synthèse numérique sur 10 bits à fréquence d'horloge MAC, soit

20,25 MIlz. Il offre donc un maximum de garantie sur la stabilité et lâ reproductibilité des signaux.

Nous trouverons deux types de mires: les mires visualisables, plus particulièrement destinées aux opérations de contrôle sur un moniteur et les mires non visualisables (répétition de lignes tests pleine trame) utilisées pour les opérations de visualisation dê signaux tests par des méthodes oscilloscopiques.

#### - Les mires visualisables Mire de convergence MAC

Cette mire présente une forte sensibilité aux décalages temporels des composantes couleur. ElIe est spécialement adaptée aux réglages et vérifications des décodeurs et démultiplexeurs MAC.

#### - Mire de barres couleur

Cette mire est conforme aux normes CCIR et permet le contôle des composantes de couleur.

#### - Mire de convergence statique

Cette mire, conforme à la norme TDF SN 951 est spécialement adaptée aux contrôles de convergence des tubes TV: cadrage image, linéarité, balayages horizontal et vertical, convergence des faisceaux couleur, contrôle de géométrie d'image.

- Mire de gris (0, 25, 50, 75, 700 %)

Cette mire est spécialement adaptée aux réglages de moniteurs et des dispositifs de synchronisation en contenu de I'image.

#### - Mire noir/blanc

Alternance de niveaux noirs et blancs (50 Hz ou période de 3 s) afin d'analyser le comportement des dispositifs d'alignement en présence de différents niveaux de gris.

#### Les mires non visualisables

Répétition pleine trame des lignes 311, 312, 313, pour des<br>observations oscilloscopiques oscilloscopiques avec une bonne luminosité.

#### FONCTIONS DE SYNCHRONISATION

Le SI 7765 peut fournir 4 signaux différents permettant la synchronisation d'équipements externes :

synchronisation diagramme de I'ceil,

- synchronisation ligne,
- synchronisation composite,
- synchronisation image.

### FONCTIONS<br>ASSOCIÉES

Certaines fonctions complémentaires sont également disponibles sur le panneau arrière de I'appareil et permettent I'optimisation de mesures sur le standard D/Dz MAC Paquet :

#### - Entrée/sortie horloge

Une prise horloge peut, selon la position d'un commutateur, être utilisée comme entrée ou sortie. On peut donc recevoir un signal sinusoidal ou carré, d'amplitude de 1 à 5 V et de fréquence  $MAC: 20,25 MHz.$ 

Par ailleurs, on disposera de<br>porloge interne du SI-7765 l'horloge interne comme source d'étalon MAC.

#### - Fonction demi-amplitude

Cette fonction, associée aux lignes tests 311 et 313, permet de travâiller sur des signaux de demi-amplitude en s'affranchissant, par exemple, de la nonlinéarité des distorsions occasionnées par les différents équipements des chaînes de transmission.

#### - Fonction mélamge

II est également possible d'additionner au signal généré, par arrêt de I'asservissement de niveau du générateur, un signal extérieur présent sur I'entrée rnélange. On pourra ainsi tester Ia résistance au bruit d'un équipement de mesure vidéo ou ana-Iyser la dispersion d'énergie spectrale en transmissions satellites.

#### TRAITEMENT SYNCHRO

Cette sortie permet, grâce à I'option 77650, de visualiser une Iigne parmi 625 ainsi que 1a parité de la trame numérique considérée.

Disponible en trois versions, selon la stabilité en temps et en température du pilote (référence fréquence), les prix du SI 7765 s'échelonnent entre 42 000 FF et 57 000 FF.

Schlumberger Instruments 50, avenue Jean-Jaurès 92452 MONTROUGE TéIéphone : (1) 47.46.67.00

### CANAL SATELLITE JUSQU'A CANAL TV SUR UNE UNITE 19"POUR VOS SYSTEMES SMATV ET CATV

RECEPTEUR SATELLITE<br>C-800. Qualité professionelle. MODULATEUR TV C-800. Qualité professionelle.<br>Développé en suéde avec les Filtres "SAW". Développé en suéde avec les PTT suédois.<br>Audio 280 KHz/900 KHz 50uS/117 Canaux adjacents assurés. Audio 280 KHz/900 KHz, 50uS/J17.<br>Alimentation 15 VDC.

(10 chaînes sur bande II/III)

**CONVERTISSEUR** Fl à canal TV jusqu'à 300 MHZ. Réjection parasites >60 dB. Suppression OSC local >65 dB. Niveau de sortie : 117 dBuV.

**UHF UNITS** 

- Tête de réseau compléte pour la réception TV par satellite.
- **Fabriqué en Suéde.**
- La meilleure qualité au meilleur prix.

### ET EN PLUS LES SYSTEMES NEC POUR VOS INSTALLATIONS INDIVIDUELLES

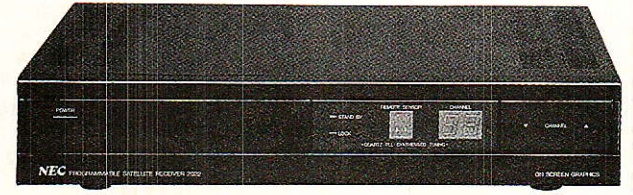

#### RECEPTEUR NEC 2022

Récepteur haut de gamme à télècommande. Tous les paramètres audio et vidéo programmables pour chacune des 50 stations. Premier récepteur test conforme aux normes d'ASTRA au Luxembourg.

- \* Antennes 1m2 à 3mO.
- \* Têtes hyper-fréquences à 1.2 dB(11GHz) et  $1.5 dB(12GHz)$ .
- \* Cables et connecteurs.
- Assistance technique.
- Tout ce dont vous avez besoin est disponible chez nous.
- Documentation sur simple demande.

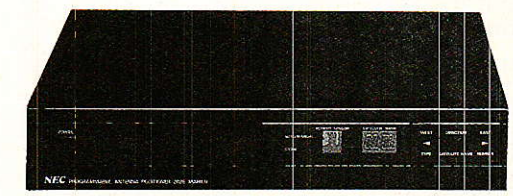

#### POSITIONNEUR NEC 2025 Mk II Positionneur d'antenne à microprocesseur avec actuateur à impulsion Mise en mémoire de 40 positions d'antenne. Télécommande.

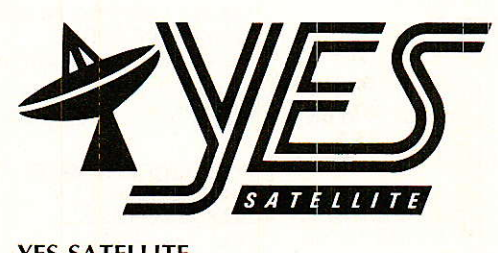

YES-SATELLITE 50 Rte de Nice 06600 ANTIBES Tel: 93.74.38.22  $Fax: 93.74.80.62$  Tk : 461 307

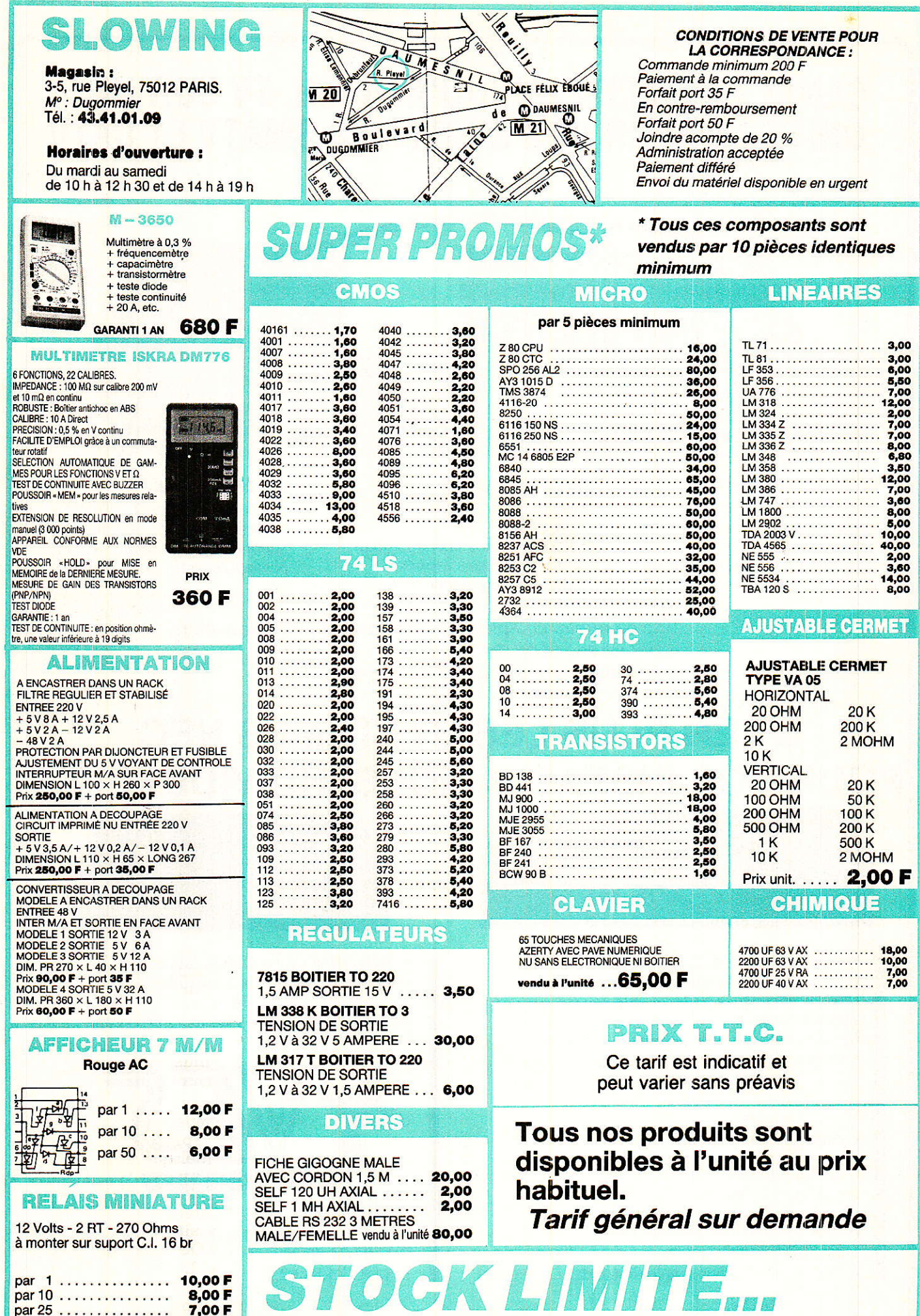

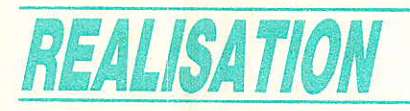

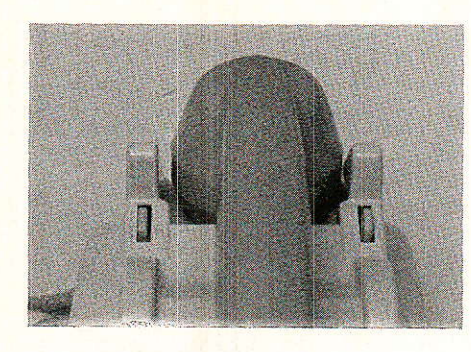

# Un « garde-ligne » téléphonique temporisé-

#### « Mise en garde » d'une ligne téléphonique

os lecteurs savent fort bien N os lecteurs savent correcte de qu'une ligne téléphonique est « prise » dès lors qu'y circule un courant de « boucle » de quelques dizaines de milliampères.

Normalement, c'est le « circuit de parole » d'un poste, répondeur, modem, ou autre accessoire qui consomme ce courant.

Il suffit cependant de « boucler » la ligne sur une résistance de valeur convenable (typiquement 1000 ohms, 2 watts minimum) pour « garder » la ligne « prise », ou la prendre si elle est libre.

C'est ainsi que l'on procède, dans les installations « multilignes », pour mettre un correspondant « en attente », à ceci près que la résistance est souvent remplacée par un système d'attente musicale (transformateur et lecteur de cassettes).

**Beaucoup** d'applications seraient envisageables pour un dispositif capable de « garder » la ligne quelques minutes sur réception d'un ordre approprié.

C'est précisément ce que peut faire le montage de la figure 1 : il s'agit d'un simple monostable à portes CMOS, commandant un petit relais. L'un de ses contacts commute en ligne la résistance de garde, tandis que l'autre est laissé libre pour actionner ce que

vous, vous entendez sonner le téléphone. Le temps d'ouvrir la porte et de vous ruer sur le combiné, et il est déjà trop tard : votre correspondant a raccroché ! C'est dans de tels moments que l'on rêve à un système que l'on pourrait commander à quelque distance, capable de décrocher et de « garder » la ligne pendant quelques instants. Un montage similaire faciliterait  $d'$ ailleurs les « transferts » entre postes branchés sur une même ligne : plus besoin d'aller-retour à toute vitesse pour décrocher le second poste, raccrocher le premier. et revenir au deuxième si un automate peut mettre la ligne « en garde » pendant une minute ou deux même si tous les postes sont raccrochés ! Un montage fort simple suffit pour doter votre installation de tels perfectionnements!

rrivant tout juste chez

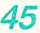

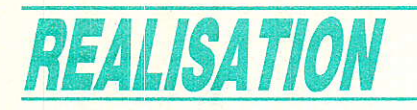

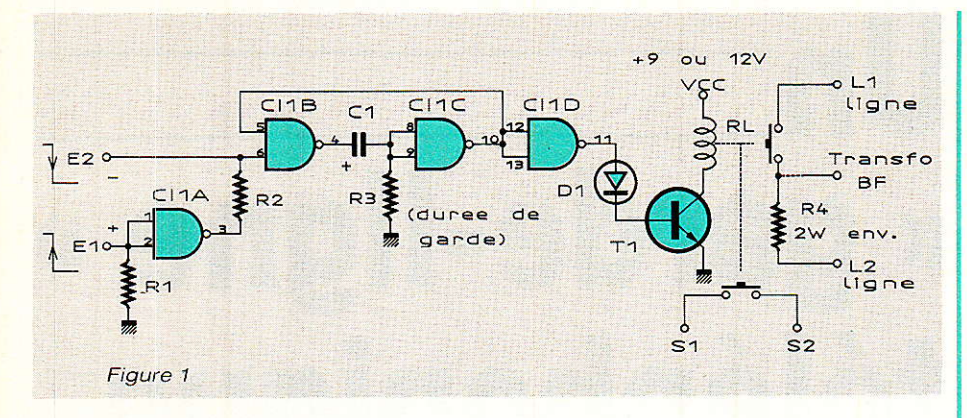

l'on voudra : sonnerie de rappel, voyant, ou magnétophone d'attente musicale branché selon la figure 2.

La commande du monostable se fait cependant de façon particulière : deux entrées sont prévues selon que l'on dispose d'un front montant ou descendant pour la commande.

Plusieurs procédés de commande peuvent d'ailleurs se partager ces deux entrées : par exemple un récepteur de télécommande 27 MHz placé près de la porte d'entrée, un détecteur de flashing branché sur la ligne téléphonique, et un bouton-poussoir sur un ou plusieurs postes téléphoniques.

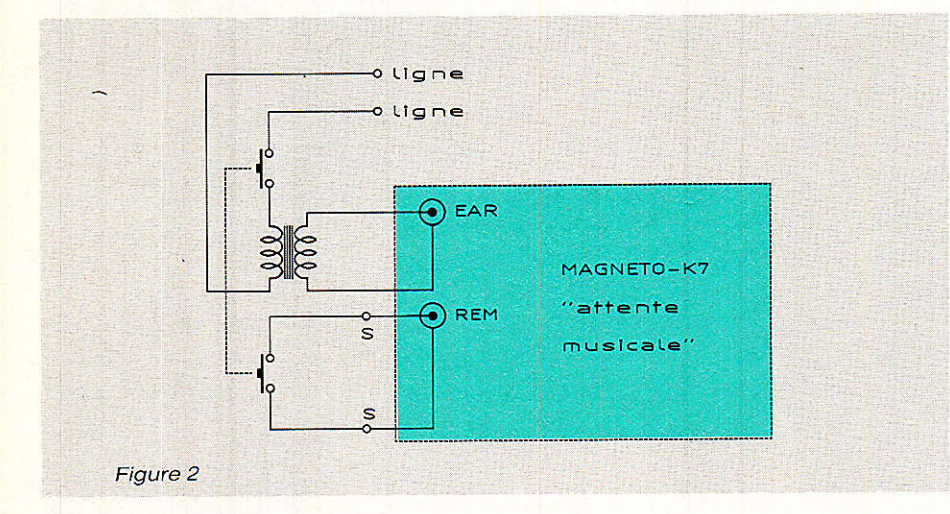

Cette disposition présente en outre l'avantage que l'entrée éventuellement inutilisée peut rester « en l'air », ce qui est normalement interdit en CMOS.

La commande peut donc se faire bouton-poussoir, par contact de relais ou transistor référencé à la masse en utilisant E-. E+ servira pour déclencher la garde sur apparition d'une tension positive (transistor référencé  $au +, etc.)$ 

La mise en garde de la ligne pourra donc être commandée par pratiquement n'importe quel récepteur de télécommande (radio, infrarouge, etc : voir notre spécialisée), n'importe série quelle « serrure électronique » codée ou bien par récepteur DTMF ou un détecteur de flashing, montages déjà décrits ici.

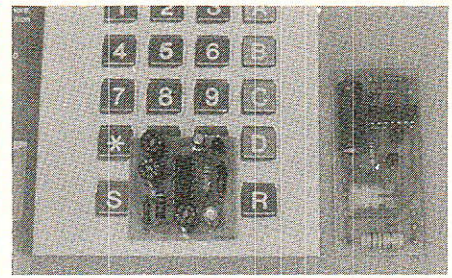

A côté du branchement en parallèle sur la ligne (attention, ce montage n'est pas agréé...), il faut juste prévoir une alimentation 9 à 12 volts. La consommation du circuit CMOS étant extrêmement faible, une petite pile 9 V peut suffire, à moins qu'on ne préfère recourir à notre alimentation « voleuse » décrite dans le nº480 : le contact libre du relais pourrait alors servir à court-circuiter partiellement sa résistance, afin d'empêcher le condensateur de se décharger.

#### **Réalisation pratique**

e montage peut être entièrement câblé sur le petit circuit imprimé dessiné à la **figure 3**. Le module obtenu après câblage selon la figure 4 est suffisamment petit pour se loger, avec son éventuel récepteur de télécommande, dans un poste téléphonique.

Bien entendu, le même montage peut aussi servir de minuterie pour tout autre chose que du téléphone : il suffit de supprimer  $Ra$ 

#### **Patrick GUEULLE**

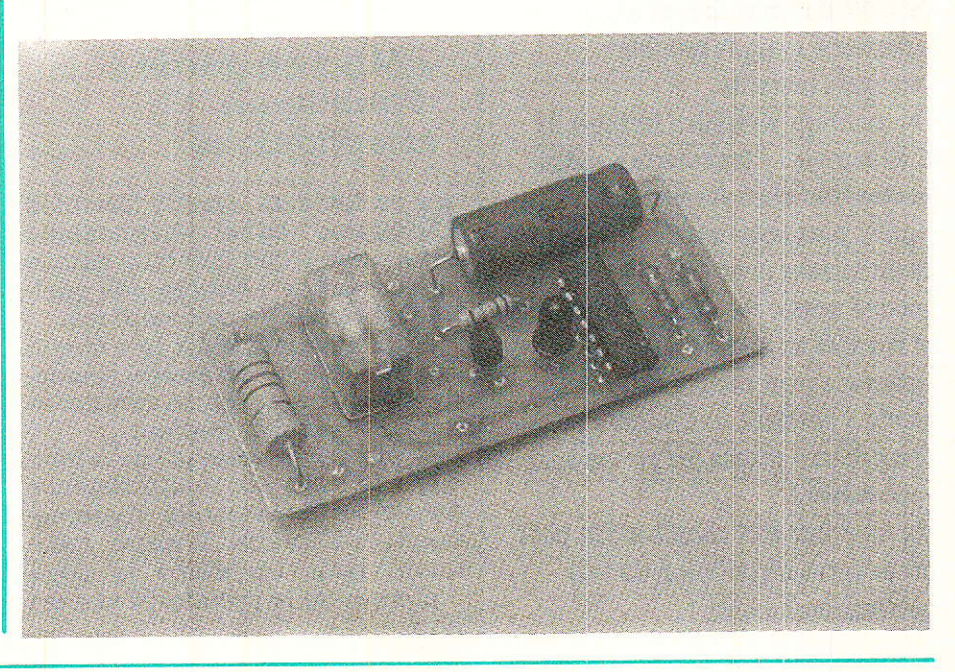

#### Un « garde-ligne » téléphonique temporisé

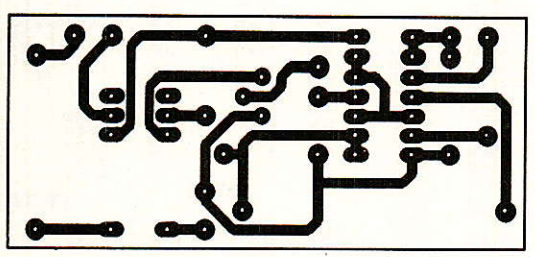

Figure 3

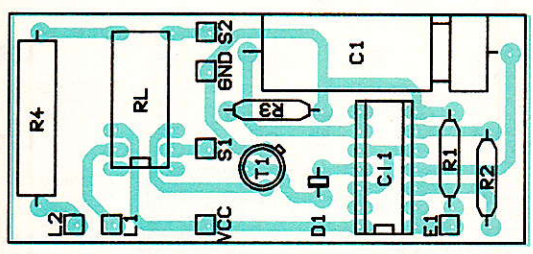

Figure 4

#### Nomenclature

**Résistances**  $R_1$ : 56 k $\Omega$  $R_2$ : 56 k $\Omega$  $R_3$ : 150 k $\Omega$  (voir texte)  $R_4$ : 1 k $\Omega$ , 2 W (environ)

Condensateur  $C_1$ : 470 µF, 16 V

**Transistor**  $T_1$ : BC 107

Circuit intégré  $CI<sub>1</sub>$ : CD 4011

Autre semiconducteur  $D_1$ : LED rouge

**Divers** Relais 9 à 12 V, 2 RT

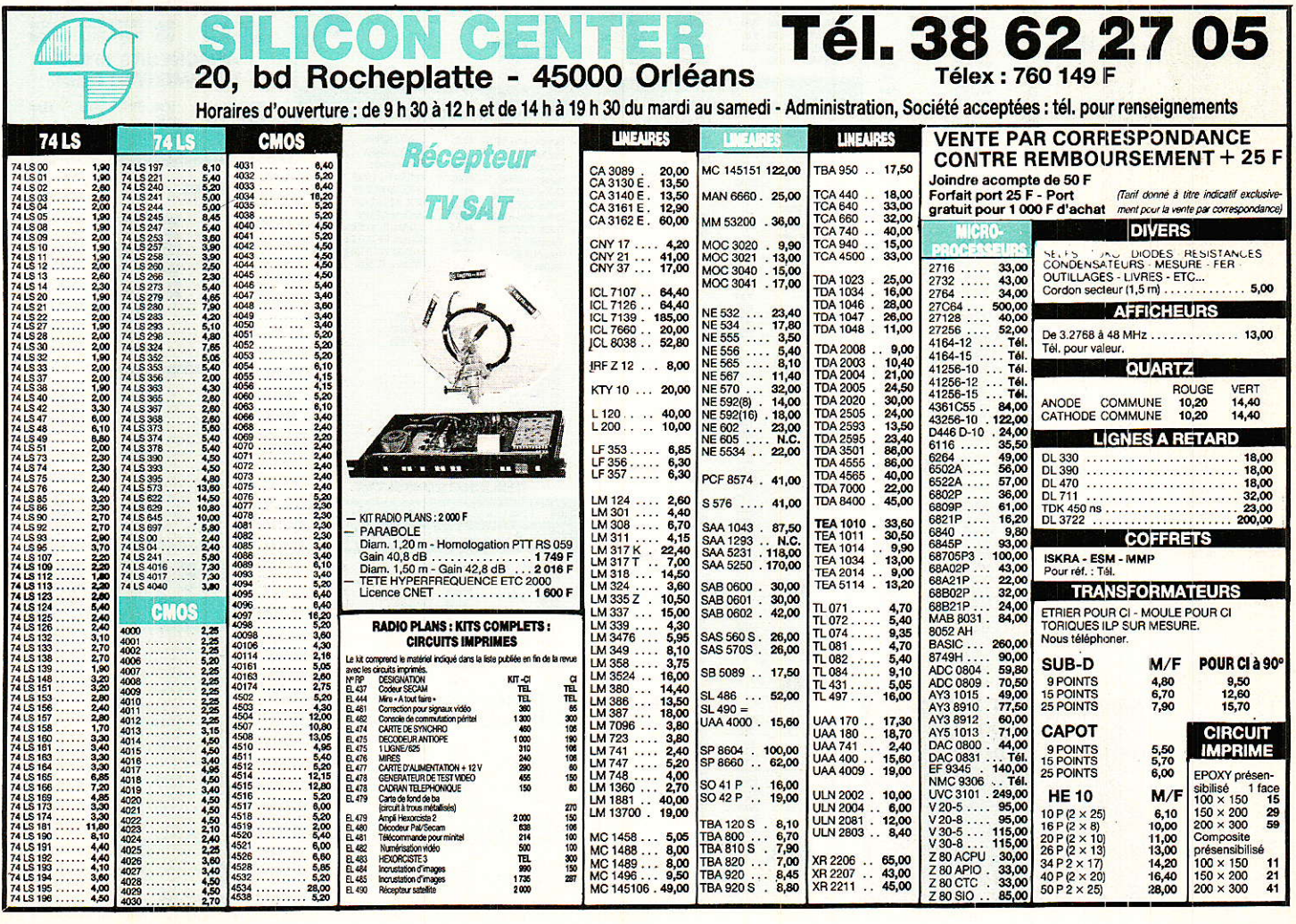

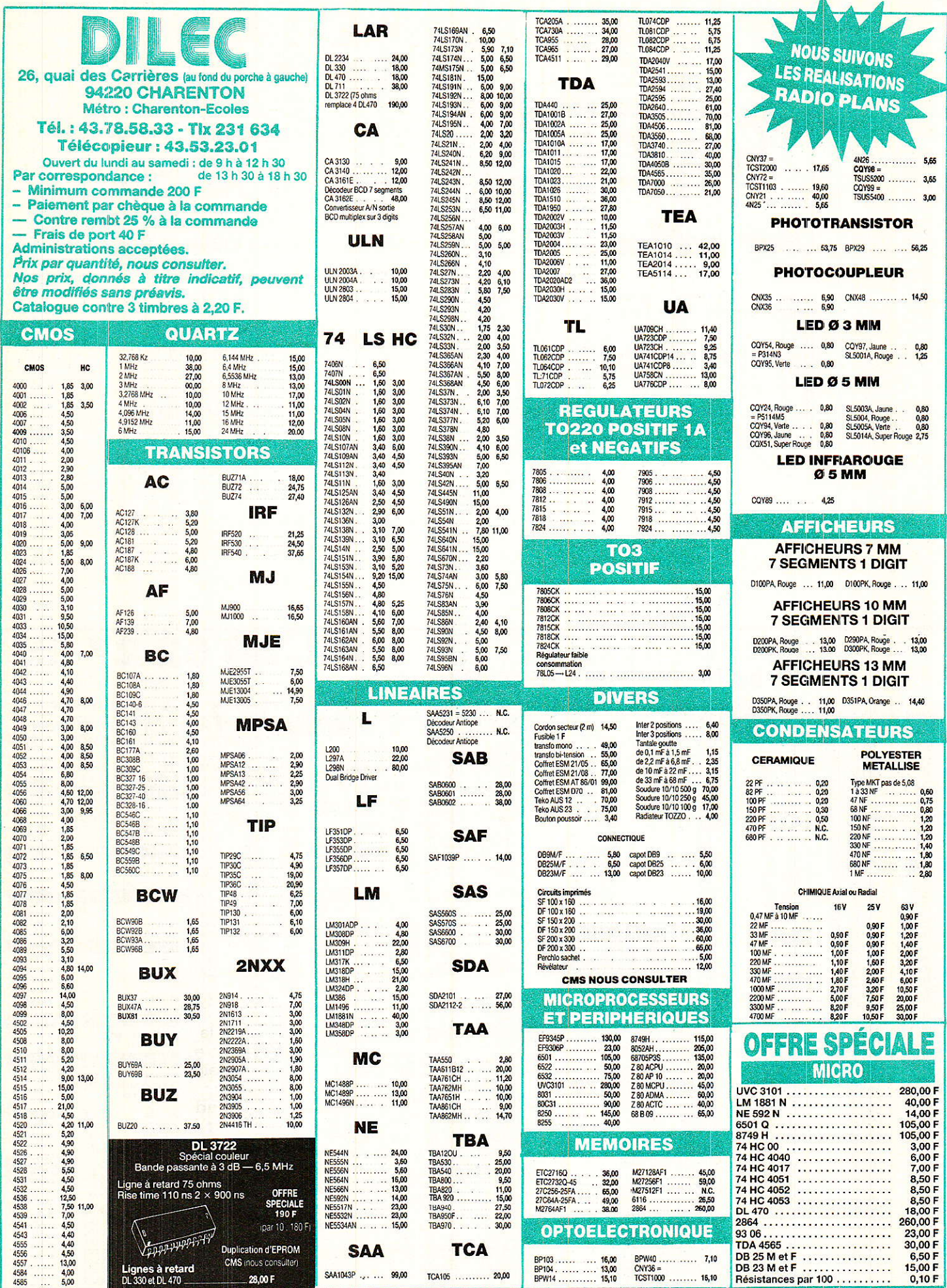

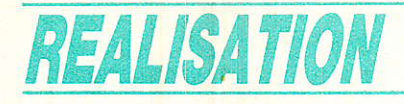

# Circuit de protection<sup></sup> et de temporisation= pour haut-parleurs

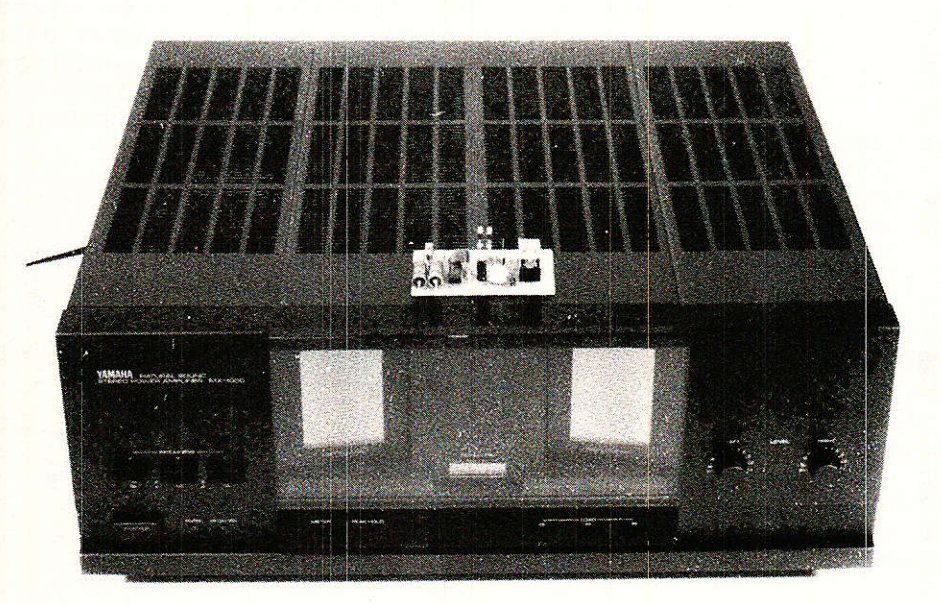

e circuit que nous vous proposons ce mois-ci va permettre de supprimer le désagréable « cloc »

généré par les enceintes acoustiques lors de la mise sous tension de votre amplificateur. De même, il est muni d'un dispositif destiné à protéger vos haut-parleurs contre toute tension continue qui pourrait leur être appliquée lors d'un mauvais fonctionnement de l'étage de puissance.

#### Origine du « cloc » de départ

elon le type d'alimentation dont est pourvu l'amplificateur, son origine prend sa source en deux endroits; la figure 1 représente les deux configurations de systèmes rencontrés couramment. Pour un montage alimenté en mono tension, il s'agit de la montée du potentiel de sortie vers Vcc/2 transmis intégralement à l'enceinte par la capacité de liaison, alors déchargée. On retrouve ainsi un pic puisque le réseau Cl- HP réalise un différenciateur. Pour une électronique de puissance pilotée par une alimentation symétrique, il s'agit de l'état transitoire de l'amplificateur à la mise sous tension, qui provoque en sortie une valeur erratique. Selon le potentiel des alimentations, une impulsion de départ préjudiciable aux hautparleurs peut être générée.

Deux solutions existent : ce sont la montée lente des alimentations ou la connexion temporisée des enceintes. Temporisation suffisamment longue afin que tout soit calme à la fermeture du contact. C'est cette dernière solution qui a retenu notre attention

49

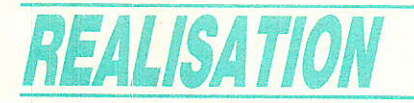

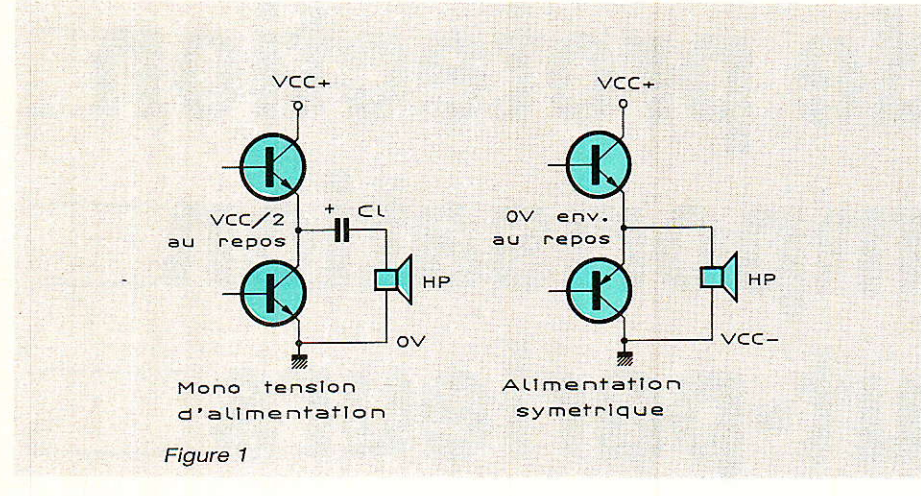

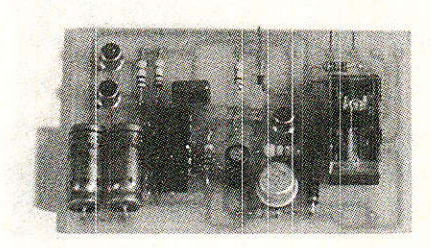

car plus facile à mettre en œuvre que la précédente.

#### Origine de la composante continue en sortie

elle-ci peut provenir de la mise en court-circuit de l'un des transistors du push-pull de sortie, qui envoie ainsi tout le potentiel de l'une des branches de l'alimentation sur la sortie. En principe l'enceinte pousse un dernier soupir avant de sombrer dans un sommeil définitif...! L'autre origine se trouve dans la suppression de l'une des alimentations sur la carte amplificateur. Ce dernier se trouve donc dans l'impossibilité de stabiliser à zéro sa sortie qui passe instantanément à la valeur du potentiel res-

tant. Même résultat que précedemment..., sauf pour certains amplis totalement symétrique genre HEXORCISTE. La solution consiste à scruter en permanence la valeur de la composante continue du signal envoyé aux enceintes et à déconnecter ces dernières en cas de problèmes.

#### Architecture général du système

e synoptique du montage se trouve dessiné à la figure 2. Il se compose d'une partie détection du continu suivi de la section temporisation qui sera remise à zéro à chaque coupure d'alimen-

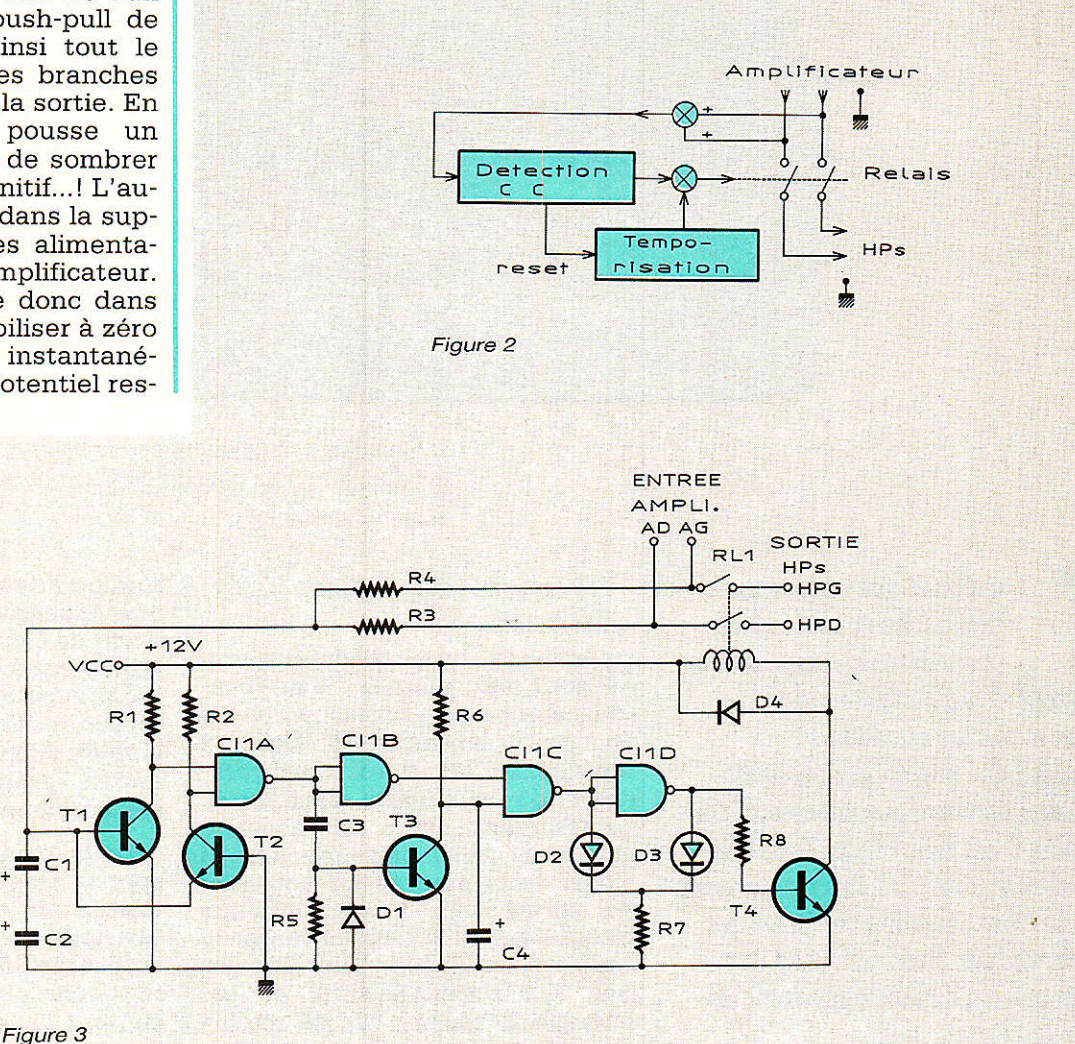

#### Circuit de protection et de temporisation pour haut-parleurs

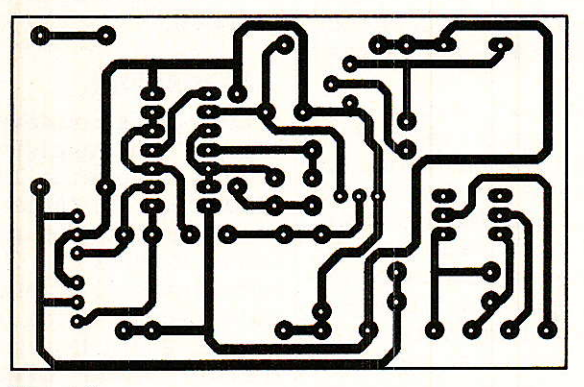

Figure 4

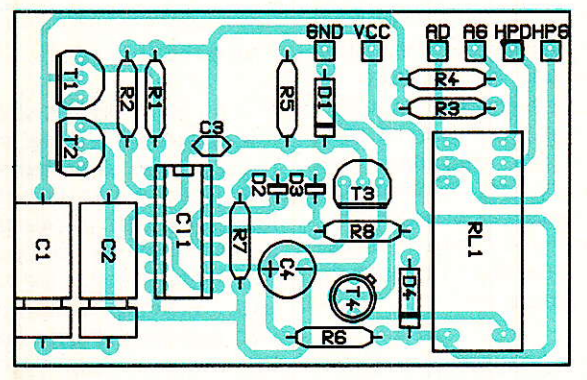

Figure 5

tation et après disparition d'une anomalie transitoire quelconque.<br>Ceci permet d'éviter l'effet Ceci permet d'éviter l'effet mémoire du condensateur de temporisation réduisant à néant l'effet de retard lors d'un rallumage quasi instantané. Enfin, la section contact et coupure sera confiée à un relais.

#### Le schéma électrique

Tl vous est proposé à la **figure 3**. La détection de la composante continuê est confiée à un filtre RC passe-bas possédant une fréquence de coupure très basse (R3, R<sub>4</sub> et C<sub>1</sub>, C<sub>2</sub>). Sa sortie évoluera entre des valeurs positives ou négatives selon le signe de la composante appliguée à I'entrée.

Pour détecter la présence de cette tension guel qu'en soit son signe, plusieurs solutions s'offrent à nous. La première utilise un pont de diodes placé après le filtre et qui attaque ensuite un transistor, rendu conducteur quelque que soit la polarité du signal d'entrée. La deuxième, adoptée ici, utilise simplement deux transistors NPN, l'un branché normalement pour détecter la polarité positive et le second, dont la jonction base-émetteur se trouve inversée, permet une détection des valeurs négatives. Soyons honnêtes, cette configuration possède des origines étrangères... Les valeurs de R<sub>3</sub> et R<sub>4</sub> ont été choisies afin de ne pas détruire les transistors d'entrée et ne sont pas d'égales valeurs pour éviter une somme de tension nulle au cas ou la sortie gauche serait positive et l'autre négative de même valeur absolue. C<sub>1</sub> et C<sub>2</sub> réalisent un condensateur non polarisé.

Les deux collecteurs de T<sub>1</sub> et T<sub>2</sub> sont reliés à une porte Nand dont la sortie passe à un si une seule de ses entrées tombe à zéro. Soit pour toute conduction de T<sub>1</sub> ou T<sub>2</sub> ou même des deux à la fois. Après inversion par N<sub>2</sub>, le niveau logique transite par une nouvelle porte dont I'une des entrées se trouve connectée à un réseau RC. C'est celui-ci qui assurera la temporisation comme vous allez le constater.

Au départ, C<sub>4</sub> est déchargé, imposant un niveau haut en pin10 de N: d'où un blocage de Ta. Ro commence à hisser le potentiel de C4 vers Ie +Vcc et lorsque la valeur de Vcc/2 est atteinte, 1a porte se comporte comme un simple inverseur et sature, via Na, le transistor Ta. La valeur du retârd de mise en route du relais est régie par la loi suivante :

 $T = R_6$ . C<sub>4</sub>. In 2.

On pourra agir sur les deux éléments afin de modifier la valeur de T.

La remise à zéro de la temporisation s'effectue par le biais de T<sub>3</sub>, rendu un court instant conducteur, par le réseau C<sub>3</sub>, R<sub>5</sub>, lors de la transition haute de N<sub>1</sub>. Comme T3 shunte à la. masse le potentiei emmagasiné dans Ca, il faut veiller à ne pas choisir ce condensateur de trop forte valeur sinon l'énergie devient importante et détruit T3. On préférera plutôt augmenter R6... D<sub>1</sub> supprime la valeur négative du pic, évitant une polarisation inverse de Tg.

La diode D<sub>4</sub> supprime tout pic de commutation pouvant entrainer la mort de T4. Sans cette diode, nous avons visualisé des surtensions de l'ordre de 150 volts...

Les LED D2 et D3 visualisent l'état du montage. Rouge au démarrage puis vert si tout va bien après quelques instants.

La sensibilité du montage vaut environ  $+0.8$  V pour la composante positive et  $-0.9$  V pour la négative.

#### Choix des composants

Les sorties des NAND attaquant directement les LED, on

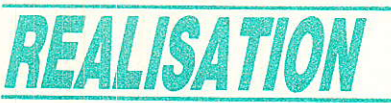

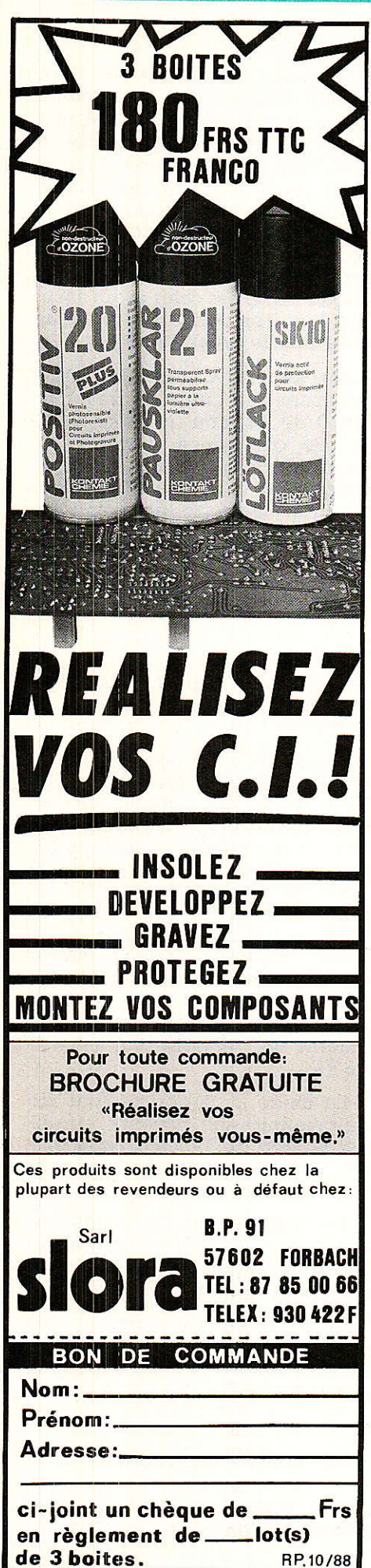

choisira un CD4011 type B, soit bufférisé. Il est également préférable d'utiliser des modèles haut rendement pour  $D_2$  et  $D_3$ . Une bonne solution consiste à choisir une LED bicolore à cathodes communes.

Le relais sera un modèle présentant une très faible résistance de contact. Nous avons choisi un relais Rapa, série 011.5 qui nous a donné toute satisfaction. Tout autre type de relais peut être utilisé pourvu que sa résistance de bobine ne soit pas trop faible. On pourra d'ailleurs l'implanter en le collant tout près des borniers haut-parleurs afin de minimiser Ies pertes dans les conducteurs de liaison. Nous avons prévu 2 pastilles supplémentaires pour un National.

#### L'alimentation

Celle-ci de valeur 12 volts, n'a pas été prévue. On pourra la concevoir à 1'aide d'un régulateur 7812 en veillant à ce que sa tension d'entrée ne dépasse pas 35 volts. On pourra également utiliser un réseau résistance chutrice et zener pour lequel nous n'allons pas vous faire l'injure de présenter de calcul ici !

#### Réalisation pratique

e système tient sur une plaquette de dimensions modestes, ce qui permettra une intégration aisée dans le coffret de l'amplificateur. Les dessins du tracé et de I'implantation sont en figure 4 et 5.

#### Remarque

Lors de la connexion du montage à un amplificateur muni d'une capacité de liaison, il est primordial de câbler à la masse une résistance de quelques centaines d'ohms (1 à 2 W selon les alimentations) et reliée à la sortie haut-parleur, après Ie condensateur et avant le relais. Ceci afin d'éviter toute destruction de I'étage transistorisé lorsque lè relais collera. En effet, la capacité de liaison serait alors déchargée et provoquerait une surchârge dangereuse pour l'étage final.

#### **Conclusion**

e petit montage, qui complète la « mise sous tension temporisée du transformateur » est presque indispensable pour les gens qui expérimentent des amplificateurs de puissance ou qui possèdent des enceintes de prix éIévé ; surtout que son câblage ne modifie en rien Ia qualité sonore. Alors, pourquoi s'en priver...

#### christophe BAsso

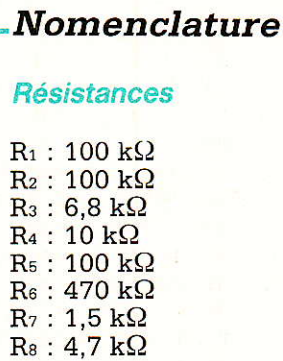

#### **Condensateurs**

 $C_1$ : 220 µF/16 V  $C_2$ : 220  $\mu$ F/16 V  $C_3$ : 0,33  $\mu$ F  $C_4$ : 10  $\mu$ F/16 V

#### **Transistors**

 $T_1 : BC238$ Tz : 8C238 Tg : 8C238  $T_4$ : 2N 1711

#### Circuits intégrés

 $IC<sub>1</sub>$ : CD 4011 BE

#### Diodes

D<sub>1</sub>: 1 N 4148 D<sub>2</sub> : Rouge \, ou LED bicolore D<sub>3</sub> : Verte \, \, ou LED bicolore D<sub>4</sub>: 1 N 4001

#### **Divers**

Relais Rapa type 011.5. 2 RT.

## TECHNIQUE

# La télévision<sup>-</sup> par satellite en Afrique du Nord-

près avoir vu dans la première partie (R-P 488) certains aspects généraux et théoriques de la diffusion de la télévision par satellite au Grand Maghreb, puis dans le numéro 489 la récéption des satellites français, Telecom 1 A-C, nous traitons ce mois-ci de la réception des satellites européens ou internationaux, en service ou en projet.

Cette avant dernière partie est également consacrée aux paramètres de réglages, spécifiques au Grand Maghreb, des montures fixes et équatoriales. Nous avons prévu de clore ce dossier particulièrement destiné à nos fidèles lecteurs d'Afrique du Nord, par la réalisation d'une antenne collective captant toutes les chaînes d'expression française, mais vu l'importance des sujets traités dans ce numéro, nous vous donnons rendez-vous dans une publication prochaine, en espérant que d'ici-là, TDF 1 distribuera la SEPT...

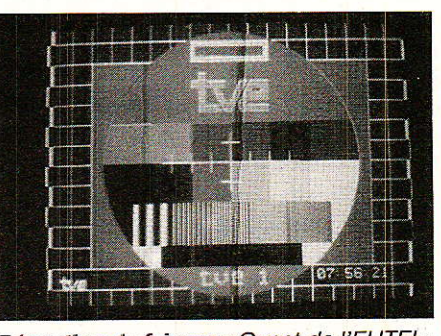

Réception du faisceau Ouest de l'EUTEL- $SAT$  if  $4 - 10^{\circ}$  Est. Réception à OUJDA avec une parabole de 1,55 m.

#### Réception des satellites EUTELSAT I

'organisation « EUTELSAT » dont le siège est à Paris, dispose maintenant de 4 satellites commandés à l'Agence Spatiale Européenne.

Ces engins orbitaux travaillant principalement en 11 GHz mais aussi en 12 GHz (sauf IF1) sont d'une famille de la première génération qui sa caractérisent essentiellement par des TOP de 20 watts.

Les satellites EUTELSAT I F1, 2, 4 et 5 sont capables de diffuser, théoriquement, jusqu'à 10 ca-<br>naux de TV de 36 MHz et cela même en éclipse (sauf I F1). Nous rappelons que ECS 3 a connu l'échec du vol 15 d'Ariane. Voilà pour la présentation succinte du sujet.

#### Théorie et pratique

En pratique nous constatons, que ces satellites souffrent d'une « maladie » incurable comparable à celle des humains : le vieillissement. Cet état engendre une diminution des performances annoncées, voire des pannes, au niveau des Tubes à Ondes Progressives fournis par Thomson et AEG.

On enregistre donc une légère mais perceptible diminution du signal reçu en Afrique du Nord, où les signaux sont captés avec un niveau inférieur à celui de l'Europe, pour des réceptions avec des diamètres qui ne sont pas proportionnels à la décroissance de la P.I.R.E. En effet, en France on utilise en moyenne 1,50 m, ce qui permet de compenser dans une plage de 2 à 4 dB les affaiblissements ponctuels ou définitifs.

C'est à cause, justement, d'une baisse de régime enregistrée sur EUTELSAT I F1 (lancé en 83) que ce satellite vient d'être (ou doit être) remplacé par le satellite d'une puissance nominale garantissant sur n'importe quel récepteur une PIRE de 46,5 dBW, minimum, au point de visée.

Interrogé à ce propos, un respnsable de l'EUTELSAT nous a précisé qu'en pratique la PIRE

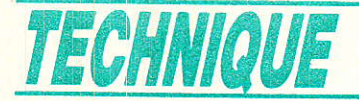

actuelle sur I F4 et F5 est supérieure de l'ordre du décibel par rapport à celle prévue.

Notons que dans 2 ans, l'organisation EUTELSAT disposera de nouveaux satellites « EUTELSA-T II» de la deuxième génération qui présenterons une PIRE de 46 dBW à Tunis ou Alger soit presque autant qu'actuellement à Lyon...

C'est donc maintenant EUTEL-SATIF4 - 13º Est - qui diffuse sur I'Europe et 1'Afrique du Nord, des chaînes comme  $\kappa$  TV 5  $\nu$ , « SKY » ou « SAT I » etc. Il est secondé dans sa tâche par<br>EUTELSATIF5 - 10ºEst - $EUTELSAT 1 F5 - 1$ retransmettant la « RAI 1 et 2 » la «  $RTVE$  1 » la NRK » etc.

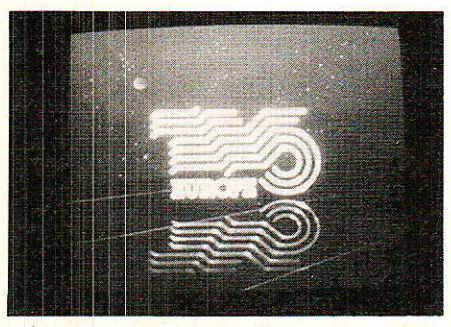

Réception de faisceau oust de l'EUTEL- $SAT$   $F1 - 13$ <sup>o</sup> Est. Réception à TUNIS avec une parabole de<br>1,20 m Ø et une tête de 1,3 dB.

Toutes ces chaînes sont émises en PAL sauf Ia dernière citée qui est en C. MAC. Un petit mot sur Sky Channel qui semble avoir abandonné le cryptage. Ce programme sera vraisemblablement émis par ASTRA. Enfin, la chaîne « TELE-CLUB » annonce un cryptage prochain de son émission...

Pour nos amis maghrebins, ce qui est important c'est le programme francophone Europe » seule chaîne de langue française « facilement » reçue, notamment jusqu'au Maroc.

En Algérie et en Tunisie TV 5 est en « concurrence » avec La 5, M 6, Canal J, Canal + et bientôt Canal + Famille. Pas de nouvelles de la chaîne musicale française...Toutes ces chaÎnes transitent ou transiteront par 1e satellite TELECOM i C.

Dans ces pays les systèmes de réception à 11 GHz sont donc minoritaires, et bien sûr i1s sont exclusifs au Maroc, ou dans Ie sud algérien et tunisien.

Malheureusement nous constatons, par exemple, à Tunis et à

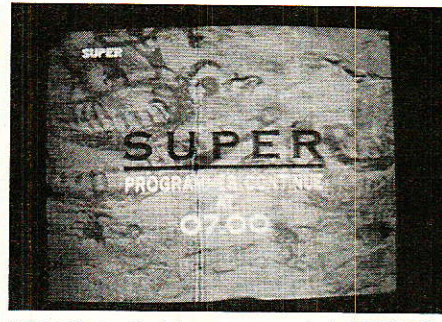

Réception de fais**ceau ouest de l'E**UTEL-<br>SAT I F1 à Souss**e avec un**e parabole de 1,55 m de Ø.

Alger, que TV 5 ne jouit que peu d'intérêt, les Maghrebins lui reprochent notamment l'absence du direct, en matière d'infos (Journal de  $13$  et  $20$  H) et l'exclusion de rencontres sportives. Un téléspectateur marocain nous confiait « Prenez par exemple la météo où il est fait état des conditions météorologiques ea Autriche ou en Norvège où il est vrai TV 5 peut être reçu par des dizaines de milliers de téléspectateurs potentiels, mais rien sur Rabat ou TV 5 est effectivement suivie. par de moins nombreux, mais fidèles téléspectateurs..! »

L'objectif de notre revue n'étant pas de nous étendre sur des apects subjectifs de telle chaÎne par rapport à d"autres, nous fermons cette parenthèse.

Quant à nous, notre seule critique à l'encontre de TV 5 est l'absence d'une mire qui est jugée indipensable, associant une voie audio pour faciliter les réglages, notamment collectif.

Réception d'EUTELSAT I dans Ies capitales :

La zone de co**uvertue des 4 s**atellites de l'EUTELSAT est théoriquement la même, mais en pratique nous relevons sur les faisceaux - Ouest - des différences dans l'intensité du signal d'un

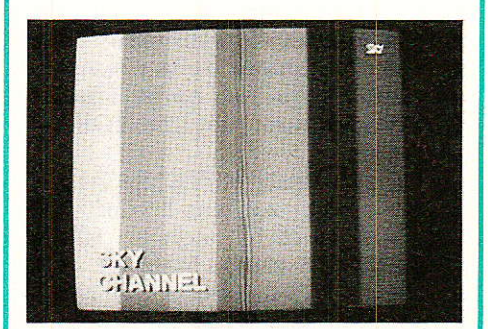

Réception de faisceau Ouest de l'EUTEL-SAT I F1 13° Est. TVS. Réception à Constantine avec une parabole de 1,20 m de  $\varnothing$  et tête de 1,3 dB.

satellite à un âutre, ou d'un récepteur à un autre, ce qui peut entrainer en limite d'utilisation d'un diamètre défini, une qualité d'image différente.

Les satellites EUTELSAT I F1 et IF5, 13 et 10 ° Est respectivement, doivent présenter une PIRE minimale d'un peu plus de 43 dBW au meilleur point de l'Afrique du Nord (littoral 5 ° E). Nous rappelons qu'à cet endroit Ies signaux n'ont perdu que 3,3 dB en moyenne depuis ]e PV situé en Mer du Nord et seulement 2 dB depuls l'extrême sud de la France.

Dans la capitale de l'Algérie où le signal est  $\dot{a}$  - 3,5 dB du PV, la réception est impossible avec une antenne de 1,20 m de diamètre présentant un gain de 42 dB. I1 est toutefois conseillé d'employer une tête de 1.6/1.7 dB précédée d'un polariseur dont 1a perte d'insersion est faible...

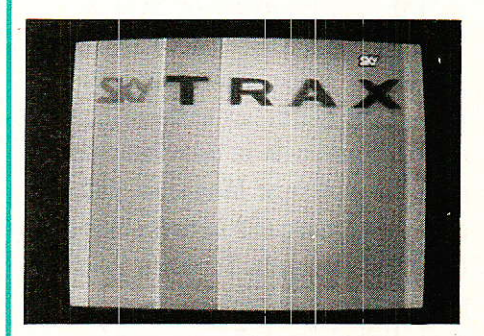

Réception de faisceau ouest de l'EUTEL-SAT İ F1 — 13º Est à FES avec une para-<br>bole de 1,80 m Ø. L'image présente des traces de clics, vu<br>le site à -- 8 dB du PV.

Dans Ia capitale de la Tunisie, où le signal perd un demi-point par rapport à celui d'Alger, soit une PIRE de 42.5 dBW, la réception s'effectue toujours avec la même antenne, mais avec un convertisseur présentant une figure de bruit de 1.3 dB, pour une qualité d'image comparable à celle obtenue à Alger. Notons I'accès au faisceau Est diffusant  $RTL +$  qui s'effectue avec une parabole de 1.55 m de diamètre. Précisons qu'il faut doubler ce diamètre, à Alger pour recevoir ce même faisceau.

Nota : RTL + est diffusé par Ie répéteur laissé vacant suite au départ de la RAI Uno émise maintenant depuis la position orbitale de 10 ° Est.

#### La télévision par satellite en Afrique du Nord

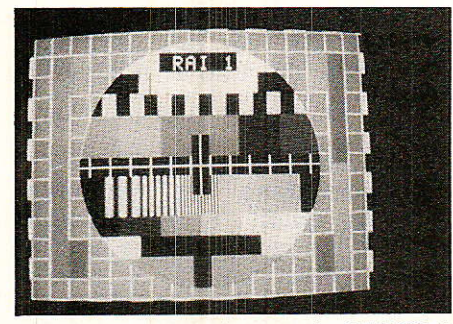

Qualité d'image obtenue à OUARGLA avec une parabole de 1,80 m et une tête de 1,3 dB. L'image est exempte de souf-<br>fle (— 7 dB du PV).

Dans la câpitale du Maroc, Rabat, située  $\dot{a}$  – dB du point de visée, I'emploi d'une parabole de 2,40 m s'avère indispensable et cela avec une tête à rendement optimum. Dans cette ville nous relevons 1a présence d'antennes à pétales de 1,80 m avec leur extension à 2,40 m (voir photo).

Voici pour la situation dans les capitales respectives de I'AIgérie, de la Tunisie et du Maroc. Maintenant intéressons nous à quelques essais ponctuels effectués

dans certaines villes ou oasis importants.

A Constantine, - 4 dB, l'installation se compose d'une antenne de 1.20 m (limite d'utilisation) et d'une tête de 1,3 dB.

A Laghouat, 300 km au sud d'Alger, mais aussi à Gafsa et Sfax situées respectivement à 27O et 220 km de Tunis, ainsi qu'au Maroc, Oujda, I'utilisation d'une antenne de 1,55 m de O et une tête de 1,6d8 apporte une qualité d'image exempte de bruit. Au-delà de ces agglomérations, I'emploi d'une parabole de 1,75 /1,80 m est nécessaire.

C'est le cas à Ghardaïa et Ouargla (32" N) dans le Sahara algérien, ainsi que jusqu'un peu audelà de Djerba, en Tunisie.

Au Maroc, Fes est considéré comme I'extrême limite d'emploi d'une antenne de 1,80 m puisque la réception se fait en bordure de bruit. Nous estimons qu'une parabole de 2 m est plus âdéquate, et s'avère de toute manière nécessaire à Fes.

Retour en Tunisie, où nous constatons qu'une parabole de 1,20 m permet de desseryir tout ce pays pour un C/N à peu près constant.

A Casablanca - 11<sup>°</sup> du PV, il faut près de 3 mètres vu la PIRE proche de 36 dB.

A Marrakech les monteurs utilisent 4 m, généralement, car c'est à notre connaissance la dernière grande agglomération desservie par le satellite EUTELSAT. Notons que le signal a perdu 2 dB depuis Casablanca distante de 200 km.

Voilà pour la zone typique de converture des satellites EUTEL-SAT. Toutefois, l'organistation EUTELSAT, nous signale que des réceptions marginales sont enregistrées au Niger, pourtant situé au-delà de la zone de service, avec des antennes de 4 m de @.

Ces réceptions utilisent le 1<sup>er</sup> lobe de l'antenne d'émission faisant relever le signal de plusieurs dB, permettant ainsi une réception « satifaisante » d'une image !, toutefois non parfaite...!

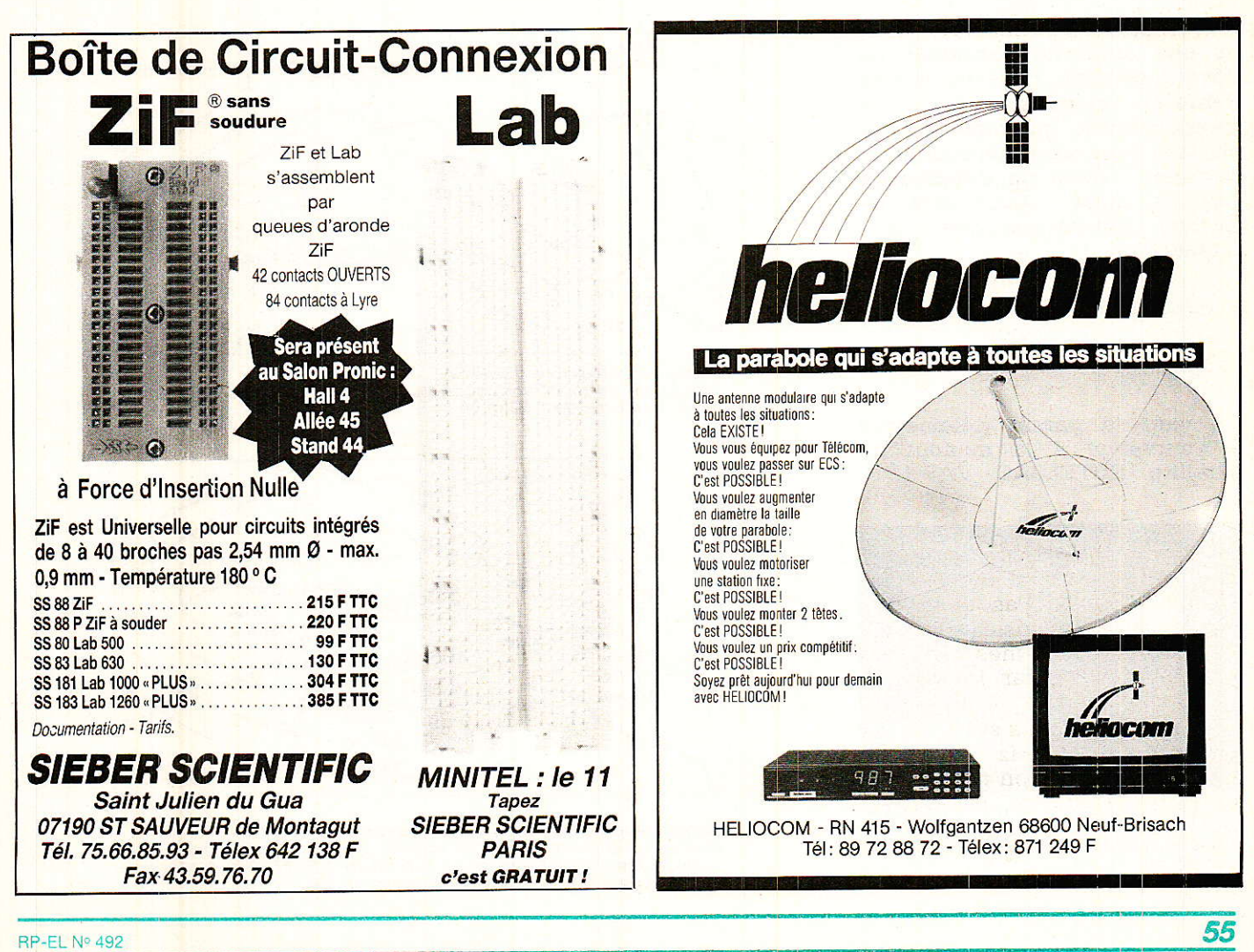

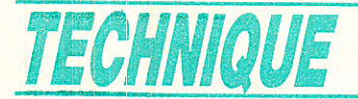

RECEPTION DES AWRES SATELLITES, EN SERVICE OU PROCHAINEMENT EN SERyl-CE.

TELECOM I C, les EUTELSAT I ainsi que le satellite EUTELSAT V F11, les pays du Maghreb ne sont pas desservis en cet autommne 88, par d'autres satellites de la bande Ku.

L'auteur ne fait pas état de réceptions marginales, ni de la bande C et S employées notamment par le satellite ARABSAT, qui est reçu ici, avec des paraboles de 2 mètres.

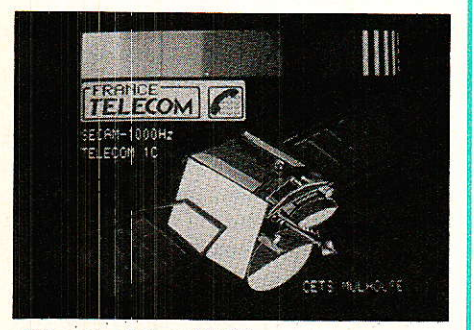

Réception 11 et 12 GHz.<br>Réception en déport. L'image de TELE-<br>COM 1 C est parfaite (Ø 1,75 m).

A propos d'ARABSAT, nous aurions aimé lui consacrer un développement, mais vu le peu d'intérêt manifesté par nos interlocuteurs, qui préfèrent les chaînes françaises, parfois européennes... nous ne détaillerons pas ce sujet.., peut être en Europe trouverons nous plus d'amateurs...!

#### Réception de *I'INTELSAT V* AF 11:

vant la panne (télémétrie) survenue à la mi-août au satellite EUTELSAT VAF 11

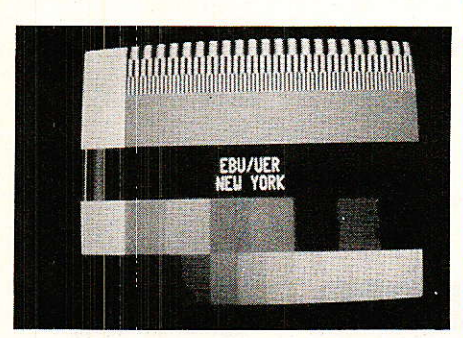

Réception faisceau Est de l'INTELSTAT vAF 11 - 27,50 ouest. Qualité d'imâge obtenue depuis Alqer avec une antenne de 1,55 m. taisceau Est : CNN).

27,5 ° ouest - qui affecte toujours le faisceau ouest diffusant MTV, Children's Channel, Screen Sport etc., iI était possible de capter ces chaînes dans le nord du Maroc et I'extrême nord ouest de I'Algérie et cela jusqu'à Alger (grosso-modo) au moyen d'une parabole qui atteignait déjà... 3 mètres.

Quant au faisceau est, diffusant CNN, sa réception est plus aisée puisqu'il ne faut plus que la moitié du diamètre soit environ 1,50 m par exemple à Alger. Notons que des installations spécifiques pour l'acquisition de ce satellite au Maghreb sont peu nombreuses par rapport aux systèmes TELECOM...

#### Réception de TDF I :

ans le domaine du futur proche, on attend avec impatience le lancement du satellite français, TDF I (TeleDiffusion de France) devant intervenir, c'est officiel, dans la nuit du 27 au 28 octobre 1988.

Ce satellite devrait être reçu. d'après TDF, sur des antennes de l'ordre de 1,20 m d'Alger à Tunis.

Avec une PIRE de  $\geq 52$  dBW<sup>\*</sup>. annoncée dans ces capitales, l'auteur quant à lui estime, qu'avec les performances actuelles de l'électronique de sucroît employées en D2 MAC Paquet, qu'une parabole de 75 cm devrait être suffisante ainsi que sur tout le littoral nord/est. (Voire 60 cm du côté de Bizerte).

Pour avancer un diamètre aussi petit, la moitié de ceux actuellement nécessaires à Alger et Tunis, nous disposons en France d'une référence indubitable, 1a réception effective de TELECOM IC dans le nord/est avec une parabole de 60 cm pour une PIRE comparable...(alors).

Ouant à la limite de réception de TDF, avec des diamètres plus élevés, il nous est actuellement difficile de la préciser.

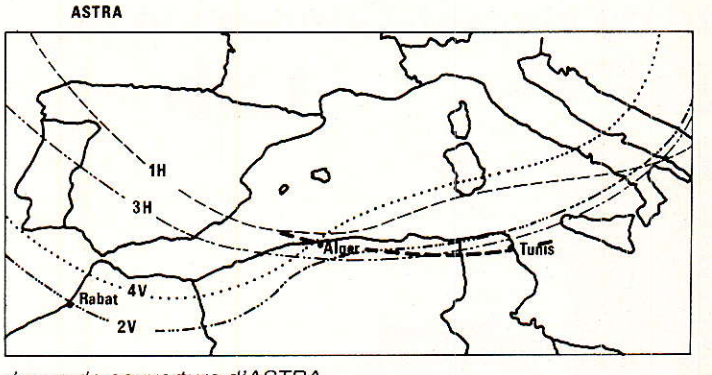

zones de couverture d'ASTRA-Tracés de 44 dBW correspondant d'après la SES à l'utilisatio<br>d'une parabole de 1,50 m Ø.

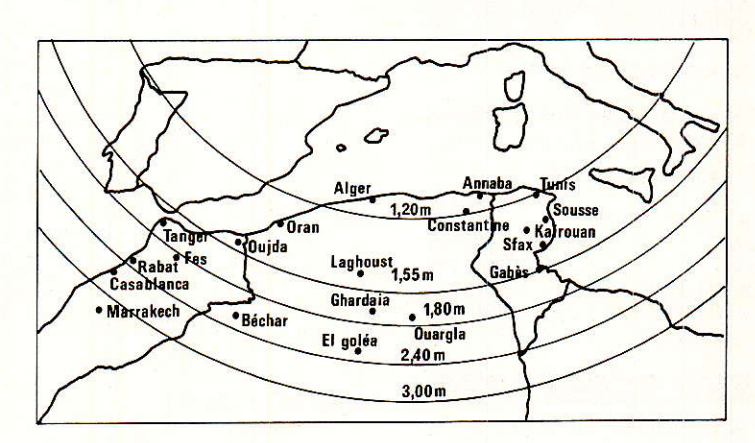

Zones de réception approximatives d'EUTELSAT I.<br>Diamètres préconisés par la société C.I.E.L. avec l'emploi d'ur<br>convertisseur ayant une figure le bruit de 1,3 dB et le démodula-<br>teur GALAXY 2022 dont le seuil est de 5,5 dB

#### La télévision par satellite en Afrique du Nord

#### Réception d'ASTRA :

 $\label{eq:2.1} \mathcal{L}(\mathbf{y}) = \mathcal{L}(\mathbf{y})$ 

econd satellite dont le lance-**N**P ment doit intervenir avant la fin de cette année (vers le 15 décembre). ASTRA est un satellite de moyenne puissance équipé de 16 canaux.

La carte mentionne par des tracés délimitant le contour 44 dBw, les zones à l'intérieur desquelles des antennes de 1,50 m sont suffisantes, d'après la SES.

Sur cette illustration, on remarque immédiatement que le satellite ASTRA dispose de 4 faisceaux à couverture différente

Si la situation d'Alger est favorable, puisque tangeante grossomodo aux 4 contours, permettant ainsi I'accès total aux différents services (16 canaux), Tunis ne pourrait recevoir que la moitié des chaînes et Fès que le quart bien entendu avec une antenne de 1,50 m apportant un niveau « commercial ».

En étudiant Ia carte, on note que la zone de couverture réelle d'Astra, tous faisceaux confondus, à 44 dBW, s'approche du continent africain, ce qui entraÎne

dans les sites plus éloignés du PV des diamètres supérieurs à ceux estimés jusqu'alors par les Maghrébins, pour recevoir un bouquet de 16 chaÎnes..., dont combien en français ?

D'une façon générale, il est évident qu'il nous est plus facile de décrire une station compatible avec les satellites existants qu'une station pour les satellites qui ne seront opérationnels, si tout va bien, qu'au début 89...

#### ^Paramètres de réglage des montures

RT ous abordons maintenant le dernier développement destiné aux réglages des montures fixes et équatoriales installées en Afrique du Nord.

Nous ne traiterons Pas de la méthode de réglage des montures équatoriales notamment qui est supposée connue de I'installateur, seuls donc les paramètres sont ici fournis.

Outre ces éiéments théoriques, nous verrons certalns aspects pratiques, comme le montage des ensembles source - (polariseur) convertisseur en fonction du site.

Pour le réglage des montures fixes dites parfois AZ/EL ou azimut/élévation) nous éditons plusieurs cartes à lecture instantanée fournissant les angles de site (élévation) et d'azimut nécessaires au pointage des paraboles en direction des satellites en service ou en projet, comme TELECOM IC, EUTELSAT I F 4 - 13 ° est -(exceptées antennes offset pour l'élévation).

Pour les réglages des montures équatoriales, une carte mentionnant les angles de réglage de la monture en fonction de la latitude (exceptées montures inté qrées) est produite.

Revenons aux montures fixes pour I position orbitale. Pour la réception par exemple du satellite TELECOM IC, il est fait appel à l'antenne off-set de 1,20 m de diamètre apportant un gain de 42,5 dB à 12,624 GHz. Nous rap-

\* PIRE relevée dans «Revue Radiodiffu-<br>sion Television » numéro 100, par J. Georsion Television » numéro 100, par J. Georgy, sous-directeur aux Affaires Spatiales à TDF.

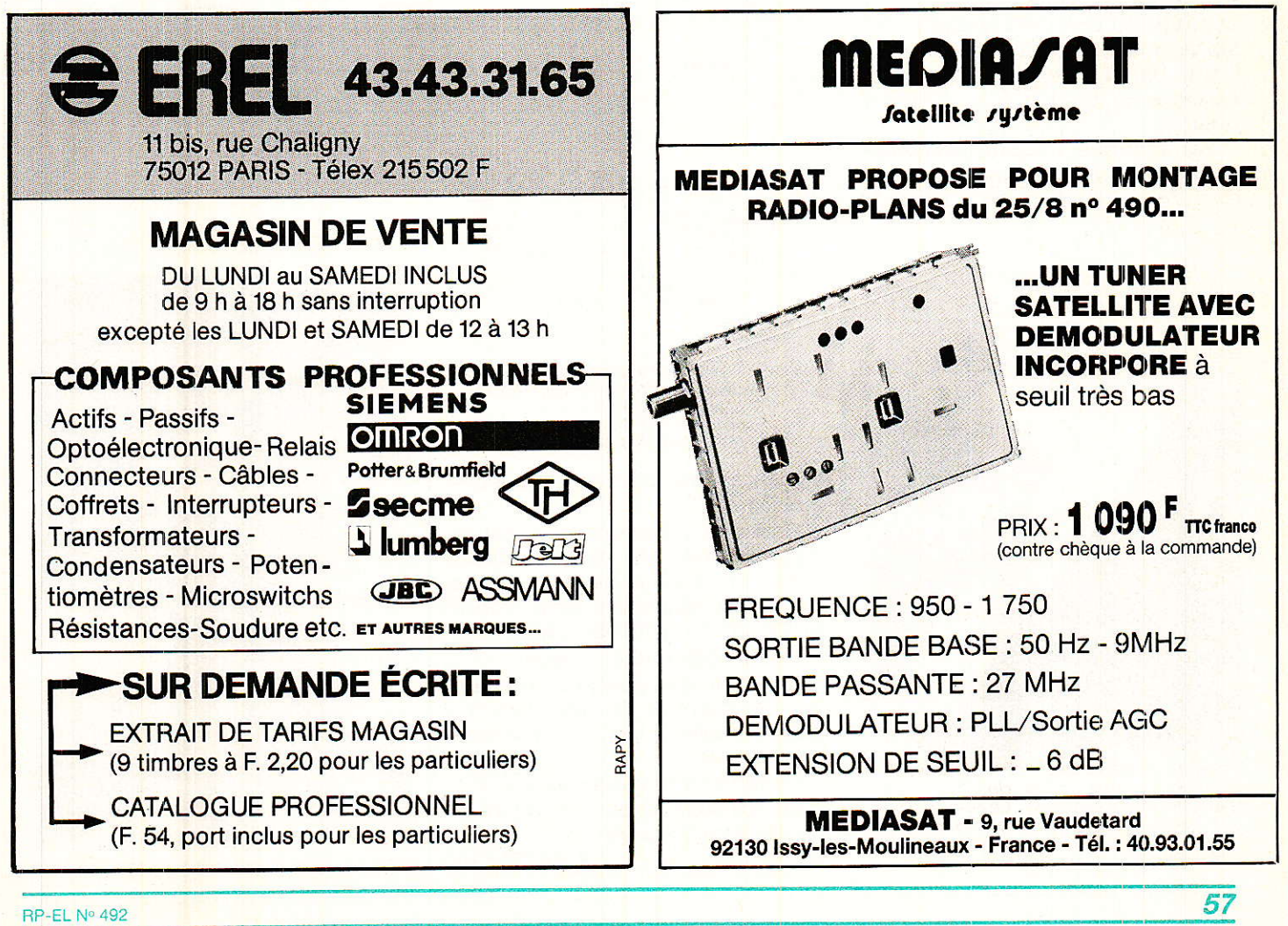

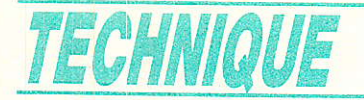

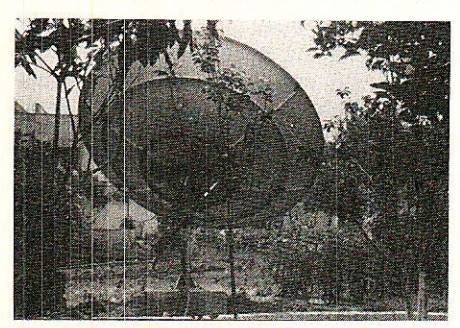

Parabole de 2,40 m de Ø pour les sites jusqu'à 37/38 dBW.<br>Ex. : TELECOM 1 C à ORAN EUTELSAT à RABAT.

pelons que cette parabole est réservée aux téléspectateurs tunisiens et algériens domiciliés au-dessus de 36.5° N. Pour les autres sites, il est utilisé des paraboles de 1,50 m, 1,80 m, 2,40 m, voire plus, qui sont toutes de première focale (Newton).

La détermination du Ø se fait en fonction des cartes éditées tout au long de ces trois articles. Les diamètres préconisés sont ceux de la société CIEL.

Pour les montures équatoriales, les acquéreurs veilleront à ce que le Ø de l'antenne soit suffisant pour recevoir d'une manière exploitable commercialement les signaux les plus faibles venant d'un canal, du faisceau d'un satellite ou de plusieurs satellites désirés.

Par exemple, l'auteur préconise à Alger ou à Tunis une parabole de 1,75 m ayant un gain maxi de

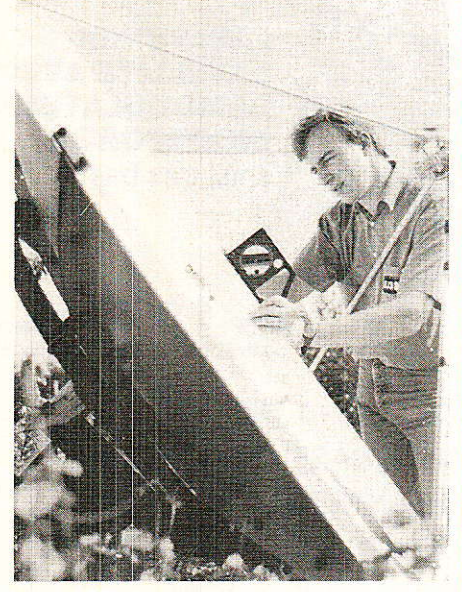

Réglage monture fixe : afin d'obtenir l'indication le plus fiable quant à l'angle<br>d'élévation on applique l'inclinomètre sur une règle coupant verticalement en son milieu le reffecteur recevant en bordure cette dernière.

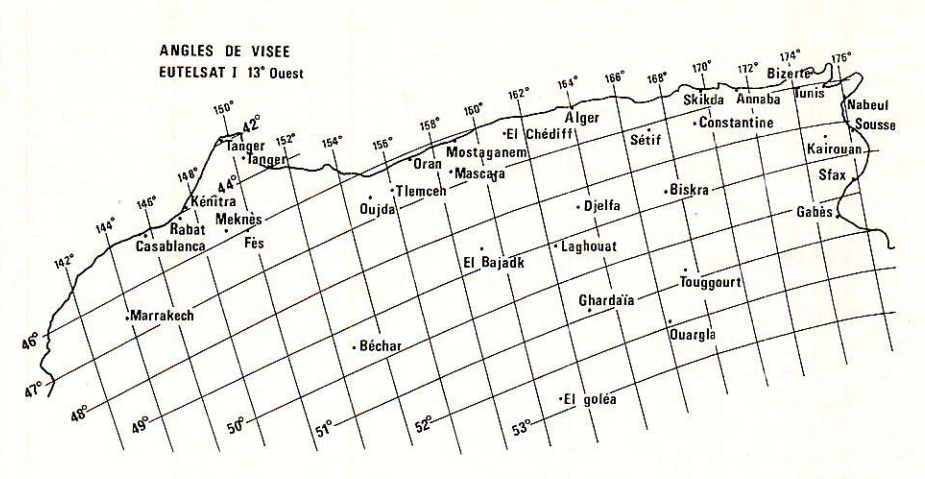

Nota : - angle d'azimut : tenir compte de la déclinaison magnétique. angle d'élévation : tenir compte de l'angle d'inclinaison magnétique.

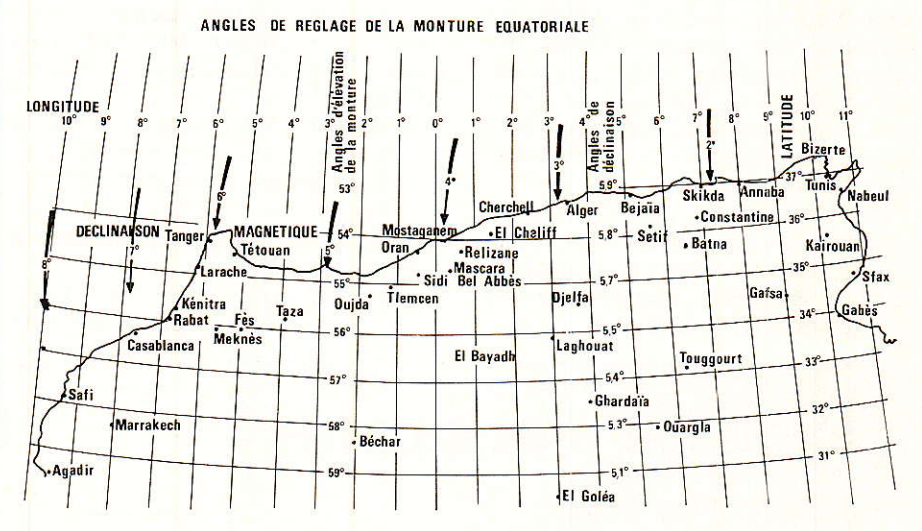

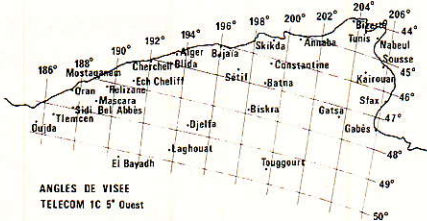

Nota: - angle d'azimut : tenir compte de la déclinaison magnétique. d'élévation : tenir - angle compte de l'angle d'inclinaison de la parabole offset.

45 dB, au vu des résultats enregistrés.

Certains y verront une contradiction avec les cartes éditées précisant 1,20 m nécessaires en ces deux capitales pour capter EUTELSAT ou TELECOM.

Cette différence, comme nous le verrons, est due aux contraintes de choix et de montage des convertisseurs sur une monture équatoriale.

Le mois prochain nous indiquerons quelles têtes employer au foyer des antennes.

**S. NUEFFER** 

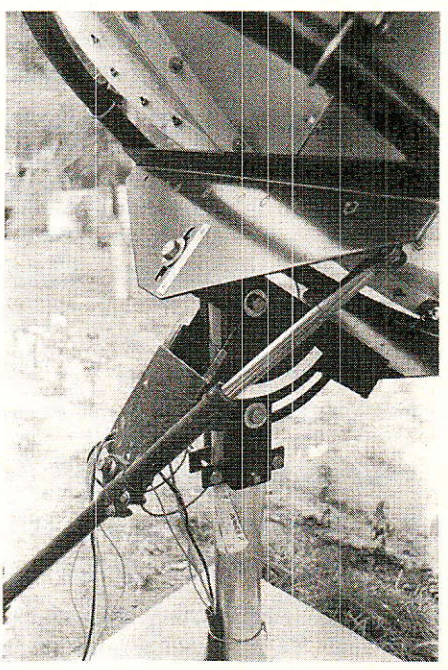

Aspect d'une monture equatoriale à 35° N.

#### **ARIANE VOL 26/TDF 1**

Suite de la page 27.

#### Dates clés du programme TDF 1/TDF 2

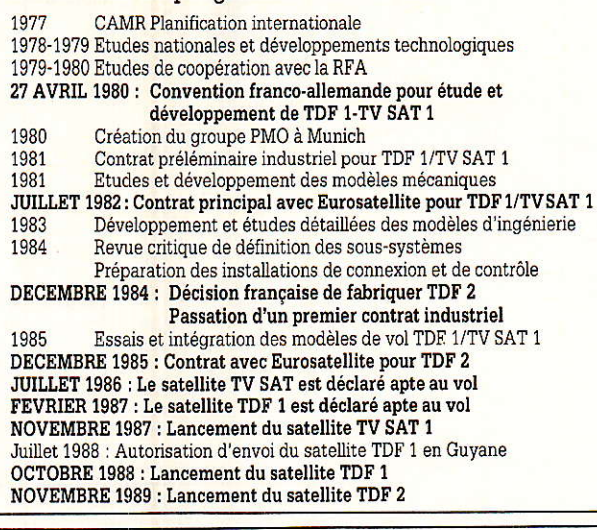

TDF 1 - Fiche signalétique

- Masse totale au lancement : 2100 kg (avec ergols et cône adaptateur)
- Masse du satellite seul : 1000 kg
- Envergure du satellite à poste : 19,2 m
- Hauteur:
- $6.3<sub>m</sub>$ - Puissance du générateur solaire en fin de vie au solstice d'été : 3300 W
- Capacité d'émission : 5 canaux émis simultanément (sauf en période d'éclipse)
- Nº des canaux : 1, 5, 9, 13 et 17 (alloués à la France)
- Bande de fréquence : 11.7-12.5 GHz en polarisation circulaire droite
- Puissance rayonnée par canal : 230 à 250 W
- Antenne de réception : Circulaire, diamètre 2 m
- Antenne d'émission : élliptique  $2.4 \times 0.9$  m, précision de pointage 0,06°,
- coordonnées du centre de pointage du faisceau : 2,6° est/45,9° nord
- Position orbitale : Au-dessus de l'Atlantique par 19° ouest<sup>\*</sup>
- Liaison ascendante entre 17,3 et 18,1 GHz
- Durée de vie : plus de 7 ans

\* Le décalage du satellite d'une vingtaine de degrés à l'ouest par rapport à la position zénithale permet de retarder d'une heure environ, l'heure (minuit TU) à laquelle se produisent les éclipses qui affectent inévitablement tout satellite géostationnaire à certaines périodes de l'année (au total 3 mois/an) pendant des durées atteignant au maximum 72 minutes par jour au moment des équinoxes et provoquent une interruption de la diffusion qui n'est pas acceptable. Le relais par batteries n'est pas envisageable en raison de la consommation de ces satellites et donc du poids des accus tampon qu'il serait nécessaire d'embarquer.

#### **TDF 1 : Fiche technique**

L'architecture de TDF 1 est la même que celle de TV SAT 1 et de Télé X le satellite de télédiffusion des pays scandinaves. Elle repose sur le concept spacebus 300 d'Aérospatiales et de MMB (RFA) et se décompose ainsi : un module d'antenne, un de communication, un de service, le générateur solaire et le module de propulsion.

Le module d'antenne : Associé à celui de communication, il constitue la charge utile de télécommunication de TDF 1. Il se compose de la tour d'antenne, de deux antennes déployables E/R, d'une antenne de télécommande et de télémesure (bande S) installée à la pointe de la tour et de quatre senseurs terrestres. La totalité de la tour, 2,90 m de haut et les deux réflecteurs sont réalisés en composites carbone.

- · L'antenne de réception est de type offset, distance focale 1,5 m. Le mécanisme de pointage d'antenne exploite les signaux provenant du récepteur de poursuite et permet d'assurer une correction automatique du pointage fin (par télécommande, dépointage possible jusqu'à 0,4°). Fabricants : (réflecteur) Aérospatiale (cornet) Ericsson (intégration et essais) Alcatel Espace.
- · L'antenne d'émission (TV et télémesure) est de type offset à source multiple. Elle est utilisée également pour la fonction poursuite (balise HF 11.2 GHz) réflecteur elliptique distance focale 1,5 m. La source étudiée par Alcatel Espace comporte neuf cornets, les quatre cornets centraux servent à extraire les signaux de mesure des distances.

Fabricants : (réflecteur) Aérospatiale (source et intégration) Alcatel Espace.

· Poursuite et pointage fin : Ce système assure l'alignement précis de l'axe HF de l'antenne émission sur la station sol émettant un signal de poursuite.

Le module de communication : L'élément le plus important de ce module est l'émetteur/récepteur (transpondeur). Après réception, via l'antenne, des signaux de la liaison montante à 17 GHz, le récepteur d'entrée sépare les signaux TV des signaux de télécommande, convertit les cinq canaux TV à faible niveau dans la bande des 12 GHz puis les amplifie. Les cinq canaux TV à 12 GHz sont ensuite séparés dans un multiplexeur d'entrée, amplifiés séparément dans une partie « canalisée » comportant un ampli de moyenne puissance puis par un tube à ondes progressives TOP de 230 à 260 W, une redondance pour le canal 9 est prévue par la mise en parallèle de deux TOP. Les signaux sont ensuite recombinés dans le multiplexeur de sortie avec les signaux de télémesure et dirigés par un guide d'ondes vers l'antenne d'émission. Les différents équipements sont montés sur une structure en U (voir photo). Les éléments à forte dissipation thermique sont assemblés sur des caloducs qui assurent l'évacuation de l'excédent de chaleur par le biais de l'évaporation et de la condensation d'un fluide spécial. Cette énergie thermique est répartie sur les faces nord et sud du satellite sur lesquelles le rayonnement solaire n'arrive jamais sous angle d'incidence supérieur à 23,5 degrés. Ces faces sont équipées de miroirs qui réfléchissent la lumière solaire et permettent également l'évacuation vers l'extérieur de l'éxcédent thermique. Masse totale du module 106 kg. consommation maxi avec 4 TOP en fonctionnement : 2555 W, la consommation récepteur est de 44 W. Responsabilité : Alcatel Espace.

Le module de service : Il assure la « gestion » du satellite dans cette section sont implantés : le système de télémesure et de télécommande qui recueille les informations régnant à bord (température, tensions...) les transmet au sol et reçoit les ordres de « pilotage ».

- Le système de répartition d'énergie électrique fournie par le générateur solaire.

- Le système de stabilisation trois axes, principe de stabilisation par moment cinétique embarqué. Ce système sert à conserver le pointage de la tour d'antenne vers le centre de la terre et à asservir en continu les panneaux du générateur solaire de façon à ce que l'angle d'incidence du soleil sur le panneau soit d'environ 45°.

Le générateur solaire : Chargé d'alimenter le satellite en énergie, chaque aile déployable se compose de quatre panneaux. La structure porteuse des ailes est en composite carbone, donc excessivement légère. Formé de 43 000 cellules solaires, ce générateur est capable de délivrer environ 3600 W (3300 en fin de vie). Pendant la mise en orbite les panneaux sont repliés. En orbite de transfert, seuls les panneaux extérieurs sont déployés à 90°, les ailes ne se déplient complètement que lorsque le satellite est à poste.

Le module de propulsion : Il se compose d'un système de propulsion unifié (SPU) à biergol, à savoir : un moteur d'apogée de 400 N, de quatorze propulseurs d'appoint de contrôle d'attitude et d'orbite de 10 N chacun et d'un système de réservoir commun.

Ce sont ces propulseurs d'appoint qui ont été légèrement modifiés dernièrement, après quelques constatations faites sur TV SAT 1. Ces moteurs servent durant toute la durée de vie du satellite à des corrections de position et d'altitude.

- TDF 1 a été partiellement construit, totalement assemblé et testé par l'Aérospatiale dans son centre de Nice.

#### Le lanceur ARIANE

En juillet 73, la décision est prise par 10 pays européen de doter l'Europe d'un lanceur spatial, et en décembre est mis en vigueur l'accord entre les états sur le développement d'Ariane.

Après six ans de coopération entre les industries de pointe de ces 10 pays, le premier vol d'Ariane a lieu le 24 décembre 1979, c'est un succès. Depuis cette date 25 vols se sont succédé, Ariane n'a connu que 4 échecs dont deux en phase de développement ou vol promotionnel ESA.

Sur la base du premier lanceur Ariane 1 ont été developpées les familles Ariane 2, 3 et 4 aux possibilités sans cesse accrues. La dernière famille Ariane 4, dont le premier vol a été effectué en juin dernier, présente à elle seule 6 versions possibles (sans booster d'appoint, avec 2 booster à poudre, 4, 2 liquides, 2 à poudre, 2 liquide, 4 liquide) qui permettent des performances en GTO de 1900 kg à 4200 kg.

Ariane 5, qui dans l'une de ses versions permettra l'envol de l'avion spatial Hermes, sera un lanceur d'un nouveau type, plus gros que les Ariane 4, et est actuellement en cours de développement.

#### Construction Ariane

Les firmes de 11 pays participent à la fabrication d'Ariane. Nous ne les citerons pas toutes mais parlerons des responsables industriels : Aérospa-<br>tiale (F), Air liquide (F), British Aerospace (GB), MBB (RFA), Matra, (F), ECTA (B), Contraves (CH), SEP (F), SNIA, BPD (I).

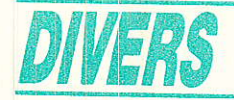

Les étagistes sont Aerospatiale pour le 1er et le 3e étage, et MBB pour le second étage. La SEP fournit les systèmes de propulsion des trois étages. Il faut actuellement deux ans pour fabriquer un lanceur mais avec l'expérience acquise par les industriels, ce délais devrait se trouver réduit ces prochaines années. Les étages 1 et 3 sont produits par Aerospatiale dans son centre des Mureaux en région parisienne, le site d'intégration lanceur comprend quatre énormes docks ou se succèdent selon les étapes de construction, les premiers étages. Un premier étage est constitué par la superposition de deux réservoirs en acier, identiques mais de hauteur différente selon le modèle d'Ariane (le diamètre lui reste le même), une jupe intermédiaire réunit les deux réservoirs, ce sont les flancs de ces derniers après traitement et peinture qui constituent l'enveloppe d'Ariane. Les moteurs VIKING V sont fixés au pied du réservoir du bas. Le troisième étage qui est un étage cryogénique (oxygène, hydrogène liquide) est lui réalisé en aluminium et recouvert d'un revêtement isolant, c'est la partie sombre juste en dessous de la coiffe d'Ariane.

Après achèvement, les 1<sup>er</sup> étages sont enfermés dans des conteneurs spéciaux et acheminés par route vers le port fluvial spécifique de Limay près de Mantes-la-Jolie. Les seconds étages arrivent d'Allemagne et sont embarqués en ce même lieu mais pas en même temps.

Chaque étage est ainsi transféré jusqu'au port du Havre, embarqué sur l'ARIANA, un navire spécialement construit pour le transport par mer jusqu'au port de Cayenne en Guyane. Le troisième étage, moins encombrant, voyage en avion cargo.

#### Le centre spatial Guyanais (C.S.G.)

Situé en Guyane française à 60 kilomètres de Cayenne, le site de Kourou par 5° de latitude nord jouit d'une position quasi optimale pour les lancements en direction d'orbite équatoriale. Cet emplacement permet un gain de charge utile de l'ordre de 15 à 20 % par rapport aux autres bases de lancement existant dans le monde et assure le maximum de sécurité aux populations evironnantes, car les tirs, tant en orbite polaires qu'équatoriale, se déroulent au dessus de l'Atlantique.

Le CSG couvre 96 000 hectares, emploie 1000 personnes et offre une capacité de 9 lancements par an. Le centre technique se trouve à 6 km environ du centre de Kourou, il regroupe le bâtiment de préparation des satellites (S1 A et S1 B), le bâtiment Jupiter ou se trouve la salle de contrôle de tir et les bâtiments administratifs.

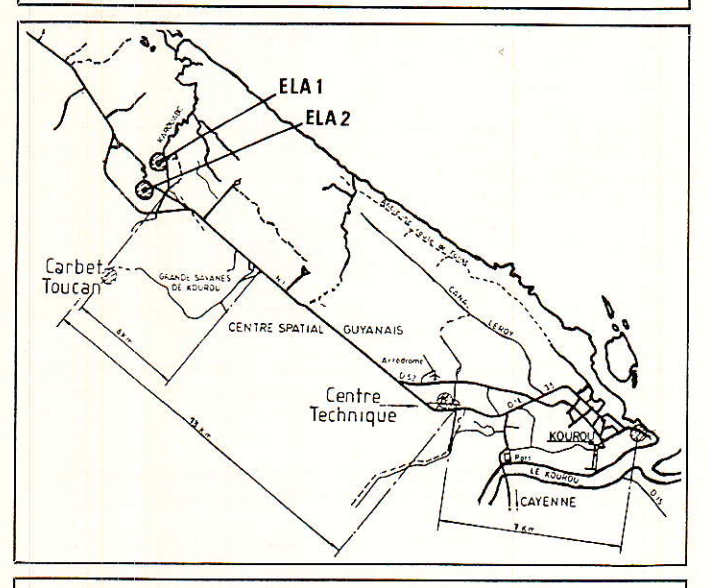

Les 2 pas de tir actuels ELA 1<sup>\*</sup> et ELA 2 se situent à 13 km du centre technique. ELA 1 est le pas de tir le plus ancien, il se prête au tir de lanceur de type Artiane 2 et 3. C'est du pas de tir ELA 1 que partira le vol 26 TDF 1. A cet emplacement, le lanceur est directement assemblé, on dresse le conteneur du premier étage, celui-ci en est sorti et on le pose sur la table de tir. Suivent ensuite le second et 3<sup>e</sup> étage qui sont hissés sur le premier par le portique, puis le satellite et la coiffe. Au moment du lancement, la tour d'assemblage se recule d'une cinquantaine de mètres.

Les choses diffèrent sur ELA 2 qui seul peut assurer le lancement des types Ariane 4. Il existe un bâtiment colossal situé en zone arrière du pas de tir ou sont assemblés les trois étages. Cette phase opérée, la table de tir supportant Ariane est tractée sur 1,1 km vers la zone de tir avant. Cette table circule sur deux voies ferrées parallèles, dont les tolérances de dénivellation ne dépassent pas 1 mm d'une extrémité à l'autre.

Une tour d'assemblage final vient alors recouvrir le lanceur, elle permettra de hisser au sommet le satellite et la coiffe et de flanguer Ariane de propulseurs d'appoint si nécessaire.

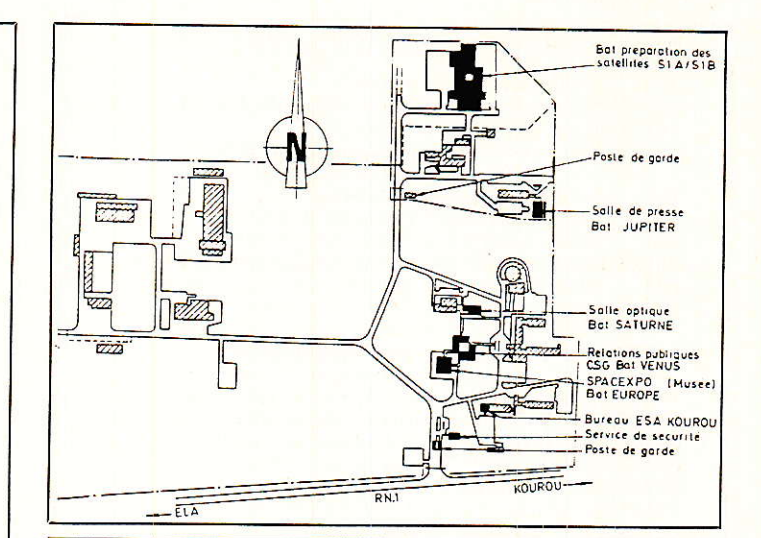

Autour des pas de tir se trouvent les CDL<sup>\*</sup> (les blockhaus où sont contrôlées les opérations de vérification de remplissage avant le tir). Le CDL d'ELA 1 est situé à 300 m du pas de tir, celui d'ELA 2 est contigu au bâtiment d'assemblage à 1 km en retrait.

A Kourou les travaux de construction du pas de tir Ariane 5 Hermes et de la piste d'atterrissage ont déjà commencé.

#### Préparation d'un tir.

Arrivé en avion cargo à Cayenne Rochambeau, TDF1 a été assemblé et testé en salle blanche dans le bâtiment S1A, il a ensuité été dirigé vers le bâtiment S 3 où on l'a muni de son moteur et effectué le plein en ergols. C'est après cette dernière étape et la mise sous coiffe que le satellite est transféré au pas de tir. Nous sommes à peu près à  $J - 6$ 

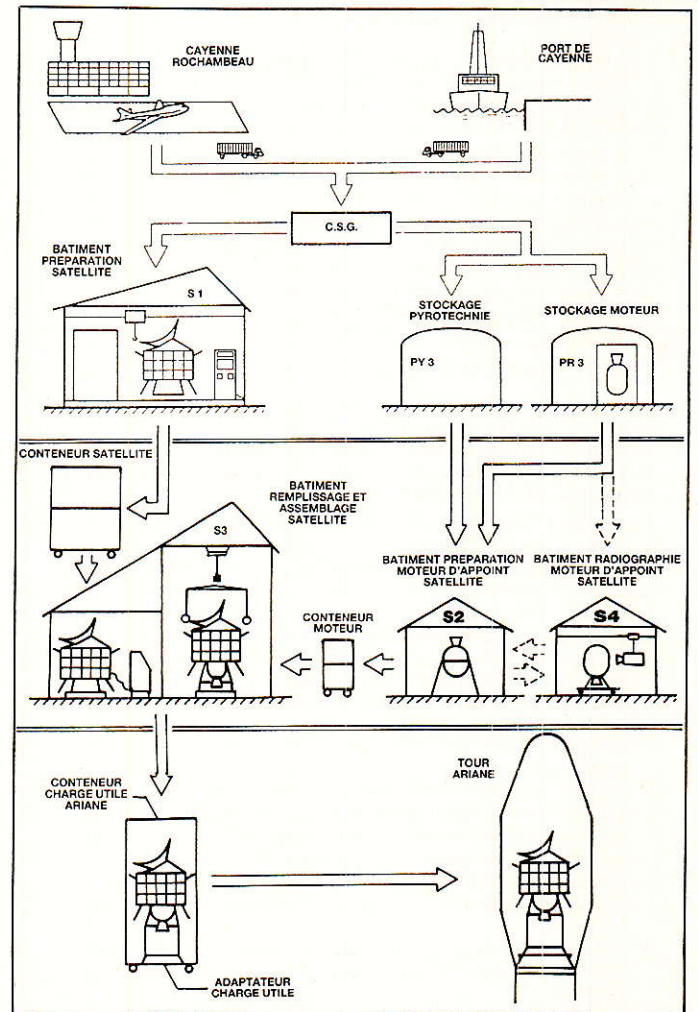

#### **ARIANE VOL. 26/TDF 1**

Notons que la durée de préparation du satellite se passe environ 25 jours avant le lancement et dure à peu près une dizaine de jours. Intéressonsnous à la chronologie débutant à H $\,0-14$  h.

H 0 - 14 h : Début de la chronologie finale, préparation du lanceur et de la tour pour le retrait tour.

H 0 - 10 h : On commence les remplissages des réservoirs des premier et deuxième étages. La première phase consiste à remplir les réservoirs supérieurs en N2O4, peroxyde d'azote. La seconde phase assure le remplissage des réservoirs inférieurs en UH 25 (75 % UDMH, 25 % hydrazine hydraté).

145 tonnes de propergol sont nécessaires au 1<sup>er</sup> étage, 34 tonnes pour le second.

H 0 - 6 h 45 : Retrait tour.

HO-4h50: Marge d'attente.

H 0 - 4 h 20 : Remplissage du 3e étage en ergols cryogéniques (oxygène et hydrogène liquide).

H 0 - 1 h 05 : Mise en œuvre télémesure, radar, télécommande du lanceur.

H 0 - 50 mn : Armement du moteur d'apogée du satellite. « Compte rendu vert pour tous les systèmes. Passage du satellite sur l'alimentation de bord

H 0 - 6 mn : Début de la séquence synchronisée.

H 0 - 1 mn : Passage des équipements lanceurs sur l'alimentation de bord.

H 0 - 9 s : Déverrouillage de la centrale inertielle.

H<sub>0</sub> - 4 s : Commande de déverrouillage des bras cryogéniques.

H 0 : Mise à feu du 1<sup>er</sup> étage.

#### Séquence de vol type

H0 + 3-4 s : Ouverture des crochets d'arrimage et décollage. Vitesse absolue : 463 m/s. vitesse relative : 000. Prise en compte par les radars de poursuite et de télémesure de la station de la montagne des Pères à Kourou.  $H0 + 10 s$ : Fin d'ascension verticale et début de basculement en tangage.

H 0 + 2 mn 23 s : Séparation du 1er étage.

 $H$ 0 + 2 mn 25 s : Allumage 2<sup>e</sup> étage (vitesse absolue : 2434 m/s, vitesse relative: 1994 m/s).

 $H$  0 + 3 mn 31 s : Largage de la coiffe.

H 0 + 4 mn 33 s : Séparation du 2<sup>e</sup> étage.

H 0 + 4 mn 38 s : Allumage 3<sup>e</sup> étage (vitesse absolue : 5063 m/s, vitesse relative: 4603 m/s).

 $H 0 + 5$  mn 10 s : Acquisition par la station de Natal.

H 0 + 11 mn 20 s : Acquisition par la station de l'île de l'Ascension.

H 0 + 16 mn 38 s : Extinction 3<sup>e</sup> étage. Vitesse absolue : 10 225 m/s, vitesse relative : 9748 m/s.

H 0 + 16 mn 40 s : Injection sur l'orbite visée (GTO) et acquisition par la station de Libreville.

 $H$  0 + 18 mn 26 s : Séparation du satellite.

H 0 + 18 mn 33 s : Début de la manœuvre d'évitement du 3<sup>e</sup> étage.

 $H$  0 + 33 mn 19 s : Fin de la mission Ariane.

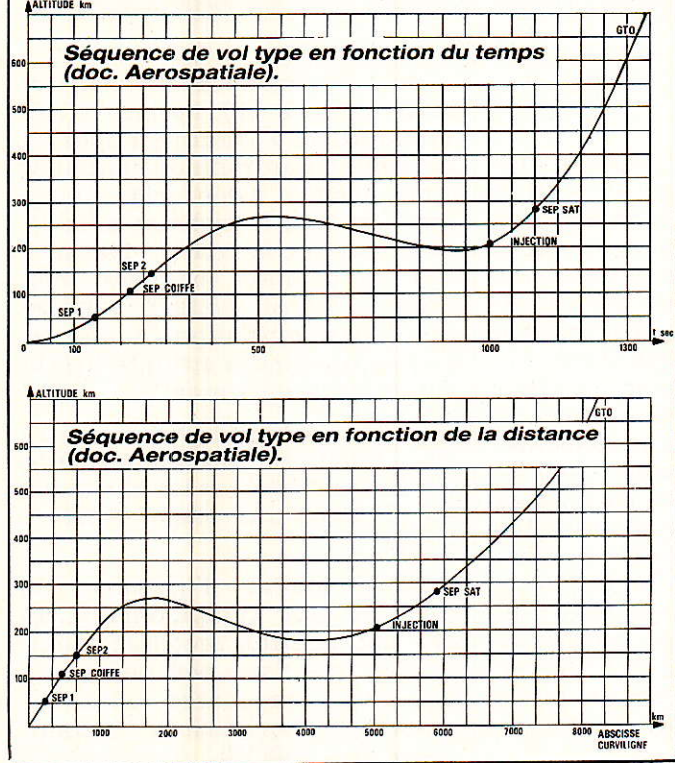

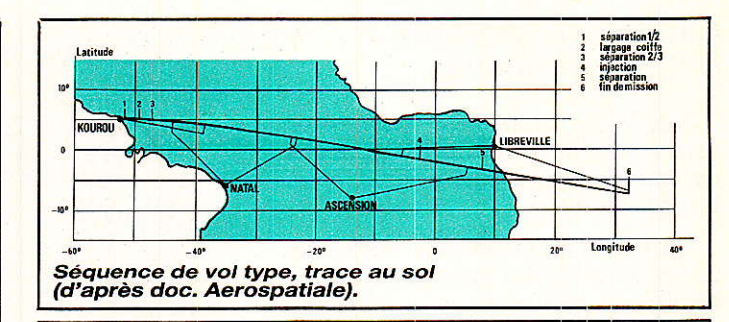

Une fois le satellite placé sur son orbite de transfert (pengee 200 km. apogée 36 000 km), le déroulement des opérations suivantes est assuré par le CNES depuis la station de Toulouse. Il s'agit de la mise à poste du satellite en orbite géosynchrone, processus qui s'effectue par l'allumage du moteur d'apogée du satellite, puis la stabilisation et le pointage réalisé par les propulseurs d'appoint. Ces manœuvres ne se déroulent pas en une seule fois et peuvent durer plusieurs jours. C'est définitivement à poste que sont déployés les générateurs solaires. La station de Toulouse assurera durant toute la durée de vie de TDF 1, les opérations de service du satellite (maintien à poste et contrôle d'attitude).

#### TDF 1 opérationnel

Dès le début de l'année 89 devraient nous parvenir les premières images en provenance de TDF 1, celles-ci seront transmises dans la norme D2 Mac Paquet, ainsi que l'ont décidé les autorités françaises. TDF 1 doit, de ce fait, faire franchir à l'Europe un pas supplémentaire vers la TV HD. Les émissions seront acheminées via le réseau hertzien vers le Centre National d'Exploitation de la télévision (CENEX) de Romainville où elles seront codées en D2 Mac Paquet avant d'être dirigées vers la station de Berceneyen-Othe par laquelle TDF assurera la liaison montante.

Le SIMAVELEC a confirmé récemment que les industriels français seront prêts (!), dans le courant du mois de janvier, à commercialiser des équipements de réception TVDS dans lesquels le démodulateur sera équipé d'un décodeur D2 MAC Paquet, donc compatible TDF 1.

Du côte des opérateurs, la Sept sera présente, c'est une certitude. Pour les autres, celles qui hésitent encore, laissons-leur le temps de prendre une décision en totale connaissance de cause, le paysage audiovisuel français a tout à y gagner.

Tous nos vœux à TDF 1.

GTO : Geostionary Transfert Orbit (orbite de transfert géostationnaire, périgée 200 km, apogée 36 000 km.

ELA : Ensemble de Lancement Ariane.

CDL : Centre de Lancement.

**UDMH** : Unsymetrical dimétyl hydrazine.

Remerciements à TDF, ARIANESPACE et GSG pour la visite du centre de Kourou, remerciements à l'Aerospatiale pour la visite du site des Mureaux.

#### Doc. Aerospatiale **Ariane 2** Ē. **ARIANE** Coiffe (Contraves)<br>Hauteur : 8,65 m<br>Diamètre : 3,2 m Masse: 859 kg

Sylda *(Aerospatiale)*<br>Hauteur . 4,4 m<br>Diamètre 2,8 m<br>Masse . 192 kg

Case à Equipements (Matra)<br>Hauteur 0.54 et 1,15 m avec A.C U<br>Diamètre 2,6 m<br>Masse 258 kg

Trolsième Etage (Aerospatiale)<br>Hauteur : 9,87 m avec interétage 2/3<br>Diametre : 2,6 m<br>Masse à vide 1,63 tonne<br>Ergols : 10,7 tonnes d'hydrogène

Ergois : 10, ronnes a chyarogene<br>Réservoir alliage d'aluminium (*Air liquide)*<br>Moteur : HM 78 (SEP)<br>Poussée dans le vide : 62,8 kN<br>Purée de combustion . 735 secondes

Deuxième Etage (MBB)<br>Hauteur : 11,44 m avec interétage 1/2<br>Diamètre , 2,6 m

Masse à vide 3,36 tonnes<br>Ergols : 35,1 tonnes d'UH25, N<sub>2</sub>0 et H<sub>2</sub>0<br>Réservoir : alliage d'aluminium<br>Moteur Viking d'Alsman<br>Poussée dans le vide : 785 kN<br>Durée de combustion 131 secondes

48.6 m

**Premier Etage (Aerospatiale)**<br>Hauteur 18.4 m<br>Diamétre 3.8 m<br>Masse à vide : 14.6 tonnes<br>Masse à vide : 14.6 tonnes<br>d'UDMH, N<sub>2</sub>O<sub>4</sub> et H<sub>2</sub>O<br>Mèteurs : 4 viking V (SEP)<br>Meteurs : 4 viking V (SEP)<br>Poussée au sol : 2689 kN<br>D

**Propulseurs d'appoint (SNIA-BPD)\***<br>Hauteur : 9,31 m<br>Diamètre 1,10 m<br>Masse de la structure : 2,4 tonnes<br>Masse de la structure : 2,4 tonnes<br>Propergols : 7,35 tonnes de CTPB 1613<br>Structure : AISI 4130 (acier)<br>Poussée : 660 k \* Développement sous responsabilité d'Aerospatiale

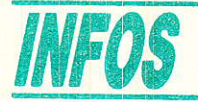

#### **Nouveautés METRIX** \$TT Instruments)

METRIX vient de présenter une nouvelle gamme d'appareils de mesure en avant-première du Forum mesure.

Parmi les appareils exhibés, notre attention a été plus particulièrement retenue par Ia nouvelle série d'oscilloscopes (OX 722, 7275 et QX 711), ainsi que par les multimètres de la série 50 (MX 50, 51, 52).

#### Les oscilloscopes.

L'OX 711 est un oscilloscope classe II de haute sécurité plus particulièrement destiné à I'enseignement et aux mesures à hauts risques en électrotechnique. C'est un 2 x 15 MHz avec une sensibilité de 5 mV/div. Il s'agit du seul oscilloscope totalement isolé proposé à moins de 5000 F HT sur le marché, actuellement.

Les 722 et 725 sont des  $2 \times 20$  MHz  $(25$  MHz à  $-3$  dB) caractérisés par une grande sensibilité :1 mV (directement sur le commutateur d'atténuation) et des possibilités de déclenchement exceptionnelles pour des oscilloscopes de cette classe (respectivement 3090 F et 3500 F HT).

3 modes de déclenchement sont offerts.

- le déclenchement crète à crète<br>- le déclenchement sur les déclenchement sur les
- 2 voies en alterné

- le déclenchement TV (lignes et trames).

La bande passante de déclen-<br>chement est supérieure à est supérieure 40MIlz.

Nous avons pu constater les remarguables gualités du système de déclenchement TV sur un signal vidéo. Encore une fois la précision et la stabilité nous ont surpris.

Enfin, signalons que la base de temps peut ètre retârdée (uniquement sur le 725), ce qui autorise un agrandissement (loupe) d'une portion de signal bien utile en télévision ou pour des mesures de fronts.

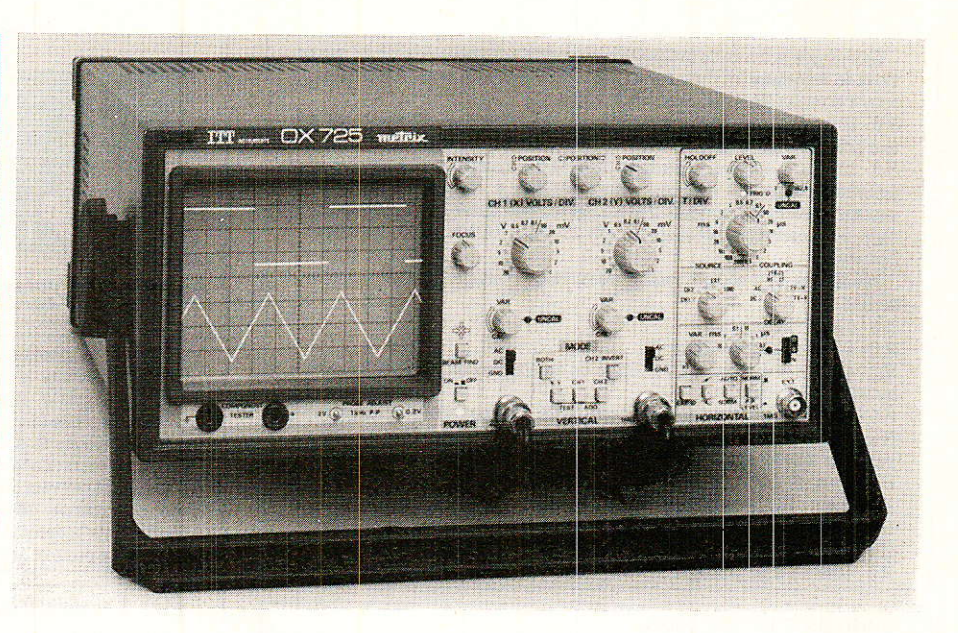

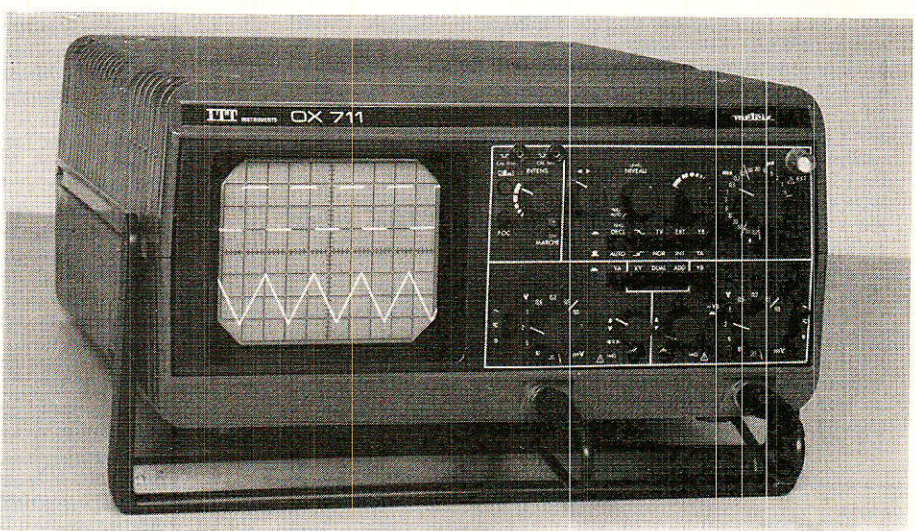

#### Les multimètres de la série 50

Ce sont des 5000 points à affi chage mixte, numérique et bargraph, sur cristaux liquides haut contraste. Ils sont complètement étanches, y compris le compartiment pile, et peuvent par conséquent résister à une atmosphère de taux hygrométrique élevé.

Le coffret ne peut s'ouvrir qu'après avoir ôté les cordons de mesure, d'où une sécurité accrue.

Mais en dehors de ces caractéristiques inédites sur ce type de matériel, ce sont les possibilités de mesures qui sont étonnantes.

En mode normal Ie bargraph offre 50 points de mesure et suit la valeur instantanée du signal. Mais on peut aussi I'utiliser en mode zéro central ou en mode « zoom » avec une échelle dilatée 5 fois.

Un autre mode de fonctionnement (MX 51, 52), baptisé « Life Trend Mode » (marque déposée) permet au bargraph de continuer à visualiser la valeur instantanée pendant que l'affichage numérique indique la valeur mesurée soit en position mémoire, max (valeur crète), valeur relative (REL) par translation  $(\pm$  cte) ou encore une limite atteinte (mode surveillance mini-max).

Le MX 52 (RMS) offre en outre la fonction fréquencemètre (10 Hz - 500 kHz) et les meseures en dB dans une plage - 40 à + 60 dB.

Nous aurons I'occasion de reparler plus complètement de ces multimètres prochainement. Sachez que dans peu de temps, ils seront présentés chez les détaillants spécialisés (notamment chez CIBOT).

A la demande de la majorité des constructeurs et importateurs de matériels électroniques grand public, le S.D.S.A. (Société pour la Diffusion des Sciences et des Arts) a décidé de reporter le International SON Salon et VIDEO en 1990 (normalement du 25 mars au 1er avril 1990).

Flash... Salons... Flash...

Pour quelles raisons ?

Pour que le Salon devienne la européenne plate-forme des marchés professionnels de l'électronique grand public, lieu privilégié de rencontre de l'ensemble de la distribution.

Pour que le Salon devienne le grand rendez-vous des nouvelles technologies de la communication.

Pour que le Salon soit, pour le grand public, le lieu d'information et de confrontation des nouveaux produits audio et vidéo.

Pour que le Salon soit l'occasion d'un événement culturel mondial mettant en valeur l'ensemble des systèmes de reproduction de l'image et du son.

Avec à l'horizon, l'Europe unie de 1993, le Salon International SON et VIDEO devrait devenir une manifestation européenne de référence dans le domaine de l'électronique grand public. **SDSA** 

65, avenue Edouard-Vaillant 92100 BOULOGNE Téléphone: (1) 46.08.31.32

#### Flash... Salons... Flash...

PRONIC 88, Salon international des équipements se déroulera du 14 au 18 novembre dans l'enceinte du Parc des Expositions PARIS NORD à Villepinte (Hall 3  $et$  4).

Le cataloque sera remis gratuitement à tous les visiteurs lors de leur inscription. Prix d'entrée : 120F.

de PRONIC regroupe plus 1.000 fournisseurs dans les domaines de la fabrication des composants électroniques, des circuits imprimés, de la connectique et de leur mise en œuvre ainsi que dans l'automatisation de processus de fabrication, le test et le contrôle qualité. Renseignements: SDSA 65, avenue Edouard-Vaillant 92100 BOULOGNE Téléphone : (1) 46.08.31.32

#### Caractéristiques techniques Affichage:<br>4 chiffres LCD de 12 mm avec indication des Température:

Réjection de mode série: 60 dB

unités

Réjection de mode commun:<br>120 dB AC/V<sub>DC</sub> ; 60 dB AC/V<sub>AC</sub>

Domaine de référence: 18°C à 28°C Domaine nominal d'utilisation: -10° à +50°C<br>Stockage: - 45°C à +80°C (sans pile) Humidité relative: 80% à 35°C<br>TO% à 50°C Coefficient de température: 0,1 x précision/°C

Compatibilité électromag<br>Conforme VDE 0871 Cl. A:<br>FCC part 15 Cl. A Aliment ation: Pile 9 V 6LF 22 alcaline promie: env. 1 an grâce à l'arrêt automatique Dimensions: 40 x 82 x 189 mm

Ftanchéité: IP 66

MX 50 - MX 51 - MX 52

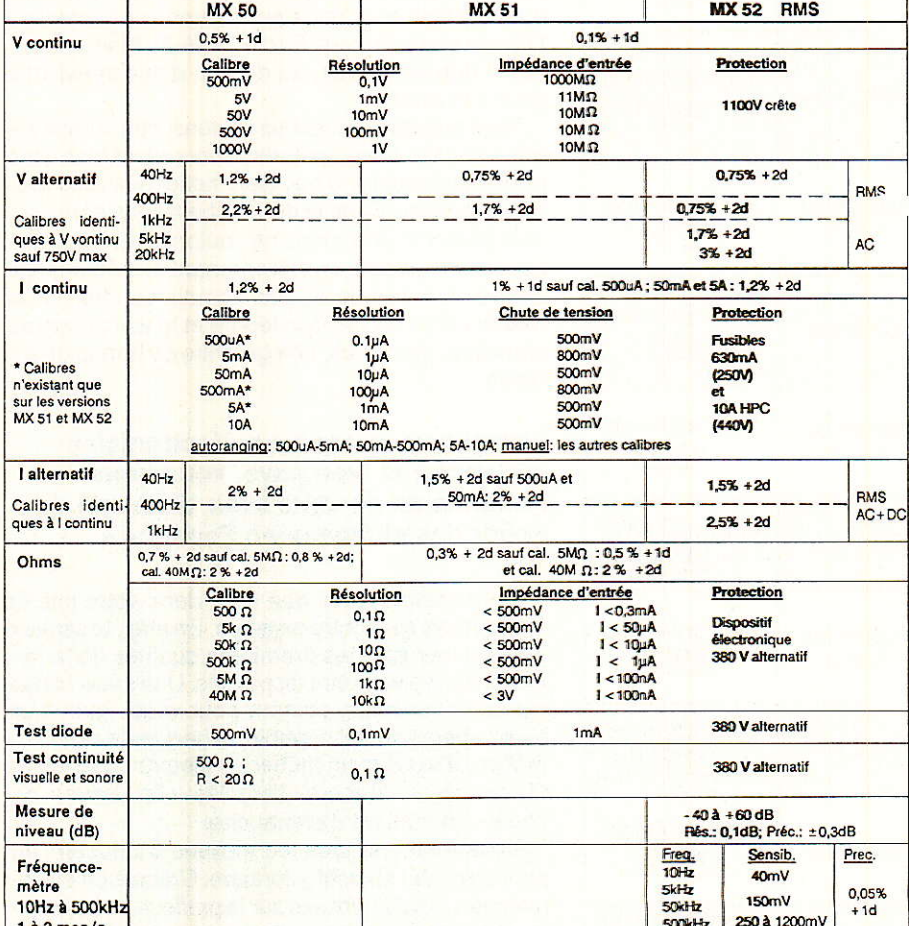

### $R55$ 4257 (内)  $\sqrt{2}$   $\approx$  COM  $\nu$ Ama A  $22 - 8$  $\circ$  $\ddot{\circ}$  $\circ$  $\Omega$

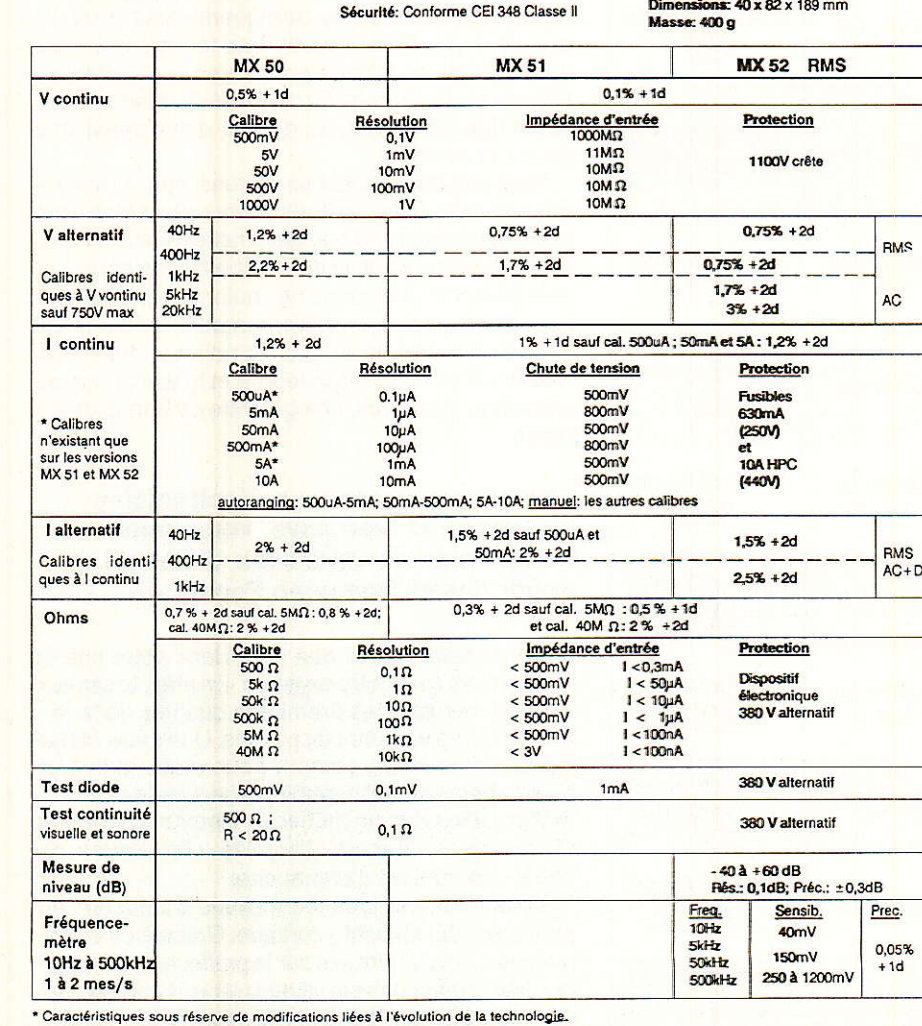

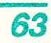

## **Vous serait-il facile** le ces 10 métiers  $\bullet$

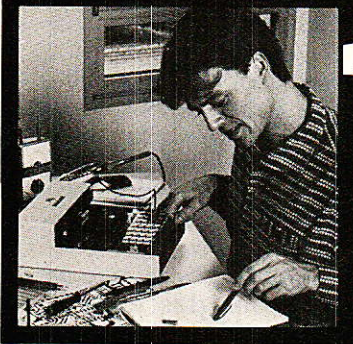

L'éle déve rapid

Vous

d'init

**FN** 

 $II$  me utilis

des

 $C.A$ 

trava

noml

B.T.

En ta à la r

de l'e

L'exp des i

dans

Parti  $des$ 

**MO** 

D'A

Appr

en in

**L'aute** 

Choi

Vous

fabri

indu

**SERIEUSEMENT?** 

atio/

### Choisissez celui qui sera peut-être demain le vôtre

électroniques

**Educatel vous donne** un moven sûr de savoir si vous avez de réelles dispositions et si une carrière d'avenir dans l'électronique est à votre portée.

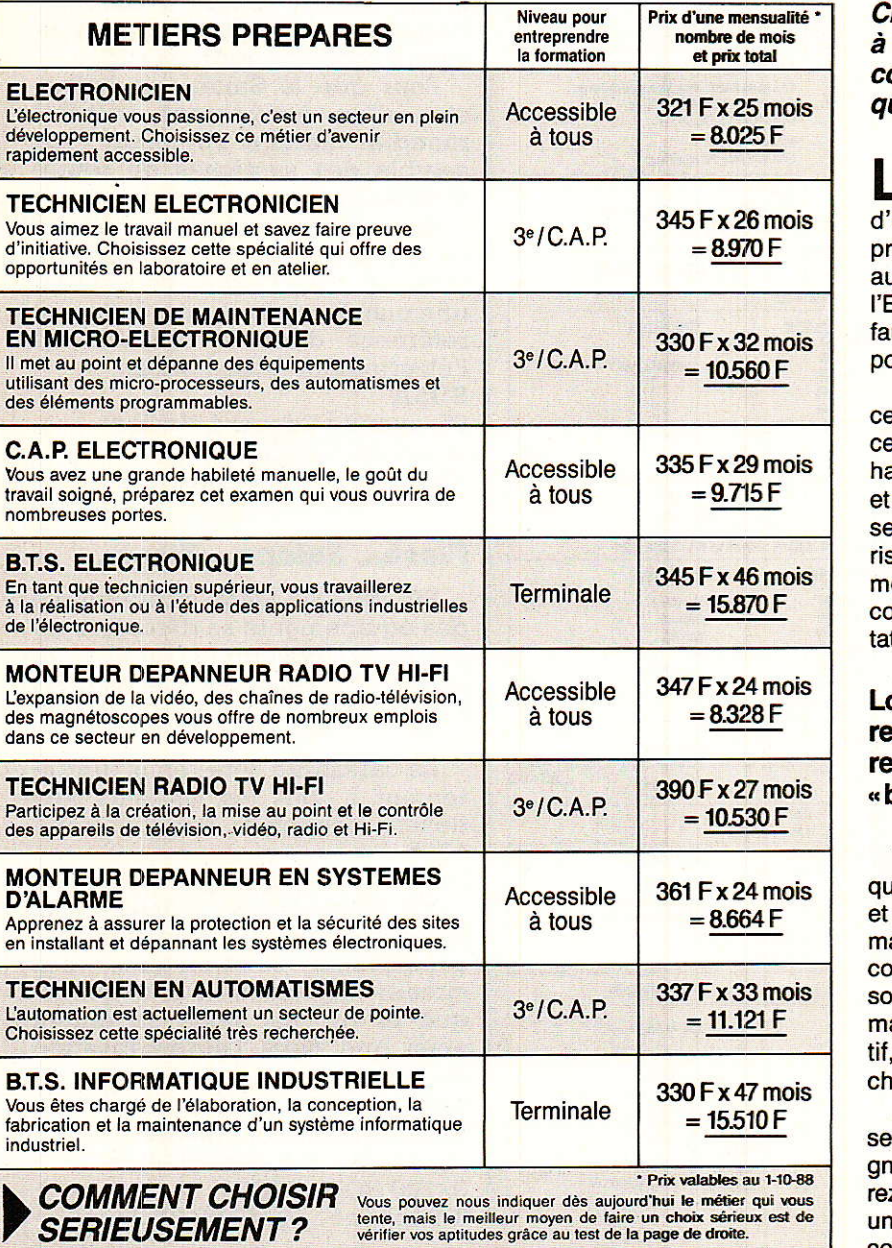

haque année, EDUCATEL permet des milliers d'«amateurs passionnés», omme vous, de devenir des électroniciens ualifiés.

ES succès remportés par ceux qui suivent les cours d'électronique par correspondance Educatel sont très encourageants pour vous : ils rouvent que vous apprendrez facilement, vous ussi, même si vous n'avez aucune expérience de Electronique ou de la Radio TV Hi-Fi. Mais encore, ut-il que vous ayez, au départ, des dispositions our ces études.

Voilà pourquoi nous vous invitons, pour commener, à vérifier si vos aptitudes concordent bien avec elles que requiert le nouveau métier que vous souaitez exercer. C'est la démarche la plus sérieuse. la plus honnête: nous ne voulons pas vous laiser vous fourvoyer en entreprenant des études qui squeraient fort de ne pas aboutir. Le choix d'un étier ne se fait pas à la légère et le test ci-contre, onstitue, pour vous, une garantie de bonne oriention.

#### orsque vous serez un électronicien echerché et bien payé, vous nous emercierez de vous avoir dissuadé de bâtir des châteaux en Espagne».

Vous comprendrez que c'est dans votre intérêt I'Educatel se montre exigeant. En effet, le sérieux la rigueur sont les premières qualités de la foration qui va vous être dispensée. Une seule chose ompte pour nous, comme pour vous : que vous wez effectivement capable, au terme de cette foration, d'exercer un métier en électronique lucraqui vous donnera d'emblée «l'embarras du noix» en matière d'embauche.

Nous mettrons tous les moyens d'Educatel au ervice de cet objectif prioritaire. Grâce à un enseiement résolument axé sur la pratique, vous entrerez directement dans le vif du sujet et vous recevrez une formation professionnelle adaptée aux exigences de la vie active.

# d'apprendre électroniques?

I **I II** I I i<br>Islaman I **i I** I I I **In the case of the case of the case of the case of the case of the case of the case of the case of the case o** I I **Inches Extra** I I I **Internal ISBN 0-800** 

**AVERTISSEMENT** Ce test n'est pas un jeu, même s'il en a le

caractère attrayant et stimulant. Spécialement conçu par des spécialistes pour mesurer vos dispositions à l'apprentissage de l'électronique, il est susceptible de révéler les aptitudes qui sommeillent en vous à votre insu, Pour lui conserver toute sa valeur, ne sautez aucune question et répondez seul, sans vous faire aider.

De plus, chaque enseignement est personnalisé, modulé en fonction de la carrière choisie et de votre niveau d'étude: vous êtes ainsi à même d'apprendre en quelques mois votre métier de demain (le tableau de gauche vous permet de faire un premier choix, dont vous pourrez d'ailleurs discuter avec les conseillers d'Educatel chargés de votre orientation).

#### Vous pouvez commencer vos études à tout moment sans interrompre vos activités professionnelles actuelles.

Que vous sovez étudiant ou que vous exerciez déjà un métier à temps plein, Educatel se charge de vous apprendre en quelques mois par les moyens les plus modernes. et avec un enseignement personnalisé à votre cas, le métier qui vous convient.

Vous travaillerez à votre rythme, aux heures de votre choix et vous serez suivi par les meilleurs soécialistes.

Ainsi, quels que soient vos diplômes, vous pourrez bientôt exercer une carrière d'avenir avec I'assurance de trouver immédiatement de nombreux débouchés.

#### Le certificat de formation que délivrera Educatel vous assurera le meilleur crédit auprès des employeurs.

A la fin de votre formation Educatel, vous recevrez un certificat que savent apprécier les employeurs et nous appuierons votre candidature.

Laissez joint à ce bon le test d'aptitude que vous aurez soigneusement complété.

Les résultats de ce test permettront à des spécialistes de l'électronique de vous conseiller sur votre future orientation. Vous choisirez ainsi la voie où vos chances de réussite seront les plus grandes.

Si vous êtes salarié(e), possibilité de suivre votre étude<br>dans le cadre de la Formation Professionnelle Continue.

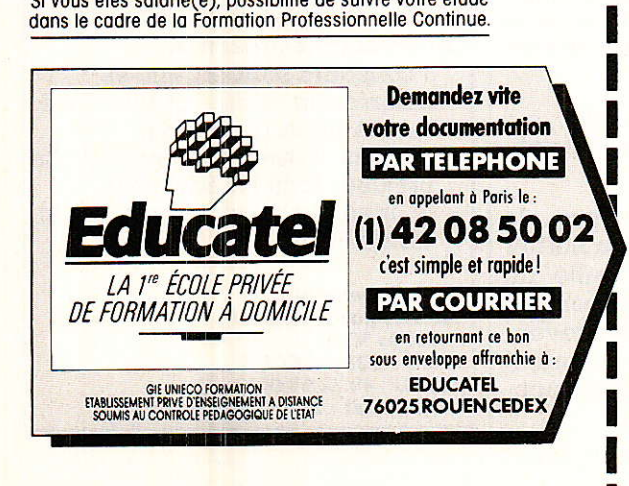

I

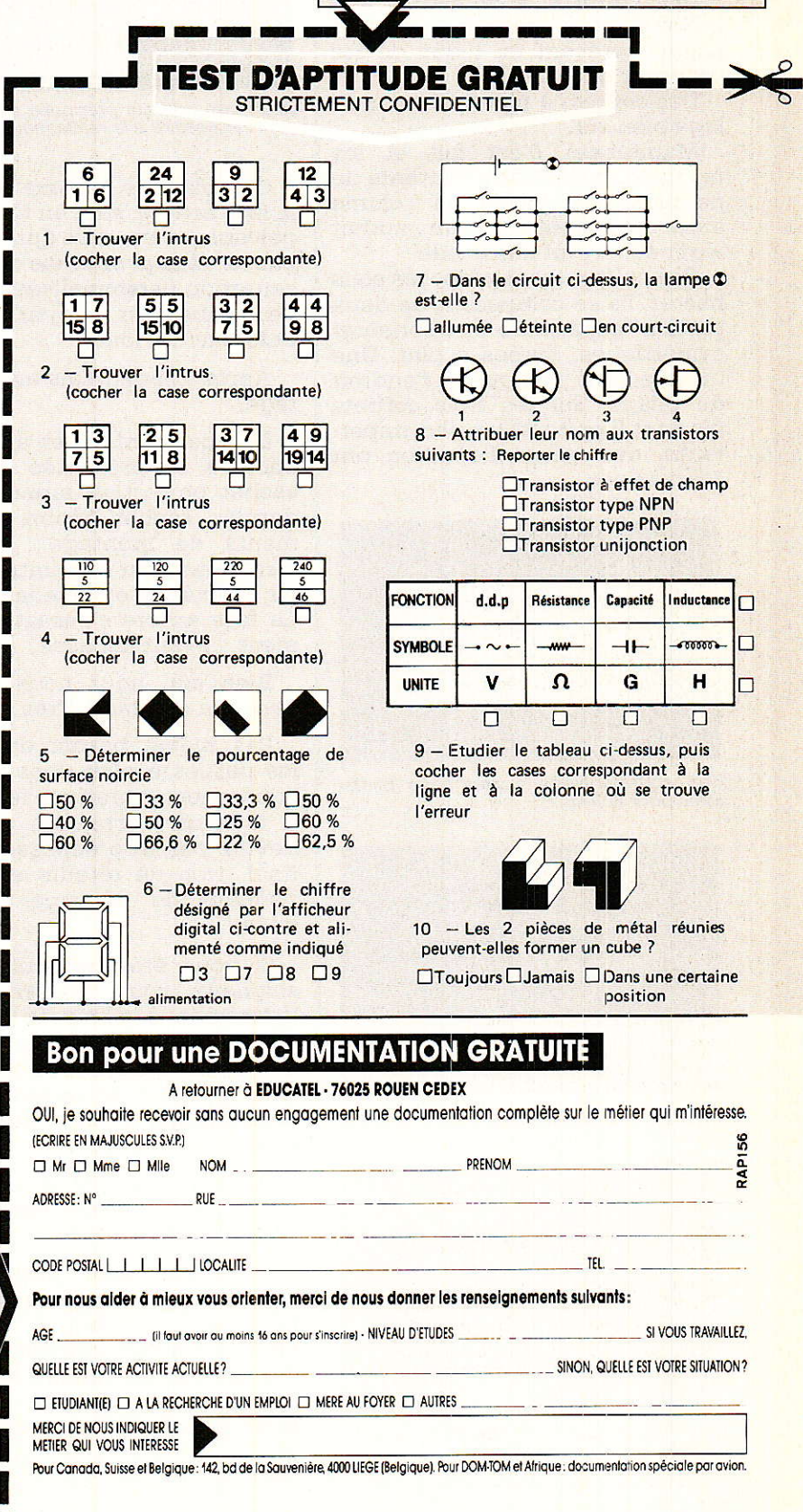

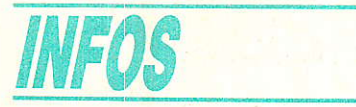

### Des coffrets en kit!

C'est nouveau et nous l'avons découvert dans le catalogue que vient d'éditer Orbitec. Un catalogue de produits grand public dont vous entendrez certainement reparler !

Des coffrets, il en existe des milliers mais personne n'avait jusqu'à présent eu l'idée de les proposer en kit.

Des coffrets à plier ! Sans outillage bien sûr.

Maintenant c'est fait et les revendeurs vont être contents de ne plus immobiliser un volume aussi important pour un produit léger et surtout aussi vide.

Ces coffrets sont proposés sous blister, ils se composent de deux parties (supérieure et inférieure) symétriques, livrées à plat. Une rainure a été pratiguée à l'endroit du pliage. Sur les trois coffrets (ils sont 5 en tout) 1es plus importants, des ouies d'aération ont été prévues.

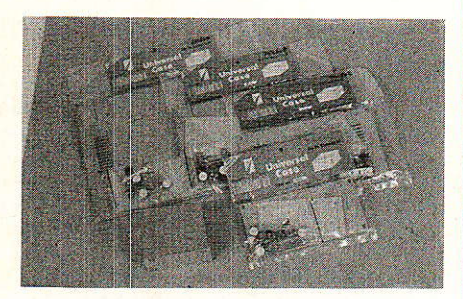

Des coffrets livrés à plat sous blister. Idéal pour la VPC...

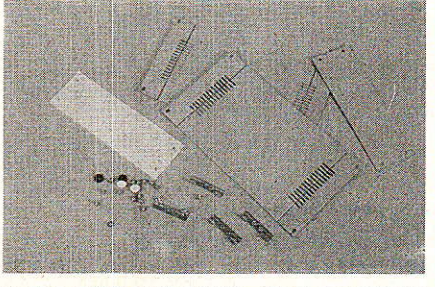

Tous les éléments du kit, rien ne manque.

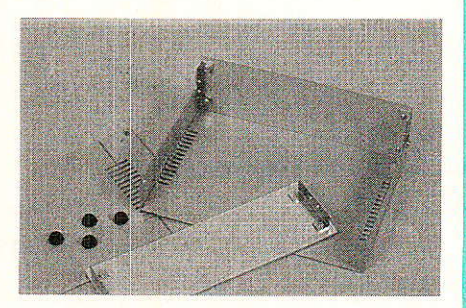

Une minute plus tard, l'un des capots a été plié, les équerres vlssées...

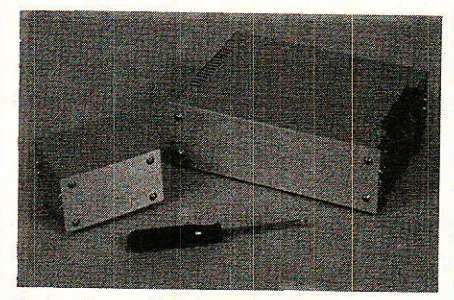

Deux des coffrets proposés avec le seul<br>outil nécessaire à la réalisation !

Ces plaques, comme d'ailleurs la face arrière, sont en tôle d'acier galvanisée, une tôle qui ne rouille pas. Si vous avez envie d'une présentation personnalisée, un coup de bombe, noir mat par exemple, et le tour est joué.

Après pliage, mais avant montage.

La face avant est en aluminium anodisé et présentée dans un sachet protecteur individuel. Un dernier sachet réunit les élements de montage : cornières taraudées pour les quatre angles, vis de fixation et 4 pieds adhésifs. La face arrière s'encastre totalement, I'avant dépasse.

Bien sûr, nous nous sommes livrés au montage. Très simple.

Pas même besoin de coincer les parties à plier dans un étau, I'opération se pratique facilement à la main : attention. vous ne devrez pas trop dépasser I'angle final, trop de retours en arrière risquant de découper les plaûues I

Si vous êtes particulièrement soigneux, vous pourrez ébarber légèrement à la lime les bordures, un peu coupantes à notre avis, une opération que I'on peut également effectuer (attention à la présentation !) sur les arêtes arrière de la façade.

Ah oui, pensez à coller les pieds auto-adhésifs après application de la peinture...

5 modèles sont proposés, le tableau donne les cotes du boîtier terminé : attention. la taille du kit ne rend pas tellement compte des dimensions finales, les revendeurs ne manqueront certainement pas de les présenter montés...

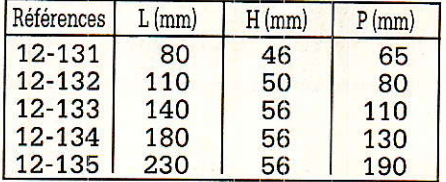

Il ne vous restera plus qu'à installer vos circuits imprimés, par entretoises ou autres moyens, les supports sont laissés à votre initiative.

Un dernier point, ce type de produit est tout à fait adapté à la vente par correspondance, une simple enveloppe matelassée suffit pour les expédier au bout du monde...

**Orbitec** 

28, rue Fernand Peloutier 92113 Clichy Cedex France BP 241

#### Flash... Salons... Flash...

A ne pas manquer ! Le carrefour Media Jeunesse à Niort du 17 au 20 novembre.

Cette manifestation, la seconde, est organisée par une société d'économie mixte qui regroupe la ville de Niort, la MAIF, la CAMIF et le GIE des librairies de Niort. Rappelons que la MAIF (Mutuelle Assurance des Instituteurs de France) et la CAMIF (Coopérative des Adhérents de la MAIF) possèdent toutes deux leur siège social à Niort.

Le carrefour se déroulera sur 6000 m<sup>2</sup> ou exposeront les principaux éditeurs de livres, et des sociétés développant des activités dans la presse, les logiciels, la vidéo, la musique, les jeux, les serveurs télématiques. Les institutions et associations publiques et professionnelles concernées par 1e rôle des média dans l'éducation seront présents.

3 concours sont organisés :

- adaptation d'une œuvre littéraire à un autre média,
- gagnez votre entreprise ! (le meilleur logiciel éducatif),
- le meilleur vidéo-clip à caractère culturel.

Renseignements, commissariat général : Hôtel de Ville 79022 NIORT CEDEX Té1. (16) 49.s2.58.9s Sur Minitel : 36.14 code MAIF

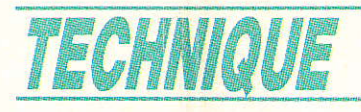

# Le feu-201200 d'électronique

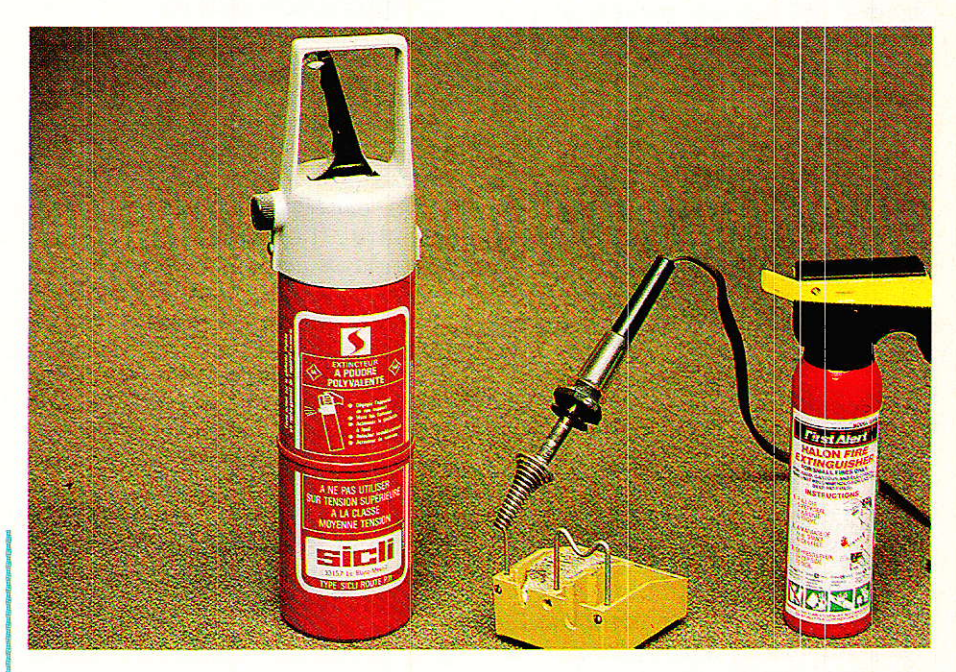

oujours redoutable, le risque d'incendie n'épargne pas le laboratoire d'électronique. bien au contraire : la présence de fers à souder ou à dessouder. la manipulation parfois hasardeuse de hautes tensions et de forts courants. le fonctionnement défectueux des appareils qu'il s'agit de dépanner. ne sont pas sans danger. Quelques notions de sécurité ne sont donc pas superflues, tandis qu'un matériel d'extinction, même modeste, a une place toute trouvée près de la table de travail. Encore faut-il choisir correctement celui-ci, s'en servir à bon escient, et surtout s'efforcer de ne pas avoir à l'utiliser!

#### Un lieu « à risques » :

i l'on part de la constatation que les incendies d'origine électrique arrivent largement en tête (25 % du total), nettement devant les accidents de fumeurs et de cuisine, il est très clair que le laboratoire d'électronique de l'amateur constitue un lieu à risques.

Comme partout, le désordre est un facteur fortement aggravant des risques d'incendie, et il faut bien remarquer que nos activités favorites entraînent bien souvent la pagaille la plus totale sur le plan de travail...

Chauffé à plus de 300 °C et souvent posé en équilibre douteux, le fer à souder est très capable de mettre le feu à n'importe quel papier, carton, ou plastique non auto-extinguible.

Un court-circuit aux bornes d'un composant alimenté par le secteur n'est pas toujours de tout repos.

Aucun électronicien digne de ce nom ne peut se vanter de n'avoir jamais fait « fumer » un montage ou « pris » le 220 volts : un jour, ce sera peut être plus grave

#### La théorie du feu :

**Tout** incendie est un phénomène de combustion qui se développe sans contrôle et dégénère. Volontaire ou accidentelle, cette combustion est le résultat

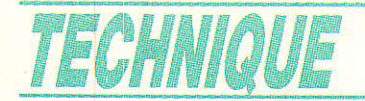

de la combinaison de trois éléments indispensables :

- un COMBUSTIBLE qui peut être solide, liquide ou gazeux
- un COMBURANT qui est souvent l'oxygène de l'air mais qui peut aussi être un produit chimique « oxydant »
- de la CHALEUR : un point chaud est nécessaire pour que le feu prenne naissance, mais une fois allumé, il en dégage presque toujours suffisamment pour l'entretien.

La prévention et l'extinction des feux consistent à éviter ou à supprimer la réunion de ces trois éléments en démantelant le « triangle du feu » de la figure 1.

Sans chaleur, un combustible n'a aucune raison de brûler même s'il est en présence d'un comburant (bidon d'essence ouvert à l'air libre, allumette non frottée, etc.).

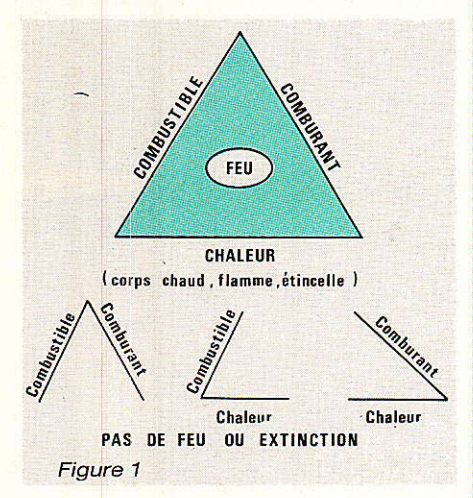

Même chauffé, un combustible ne peut brûler s'il ne trouve pas de comburant (enfermée dans une boîte hermétique, une bougie allumée ne tarde pas à s'éteindre).

Et bien évidemment, aucun feu ne peut exister sans combustible,

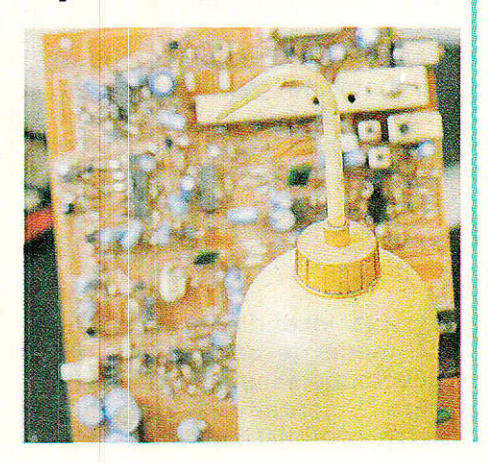

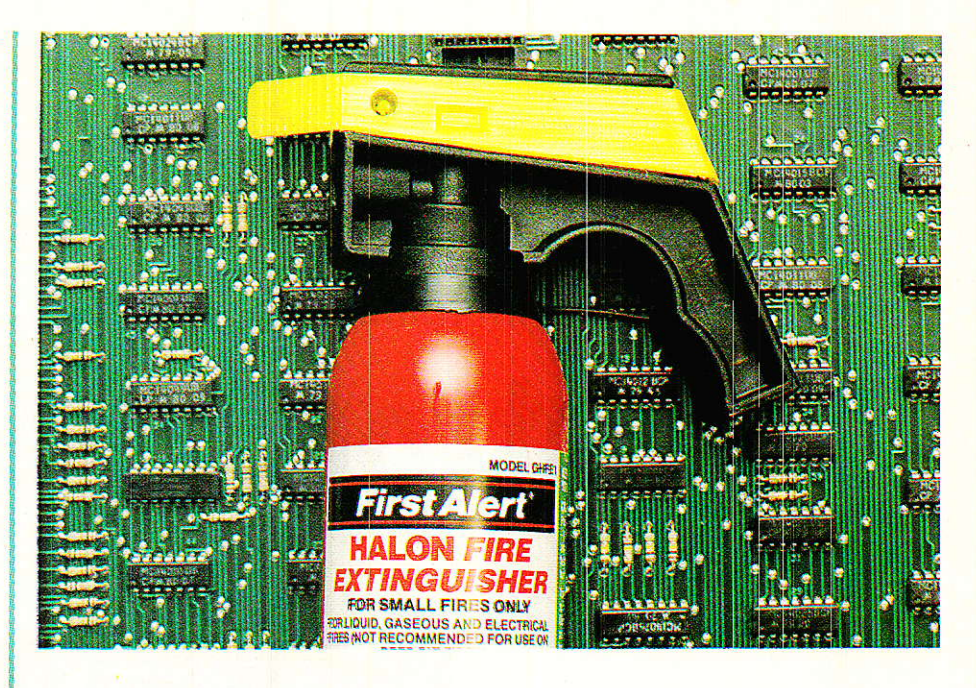

même si un comburant est mis en présence de chaleur (avezvous déjà vu brûler de l'air chaud ?)

Un excellent comburant nous entoure : l'oxygène de l'air. Les matériaux combustibles ne manquent pas dans nos montages et sur nos plans de travail, tandis que plusieurs points chauds sont à notre disposition : fer à souder, mégot éventuel, étincelles de toutes sortes, effet joule volontaire ou accidentel dans les composants les plus variés.

La prévention consistera à éviter toute élévation excessive de la température des éléments combustibles, tandis que la lutte contre un feu déclaré consistera à le priver de comburant, autrement dit d'air.

par refroidisse-L'extinction ment est parfois possible, et il n'est par ailleurs pas rare qu'un feu de composant s'éteigne de lui-même faute de combustible (résistance qui « grille », par exemple, à condition qu'elle n'enflamme pas autre chose...)

Principale conclusion à tirer de tout cela : des moyens d'extinction sont indispensables !

#### **Des movens** d'extinction

partir du moment où le feu ne s'éteint pas spontanément ou en soufflant dessus (ce qui risque d'ailleurs souvent de l'attiser...), il est impératif de l'éteindre ou au moins de le circonscrire

Quelques moyens simplistes sont utilisables, mais supposent la perte totale de l'objet en feu : défenestration sur une surface bétonnée ininflammable, ou immersion dans un seau d'eau, passage sous un robinet, etc.

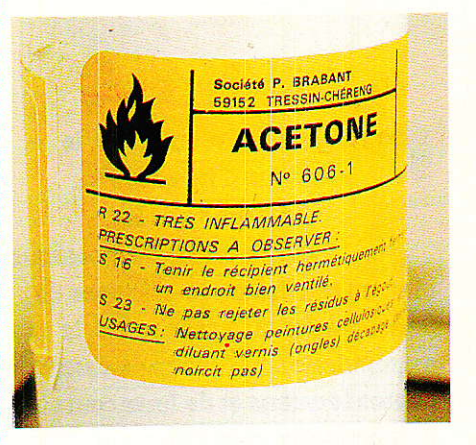

Lorsque l'objet incendié est précieux (téléviseur, autoradio, montage de valeur, etc.), mieux vaut éteindre le feu le plus promptement possible sans causer de dégâts supplémentaires. Même si des « fournitures » relativement coûteuses sont nécessaires pour cela, le bilan sera en général plus que positif.

Un « micro-feu » peut parfois être éteint à l'aide de quelques gouttes d'eau délivrées par une « pissette » de chimiste, ou par le contact d'une éponge mouillée

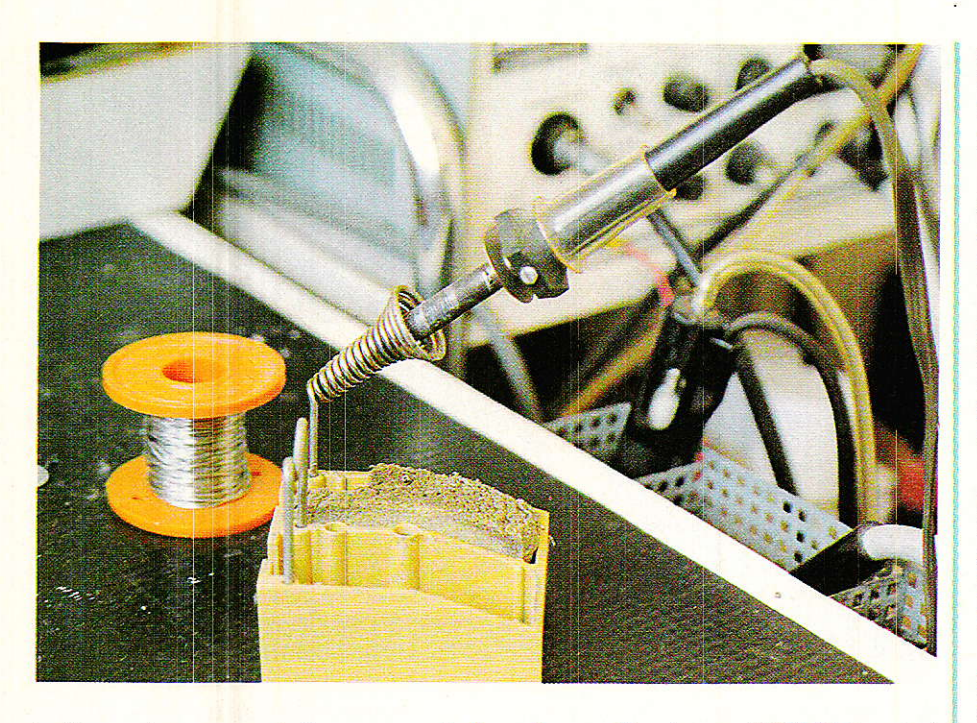

(celle qui vous sert à essuyer la panne de votre fer à souder). Bien entendu, un nettoyage immédiat est à prévoir.

Les feux un tant soit peu sérieux exigent cependant un extincteur, appareil dont on ne saurait d'ailleurs trop recommander Ia présence dans chaque foyer, labo d'électronique ou pas. Le choix du type d'extincteur est toutefois primordial. Les extincteurs les plus courants utilisent les produits actifs suivants : poudre, eau pulvérisée, neige carbonique (CO2), halon.

Ces agents extincteurs diffèrent entre eux par les types de feux qu'ils peuvent combattre et par les dégâts qu'ils causent aux lieux « traités ».

Seule la «poudre polyvalente » (ABC) éteint à peu près n'importe quoi : la plupart des petits extincteurs ménagers ou de voiture sont donc de ce type. La poudre, à base de bicarbonate de soude, n'est pas toxique mais très salissante : utilisé sur un appareil électrigue ou électronique, un extincteur à poudre sèmera la plus complète dévastation (l'âppareil sera en général tout juste bon pour la poubelle...)

Il n'en reste pas moins qu'il s'agit là de matériel de bon rapport capacité d'extinction/prix : il est bon de disposer d'un petit extincteur genre SICLI P11 ou plus gros en prévision d'un feu violent.

Les extincteurs CO<sub>2</sub> éteignent très proprement les feux « gras », mais sont peu efficaces sur les autres. Ils se comportent convenablement sur feux électriques

et auraient donc leur place au labo si leur prix était plus abordable (presque celui d'un oscilloscope...)

Une solution intermédiaire existe, particulièrement intéressante dans le cas qui nous occupe :le HALON.

Le HALON est un gaz facilement stockable sous forme liqué-<br>fiée, qui s'apparente aux s'apparente aux « fréons » utilisés dans les atomiseurs et les réfrégirateurs (c'est un composé « halogéné »).

Il suffit d'en diffuser une quantité suffisante dans un local incendié pour que le feu s'éteigne, sans aucun effet seoondaire (salissure, humidification, refroidissement. etc.).

Faiblement toxique, le halon peut cependant se transformer en vapeurs nocives Lorsqu'il atteint un corps très chaud : il faut évacuer les lieux puis ventiler énergiquement après usage. Sur une grande échelle, des installations émettrices de halon

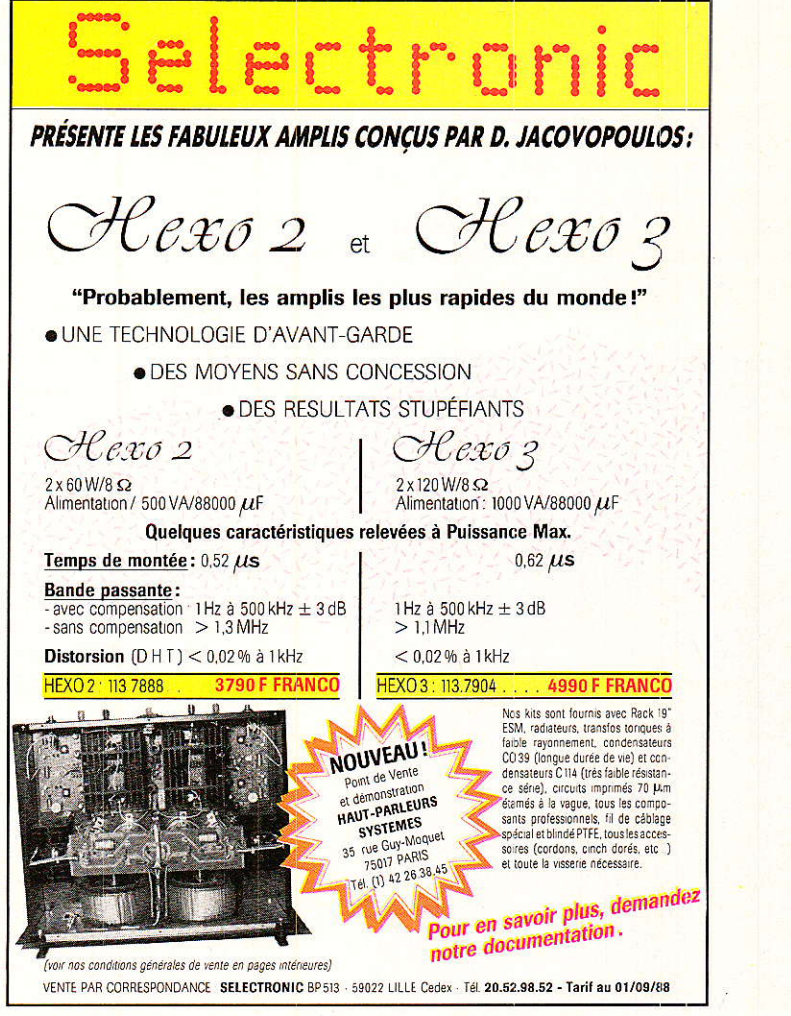

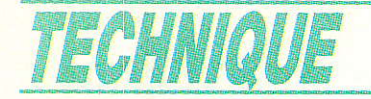

équipent couramment les salles d'informatique abritant des équipements de grande valeur.

Le halon est cependant aussi présenté en petits atomiseurs vendus une centaine de francs comme extincteurs de voiture. Il s'agit à notre avis du meilleur équipement possible pour le labo d'électronique, ce qui ne dispense pas d'utiliser un extincteur à poudre ou d'appeler les pompiers si les choses s'aggravent ! Ces petits extincteurs se trouvent dans certaines grandes surfaces, chez les accessoiristes auto, et en vente par correspondance

En principe, ils ne doivent servir qu'une fois et être jetés, mais ils nous semblent très capables d'éteindre plusieurs feux de très petite importance comme ceux qui nous intéressent. De toute façon, il suffit de peser l'extincteur pour savoir ce qui a été utilisé de la charge de halon d'origine : il est plus facile de vérifier périodiquement un extincteur halon de cette façon que de démonter un extincteur à poudre pour l'inspecter valablement.

Quel que soit l'extincteur que vous choisirez d'installer dans votre labo, disposez-le à un endroit facile d'accès mais pas trop près du point le plus proche de naissance du feu. Étudiez soiqueusement son mode d'emploi

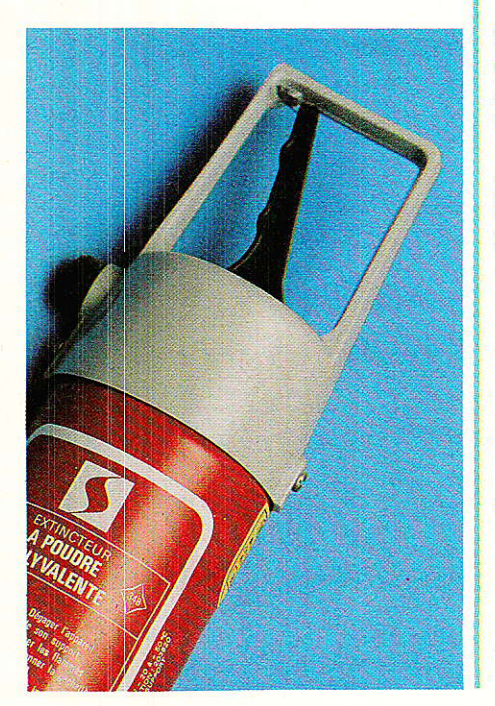

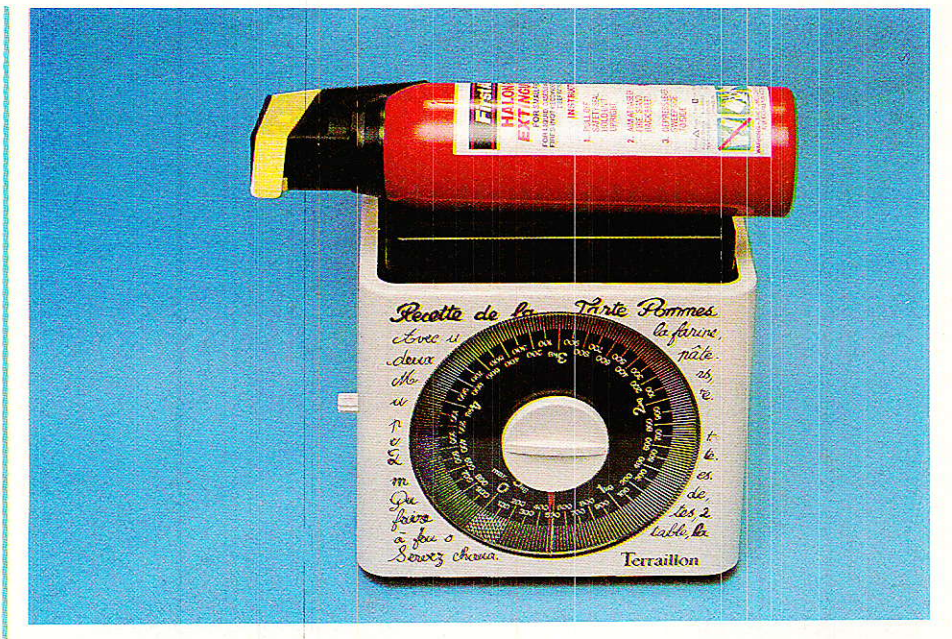

à l'avance et relisez le de temps à autre (lors de vos contrôles, par exemple).

N'oubliez pas qu'il faut agir vite : pendant la première minute, un feu s'éteint avec un verre d'eau (ou un extincteur halon à pendant la deuxième main), minute il faut un seau d'eau (ou un extincteur à poudre) mais à partir de la troisième minute il n'y a en général plus qu'à appeler les pompiers !

#### Mieux vaut prévenir que quérir

osséder un extincteur et le contrôler régulièrement c'est bien, ne pas avoir à s'en servir, c'est beaucoup mieux !

Beaucoup d'incendies de labo peuvent être évités grâce à un minimum de prudence et d'organisation:

- ne fumez pas au labo : un incendie sur six est causé par un fumeur négligent, et ce genre de risque est aggravé au labo.

Fumée et cendres ne sont d'ailleurs quère du goût de bien des équipements délicats !

- offrez-vous un bon support de fer à souder (genre JBC par exemple) : bien protégée et immobilisée, la panne sera à l'abri des contacts malencontreux, et l'éponge incorporée vous permettra de l'essuyer

souvent (en principe à chaque reprise).

- rangez fréquemment votre plan de travail, cela freinera la propagation du feu. Dans la mesure du possible, utilisez un dessus de table auto-extinguible ou au moins difficilement inflammable.
- équipez vos prises de courant et vos alimentations de fusibles pas trop largement calculés ou mieux de petits disjoncteurs.
- ne laissez jamais traîner d'accumulateurs chargés : même les plus petits peuvent chauffer de façon étonnante lorsqu'ils se trouvent mis en courtcircuit.
- enfin, cela va sans dire mais encore mieux en le disant, respectez les « règles de l'art » en matière d'installation électrique : pas de fils ou de bornes à nu sur le 220 V, de « vraies » prises de terre, et les cordons d'appareils en bon état. Lorsque votre fer à souder aura fait fondre le câble de votre oscilloscope, remplacez le par un cordon de fer à repasser : cela ne se reproduira plus !

**Patrick GUEULLE** 

## 14777

# **MUSEE 5**

près le W 85 ECKMILLER, voici un autre « potar fou » ! Destiné à commander des correcteurs, le modèle présenté affichait en facade + 12 dB,0 (à cran) et - 12 dB. Pour obtenir la courbe souhaitée, on avait fait appel à quatre commutateurs entrainés par une courroie crantée. Chaque commutateur est une pure merveille.

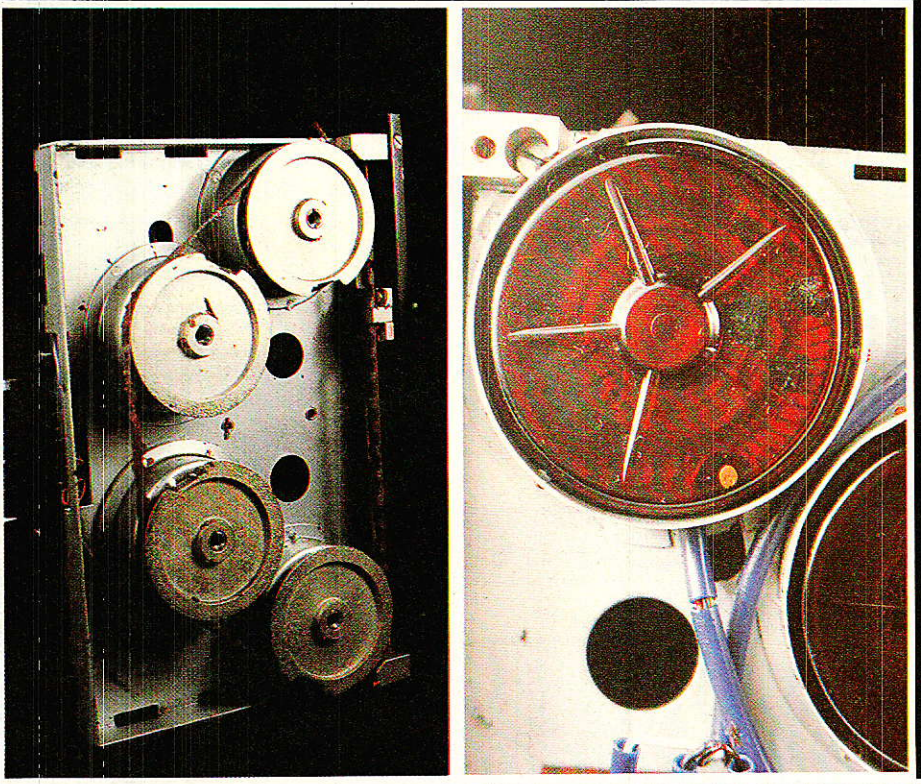

Les photographies ne peuvent | malheureusement pas tout montrer, mais jugez plutôt : un curseur se promène sur 56 contacts placés en épi, et l'ensemble est monté dans un boîtier étanche en résine gorgé d'huile. Chaque contact correspond à un picot, et les 56 picots répartis sur 350° ne sont guère espacés de plus de 2 mm. Pour faciliter le câblage, une étoile à 9 branches en bakélite, percée de petits trous et placée 10 mm au dessus des picots, servait de relais aux résistances. Tout ceci tenait dans un boîter de 28 mm de haut et 48 mm de diamètre, axe de 6 mm.

La seule chose qui vieillisse mal est la courroie crantée : elle se décompose comme une biscotte, laissant apparaitre les 3 fils d'acier qui l'arment.

Comme le montre une photographie, ces commutateurs de qualité ont été montés dans des faders. Cette fois, plus de problème d'entrainement car le bouton est lié à une lame d'acier qui vient s'enrouler en spirale sur l'axe, et qui, de par sa section et son traitement de surface, vieillit très bien.

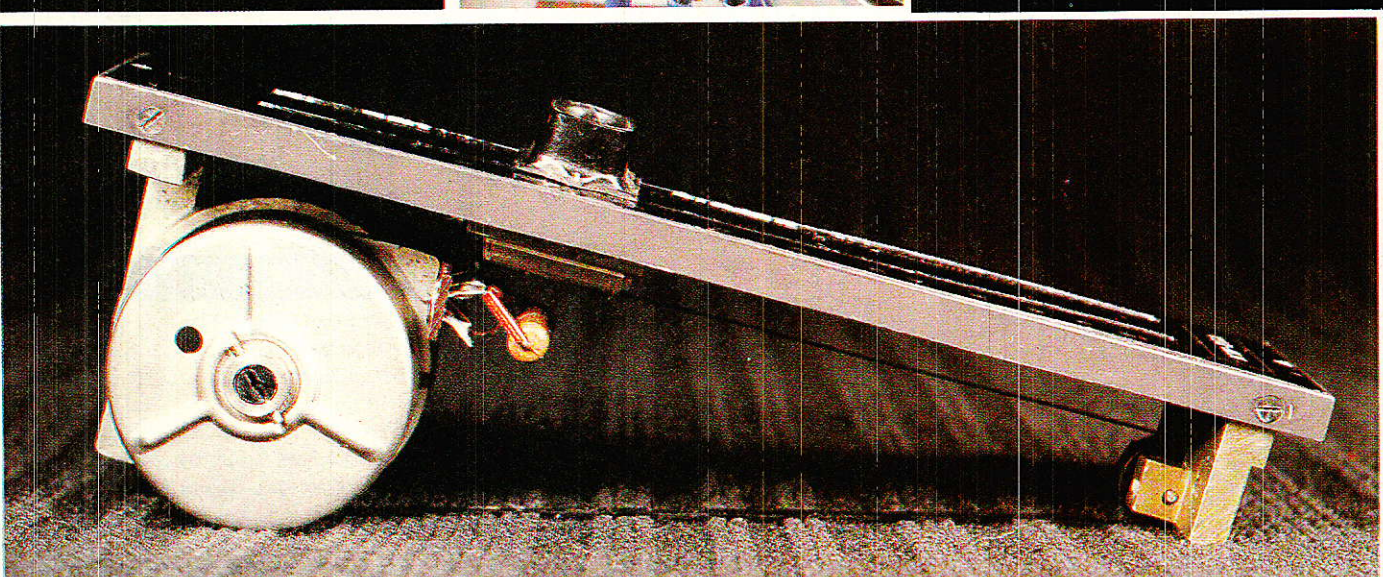

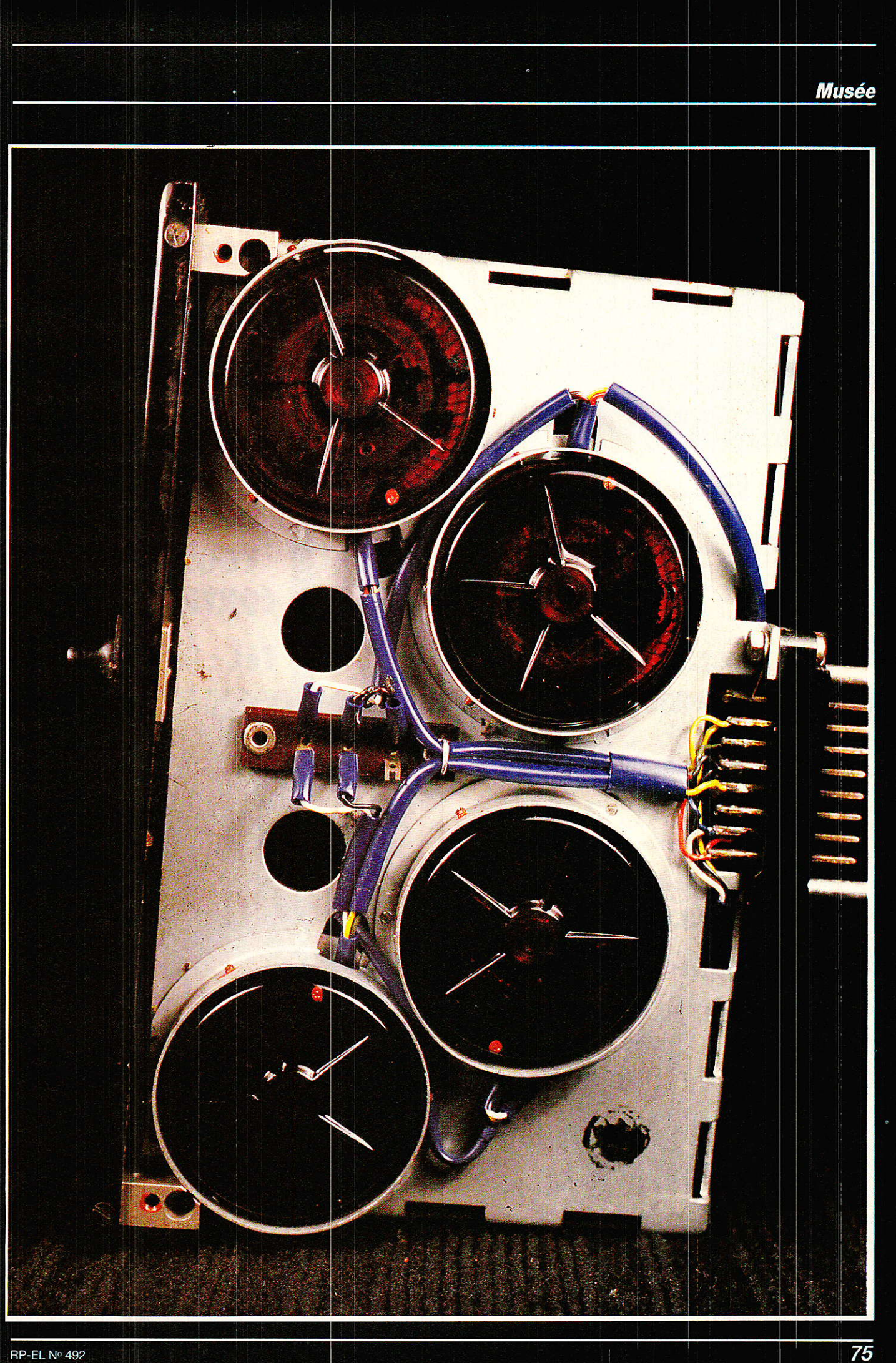

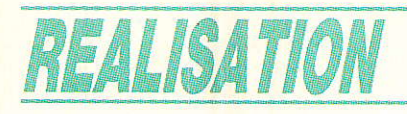

# ACCORD

## « Où A & C s'attaque à la **communication entre ordinateurs »** (IBM-PC et compatibles)

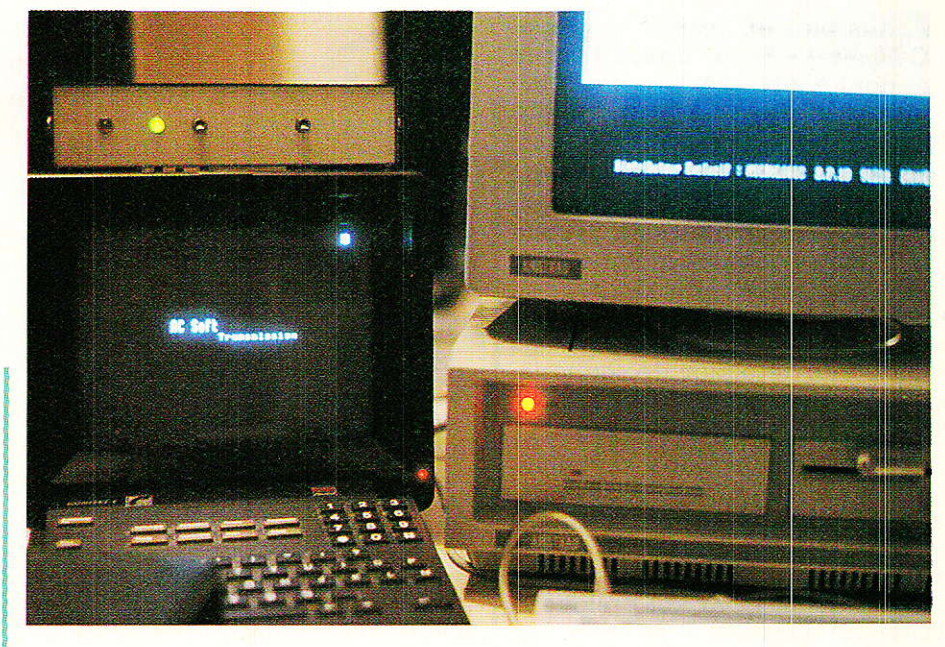

#### fois du hard et du soft « prêts à l'emploi ». Ce que Radio-Plans vous propose ici

e Minitel fait couler beaucoup d'encre depuis quelques temps déjà mais il est rare de trouver à la

est un interface PC-Minitel sérieux et sécurisant, assorti également des softs indispensables à son utilisation. Dans ce numéro, vous trouverez déjà un programme Basic pour tester la carte. Le mois prochain, nous vous fournirons de quoi envoyer à un correspondant des écrans minitels composés sur votre PC et un mini-serveur. Enfin nous vous donnerons un émulateur, plus un soft qui vous permettra de transférer des fichiers ASCII de CPC à PC. Une super surprise attend également les abonnés à Radio-Plans!

### Introduction

elier un PC ou compatible à ener un ro ou comprendire de la provincia de la production de la production de la production de la production de la production de la production de la production de la production de la production de la production de la prod résolu au moyen d'un câble spécial, pas trop coûteux et qui prétend marcher de temps à autre... C'est un vrai scandale d'abuser ainsi les utilisateurs qui ne sont pas techniciens et les auteurs s'associent pleinement au cri d'alarme (révolté) de leur éminent confrère Christian Tavernier, publié dans une revue spécialisée pour PC et compatibles : en effet, excepté le fait que techniquement parlant le cahier des charges n'est absolument pas respecté, aucune sécurité n'est prévue, mettant en danger permanent les deux machines reliées.

Ceci nous rappelle l'époque des jeux de lumières à bon marché que l'on branchait sur les lignes haut-parleurs et qui ont tué un nombre impressionnant d'amplificateurs. L'économie faite au moment de l'achat fondait en même temps que les transistors de puissance, entraînant parfois dans la chute les HP et le jeu de lumières responsable !

Si vos finances vous permettent de mettre en péril votre ordinateur, c'est votre affaire. Si par contre vous pensez que la sécu-

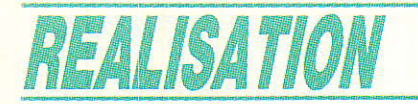

rité de votre machine vaut bien 300 F. construisez donc **ACCORD** 

Nous décomposerons les lignes qui suivent en trois phases : Le HARD (construction d'ACCORD), les LOIS et principes à respecter pour envisager un dialogue entre Minitel et PC, enfin les SOFTS sans lesquels on ne peut rien faire.

Signalons enfin avant d'aborder le matériel, que tout soft utilisant actuellement un câble pourra fonctionner avec ACCORD, la sécurité en plus.

#### **Le HARD**

ous voulez savoir à quoi ressemble un câble « spécial PC-Minitel » ? La figure 1 vous en donne un exemple mais ne l'utilisez que pour en comprendre les dangers.

La figure 2 présente le schéma de base d'ACCORD. Examinonsle ensemble. En haut et à gauche du dessin, on trouve la ligne PTT. Mais que vient-elle donc faire ici ? Nous ne vous avions pas prévenus, c'est vrai : nous avons ajouté une détection de sonnerie, indispensable à l'utilisation en **SERVEUR.** 

Les fidèles lecteurs reconnaîtront un montage classique, par notre adopté confrère P. Gueulle et qui ne pose aucun problème de mise en œuvre : au moyen de C<sub>1</sub> et R<sub>1</sub>, on prélève la tension alternative envoyée en cas d'appel. Les diodes D1 et D2 se chargent de la transformer en basse tension continue lissée par C<sub>2</sub> qui servira à allumer la LED incluse dans l'opto-coupleur OP<sub>1</sub>, ainsi que le témoin Ld1 (ou OP4, mais nous en reparlerons).

La sortie série de votre PC respecte la norme RS 232C qui prévoit les niveaux électriques suivants :

0 logique entre  $+5$  et  $+25$  V, 1 logique entre  $-5$  et  $-25$  V. Les valeurs courantes sont  $+12$  et - 12 V. Comme le montre la figure 3, il y a donc inversion puis amplification du signal. Nantis de ces explications, retournons au schéma.

Au repos, l'espace émetteurcollecteur (E.C.) du transistor contenu dans OP1 est bloqué, donc la broche 2 de IC1 est portée

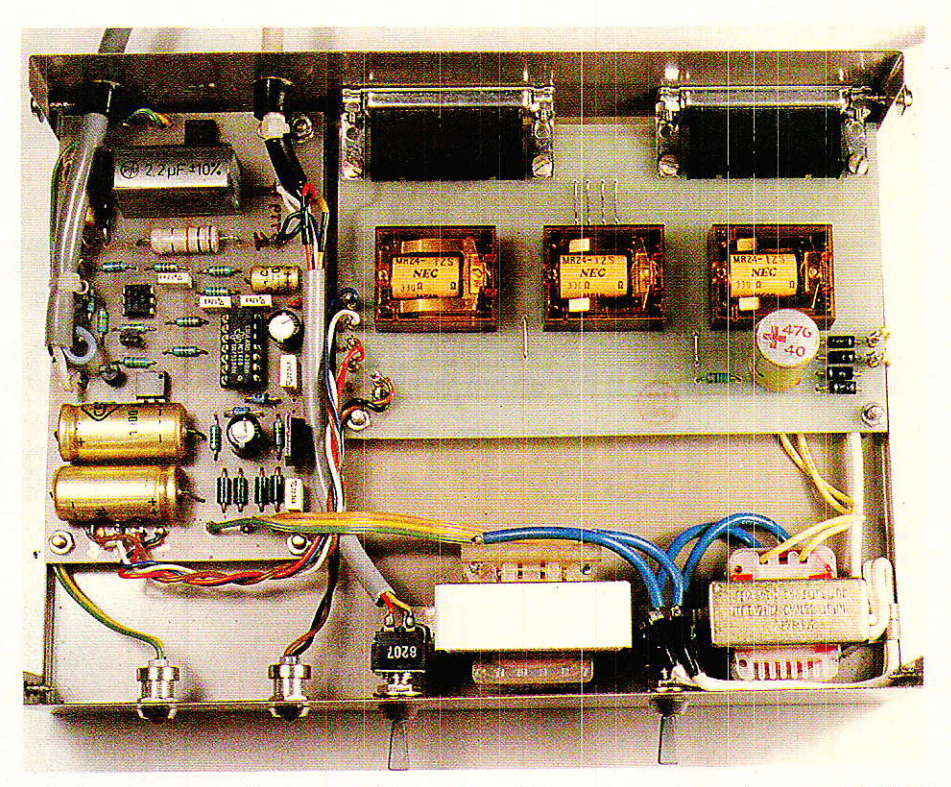

+ 5 V. La sortie 3 de cet inverseur spécialisé dans les adaptations TTL-RS 232, passera à  $-12$  V, soit 1 logique (logique négative).

Si un appel se présente sur la ligne, la LED de OP1 s'allume et l'espace E.C. de ce dernier devient passant, portant la jonction R<sub>4</sub>-R<sub>7</sub> à 0V, ce qui permet d'obtenir + 12 V sur 3 de IC1, soit un 0 logique.

La sonnerie ainsi identifiée sera reconnue dans de bonnes conditions par la broche 22 de la prise RS 232 : isolation totale<br>entre ligne PTT, PC et Minitel.

Ceci est très important, car bien que non-homologué par les Télécommunications, le montage ainsi réalisé respecte dans les moindres détails les conditions de sécurité indispensables, relatives à un raccordement de ligne. Comme nous n'injecterons aucune modulation et que nous nous limitons à détecter l'appel. les services des Télécommunications ne devraient rien avoir à redire, à moins qu'ils ne contestent ce qu'ils ont homologué précédemment, ce que nous ne pensons pas. Toutefois, suivant la sacro-sainte formule, vous n'avez pas le droit d'utiliser cette détection de sonnerie et tout abus reste à vos risques et périls. Comme pour traverser une rue...

Voyons comment sont traités les envois de données en provenance du PC, puis du Minitel.

\* PC : TXD (envoi des données), produit un 0 logique (+ 12 V) en broche 2 de la RS 232. Ce cas aura pour effet d'allumer la LED contenue dans OP<sub>3</sub> et de rendre l'espace E.C. passant, portant de ce fait l'entrée RXD (réception des données) à 0V, soit 0 logique.

En effet, la résistance apparemment manquante de ce transistor au collecteur ouvert, est incluse dans le Minitel.

Pour un 1 logique envoyé par le PC, TR<sub>2</sub> est bloqué, la LED éteinte et de ce fait l'entrée RXD du Minitel est portée à 1 logique, soit  $+5V$ .

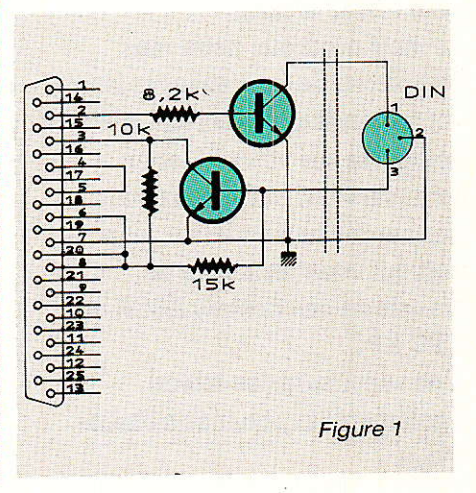

Accord

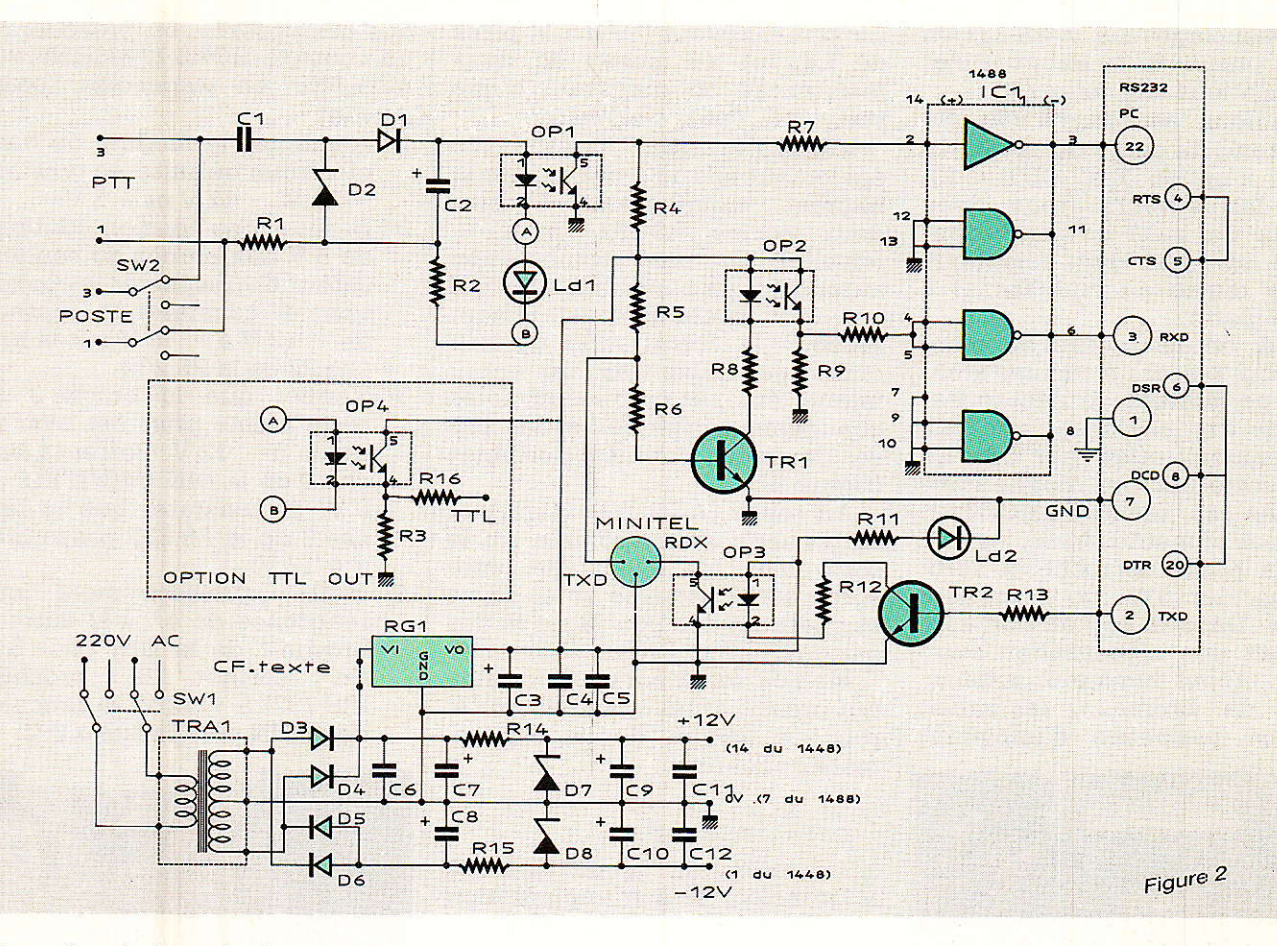

Si I'on récapitule, cela donne TXD (PC) + 12 V (0 logique)  $\Leftrightarrow$ 0 V (0 logique) RXD (MINITEL)

 $TXD (PC) - 12V (1 logique) \Leftrightarrow$ + 5 V (1 losique) RXD (MINITEL) . MINITEL : TDX fournit un 0 Iogique en broche 3 de la DIN. Cela aura pour effet d'éteindre la LED de OP<sub>2</sub>, bloquant l'espace E.C et portant les entrées 4 et 5 de IC<sub>1</sub> à 0. En sortie 6, on disposera bien d'un niveau logique 0, soit  $+$  12 V.

Inversement, un 1 logique provenant du MINITEL allumera la LED de OP<sub>2</sub>, rendant l'espace E.C passant, donc appliquant +5 V sur le pont Rs-R<sub>10</sub>, d'où  $-12$  V côté RS 232 (1 logique).

TXD (MINITEL) 0 V (0 logique)  $\Leftrightarrow$ + L2V (0losique) RxD (PC) TXD  $(MINITEL)$  + 5 V (1 logi $que) \Leftrightarrow$ 

- 12 V (1 logique) RXD (PC)<br>C.Q.F.D ! ACCORD respecte ACCORD<sup>1</sup> scrupuleusement les niveaux logiques des deux parties, produit ses propres tensions d'alimentation et par ses transmissions optigues isole TOTALE-MENT les deux machines. On ne peut pas en dire autant des

câbles spéciaux qui partent du<br>principe que la RS 232 se RS 232 se débrouillera bien de + 12 V, 0 V au lieu de  $+ 12$  V,  $- 12$  V (ce qui est Ie moindre de leurs défauts !).

Nous ne vous ferons pas l'injure de décrire l'alimentation. Signalons seulement qu'il sera possible de raccorder des transformateurs dont les secondaires produiront 2X9V (l'idéal), ou 2 X 12 V au prix de trois modifications : R<sub>14</sub> et R<sub>15</sub> passeront à 100  $\Omega$  et l'on insèrera 150  $\Omega$  en série dans l'entrée du régulateur RGr (à la place des poirrtillés).

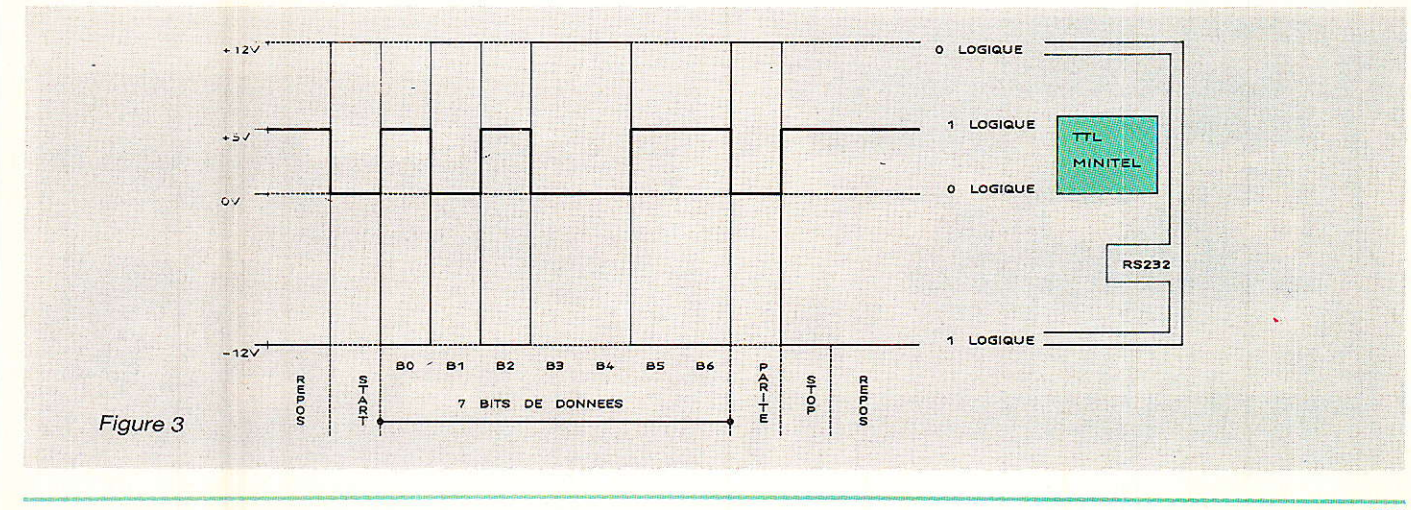

Les bouclages sur la RS 232 en 4 et 6, puis 6- 8- 20 feront I'objet d'explications ultérieures.

REALISATION

Il ne nous reste plus à voir que le contenu du cadre en pointillés appelé « option TTL OUT ». En êffet. les auteurs (tous deux oiseaux de nuit) ne supportent pas Ia sonnerie d'un téléphone (même réglée au plus faible) à 3 H du matin.

Aussi ont-ils profité du montage pour placer un commutateur (SWz) permettant de débrancher Ie poste tout en conservant l'appel lumineux offert par Ld1. En effet, cette LED fonctionne dans tous les cas, même si ACCORD n'est pas alimenté. Ainsi, en laissant le poste décroché, il suffit de basculer SW2 pour prendre I'appel. Dans Ie cas où I'on souhaiterait une signalisation extérieure (appel lumineux intense. corne de brume...), le circuit imprimé permettra d'implanter

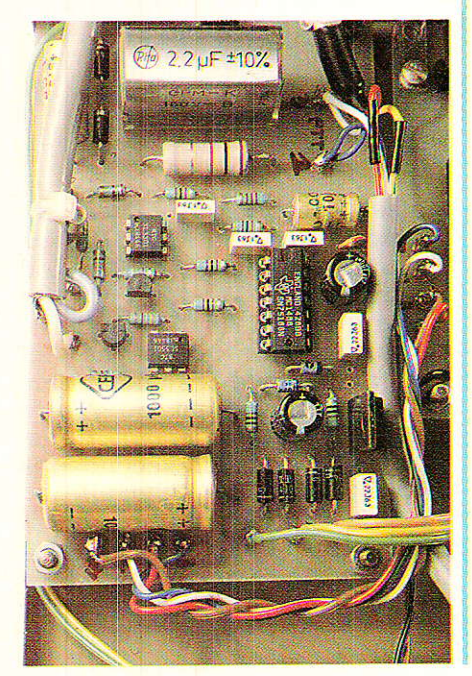

un opto-coupleur (OPa) à Ia place de Ldr, et au moyen de deux résistances on disposera d'une sortie TTL facile à exploiter,

VERSION LUXE : nous avons également mis au point un circuit<br>imprimé comportant 4 relais, comportant deux socles RS 232 (mâle + femelle) et une alimentation autonome, en pensant à ceux qui ont une machine constamment reliée à 1a sortie série de leur ordinateur (table traçante, imprimante, etc.), et pour lesquels Ies changements fréquents des prises deviendraient insupportables (figure 4).

Au repos (ACCORD éteint), Ia sortie série est disponible sur le socle mâIe. A I'allumage cette sortie est désactivée et les relais se chargent des bouclages et des liaisons TXD et RXD.

Bien évidemment cette formule qui grossit assez notablement le prix de revient de I'ensemble, reste optionnelle.

#### Réalisation

e dessin du circuit imprimé sprincipal et son implantation sont donnés à Ia figure 5. Le câblage en version normale est clairement illustré par la figure 6.

Enfin, le circuit à ajouter pour monter la version LUXE, son implantation et le câblage sont présentés à la figure 7.

Exceptionnellement nous vous laisserons toute liberté de « mise en boîte » : les photographies montrent une version LUXE incluse dans un boîtier de  $210$  mm  $\times$  155 mm  $\times$  50 mm, solidaire du MINITEL grâce à deux petits morceaux de VELCRO

Cette réalisation ne devrait poser aucun problème, même à un débutant. Après mise en Place

des composants, on procédera à un contrôle HORS LIAISONS PC/ MINITEL, en respectant I'ordre suivant:

- 1º Alimenter le module de base et vérifier de suite les tensions  $+ 12 \text{ V}$ ,  $- 12 \text{ V}$  et  $+ 5 \text{ V}$ .
- 20 Injecter une tension continue de 5 V aux bornes du condensateur C<sub>2</sub> (respecter les polarités), et constater le passage  $de - 12V$  à  $+ 12V$  sur la broche 22 de la RS 232.
- 3º Vérifier que la broche 3 de cette même prise est bien au repos à -12 V. Porter la broche 3 de la DIN (MINITEL) au 0 V, et constater que la broche 3 de la RS 232 passe bien  $\dot{a} + 12 \text{ V}$ .
- 4º Mettre provisoirement une résistance de  $4.7$  k  $\Omega$  entre la broche 1 de la DIN et  $+5$  V.<br>En portant la broche 2 portant la  $(RS 232)$  à + 12 V, la broche 1 de la DIN doit passer à 0 V.

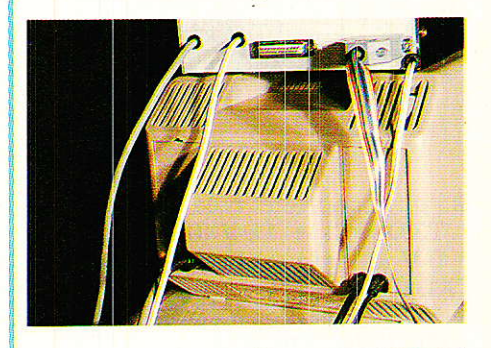

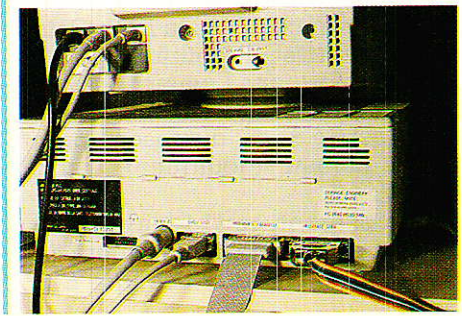

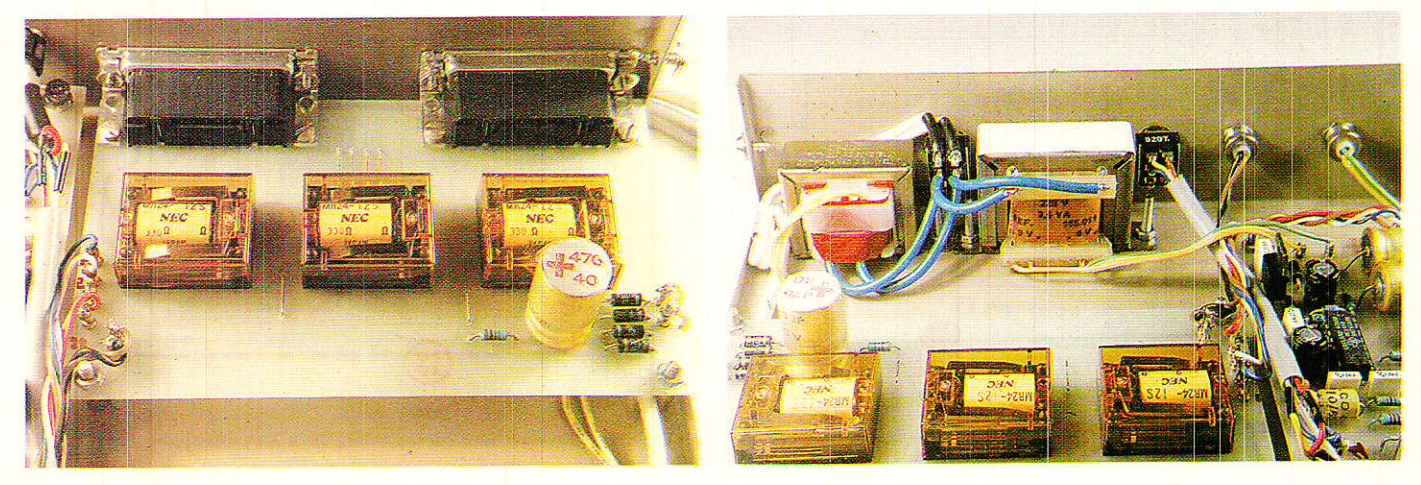

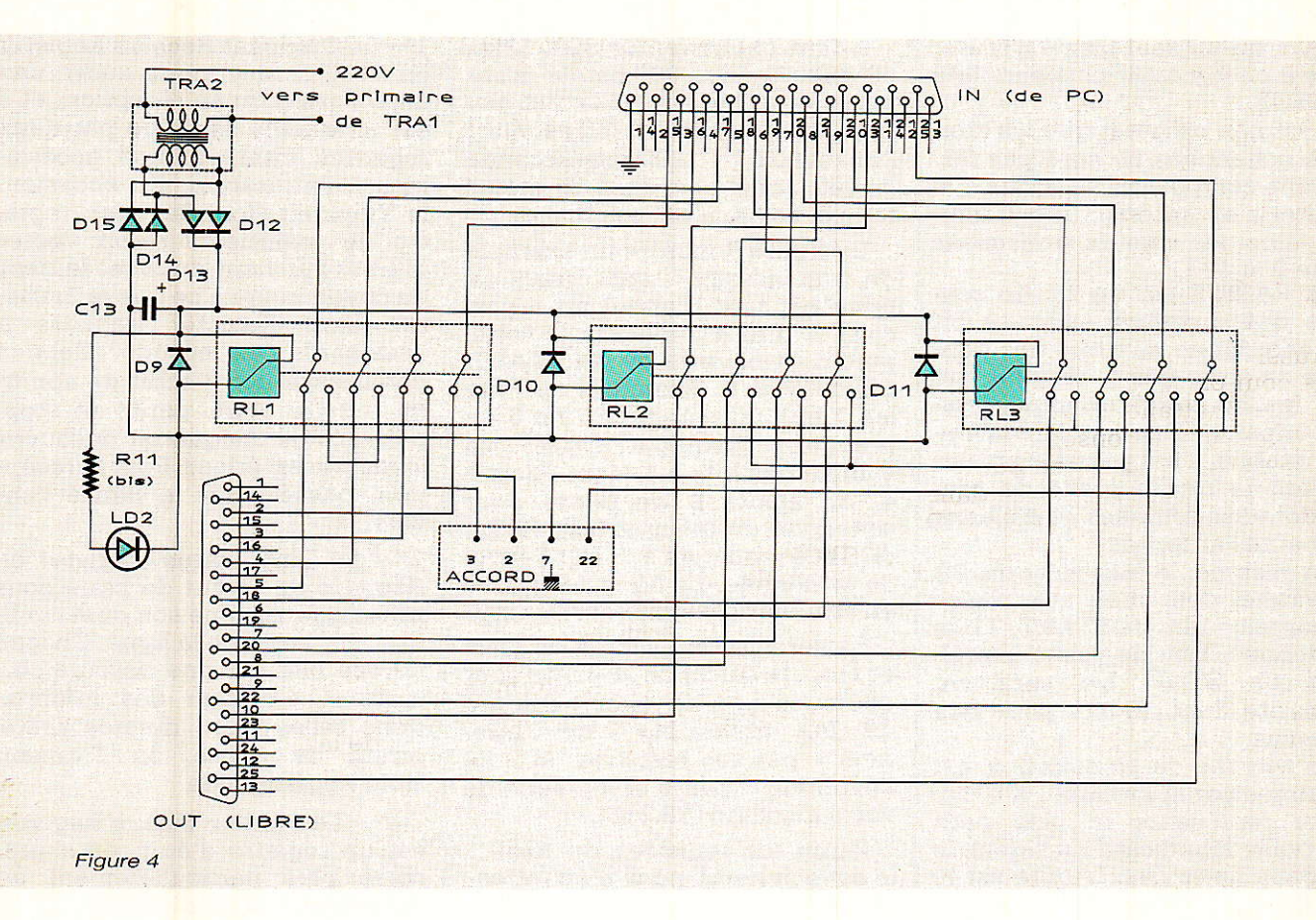

5° Brancher la prise gigogne sur la ligne PTT, et demander à un ami de vous appeler : si à chaque sonnerie correspond un allumage de Ld1, tout est OK. Vous voilà prêt à exploiter les softs.

Pour la version LUXE, il suffira de s'assurer que les relais collent à l'allumage. Si vous avez respecté le dessin du circuit imprimé proposé à la figure 7 et que vous n'avez pas oublié les 3 diodes montées côté cuivre plus les deux liaisons d'alimentation en pointillés, tout doit fonctionner sans surprise.

#### *La théorie*

es données informatiques sont matérialisées par des états logiques 0 et 1, correspondant généralement à des tensions 0 et +  $5$  V. Les lignes téléphoniques ne sont bien évidemment pas aptes à véhiculer de telles informations. Aussi faut-il MODuler les données au départ (les transformer en données audio), puis les DEModuler à la réception.

Ce traitement est effectué par un MODEM.

Nous n'entrerons pas ci dans une description complète de cet appareil (le sujet sera traité prochainement dans RADIO-PLANS par nos confrères MM. CHABA-NOL et SIMON), mais voici le principe :

- 1° L'EMISSION : les données arrivent en série. Les bits sont convertis en fréquences (une pour le 1 logique, une pour le 0), puis envoyés sur la ligne.
- 2° LA RECEPTION : chaque fréquence reconnue est associée à un état logique, et les bits sont restitués en série.

Toute personne détentrice d'un MINITEL se trouve automatiquement en possession d'un MODEM. Si elle dispose aussi d'un ordinateur (compatible IBM-PC dans notre cas), elle peut exploiter ce MODEM à ses pro-

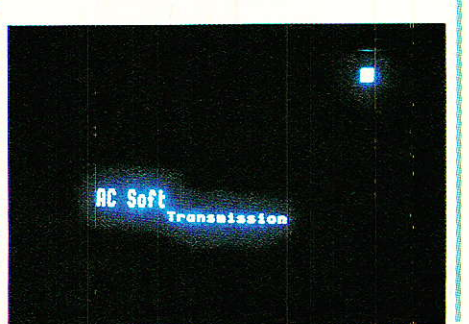

pres fins en toute légalité, et (plus important encore) en toute conformité avec le fabuleux réseau des télécommunications.

Accord

Ceci étant dit, nous allons nous intéresser plus particulièrement à la liaison entre PC et MINITEL. Cette explication passe par une courte théorie sur la transmission série asynchrone.

A l'intérieur d'un ordinateur (ou du MINITEL), l'information est représentée par des 1 et des 0 (bits) assemblés par 8 (octet). Ces octets sont échangés en parallèle entre les différents circuits.

Pour certaines communications avec l'extérieur, les octets sont d'abord sérialisés, c'est-à-dire envoyés bit par bit vers le destinataire. On parle alors de transmission série. Pour le PC et le Minitel, elle est asynchrone.

En mode synchrone, c'est le flot des bits se suivant à une cadence régulière qui assure la synchronisation nécessaire entre émetteur et récepteur. En asynchrone, chaque caractère émis est indépendant du précédent et du suivant, la synchronisation étant assurée par des bits rajoutés au début (START) et fin (STOP) de chacun des caractères.

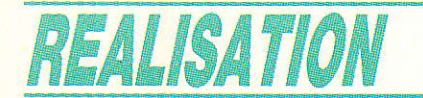

Il n'y a qu'un seul bit de START, mais il peut y avoir plusieurs bits de STOP.

Il est bon de noter que les données échangées ne sont pas forcément composées de 8 bits : le Minitel n'en autorise que 7, limitant ainsi les valeurs transmises entre 0 et 127.

La PARITE est un bit de contrôIe défini comme suit : ce bit est additionné aux bits des données de sorte gue le résultat soit pair (parité paire), ou impair (parité impaire). Une fois la convention établie, il est possible en surveillant le bit de parité de trier les données erronées et d'alerter les hautes autorités.

En résumé, la liaison entre PC et Minitel doit obéir aux règles suivantes : 1 bit de START, 7 bits de donnée, 1 bit de parité (paire), l bit de STOP. Un caractère nécessite donc 10 bits pour être transmrs.

La vitesse de tranmission est exprimée par Ia formule : R = 1/n où n représente le plus petit intervalle significatif du signal, Ie bit dans notie cas. L'unité est le BAUD.

Il faut choisir entre 300, 1200, et 4800 bauds. 300 bauds n'est pas très rapide, 4800 1'est un peu trop pour le BASIC. 1200 est élu à<br>l'unanimité ! 1200 bits/seconde 1200 bits/seconde : 120 caractères dans le même temps, ce qui n'est pas mal.

La **figure 3** montre un exemple de transmission (traits gras). La ligne est tout d'abord au repos, c'est à dire à 1 logique (5 volts) puis on trouve le bit de START, toujours à 0. Viennent ensuite les 7 bits du caractère : bit 0 en premier, jusqu'au bit 6. La somme des bits à 1 étant égale à 4, on ajoute 0 de parité pour conserver un résultat pair. Le bit de STOP, toujours à 1, clôt I'envoi de la donnée. La ligne se repose en attendant le caractère suivant.

La sérialisation, 1'ajout de start èt stop, le calcul de la parité sont effectués par un circuit intégré du PC, accessible « de l'intérieur » par ses registres, et « de l'extérieur » par la sortie série de votre machine (RS 232).

Parmi les registres du 8250 : (c'est son nom), nous n'en retiendrons que trois :

10 - Le Transmit Receive Register ou TRR. Il fonctionne aussi bien en émission qu'en réception, et il est aidé dans sa tâche par deux registres internes, non accessibles à l'utilisateur. En émission, le Transmit Hold Register (registre de maintient) reçoit I'octet  $(8 \text{ bits})$  qui vient du  $\mu$ P et le tient au chaud jusqu'à ce que le Transmit Shift Register (registre à décalage) s'en occupe. Celui-ci débarrasse notre octet de son 8<sup>e</sup> bit, ajoute start, parité et stop, puis envoie chaque bit découvrir le monde extérieur. Pour la réception, passez-vous le film à l'envers,.,

2<sup>o</sup> - Le Line Status Register ou Registre de Statut de ligne nous renseigne, comme son nom I'indique, sur l'état de 1a ligne. Chacun de ses bits est une bascule permettant d'obtenir des informations telles que : donnée prête, erreur de parité, ou Transmit Hold Register vide.

3º - Le Modem Status Register est un registre d'état qui s'intéresse plus particulièrement au modem relié à I'ordinateur.

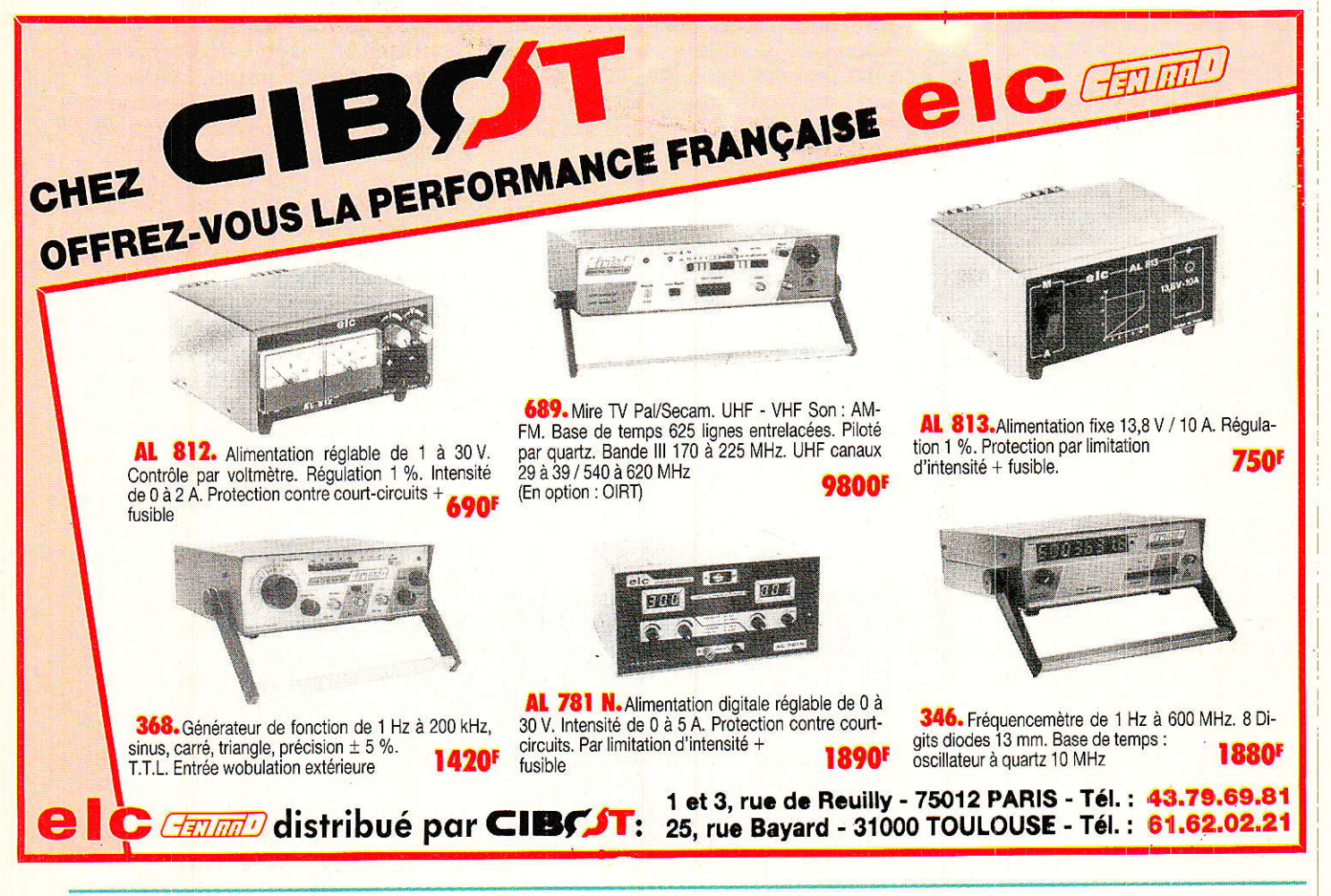

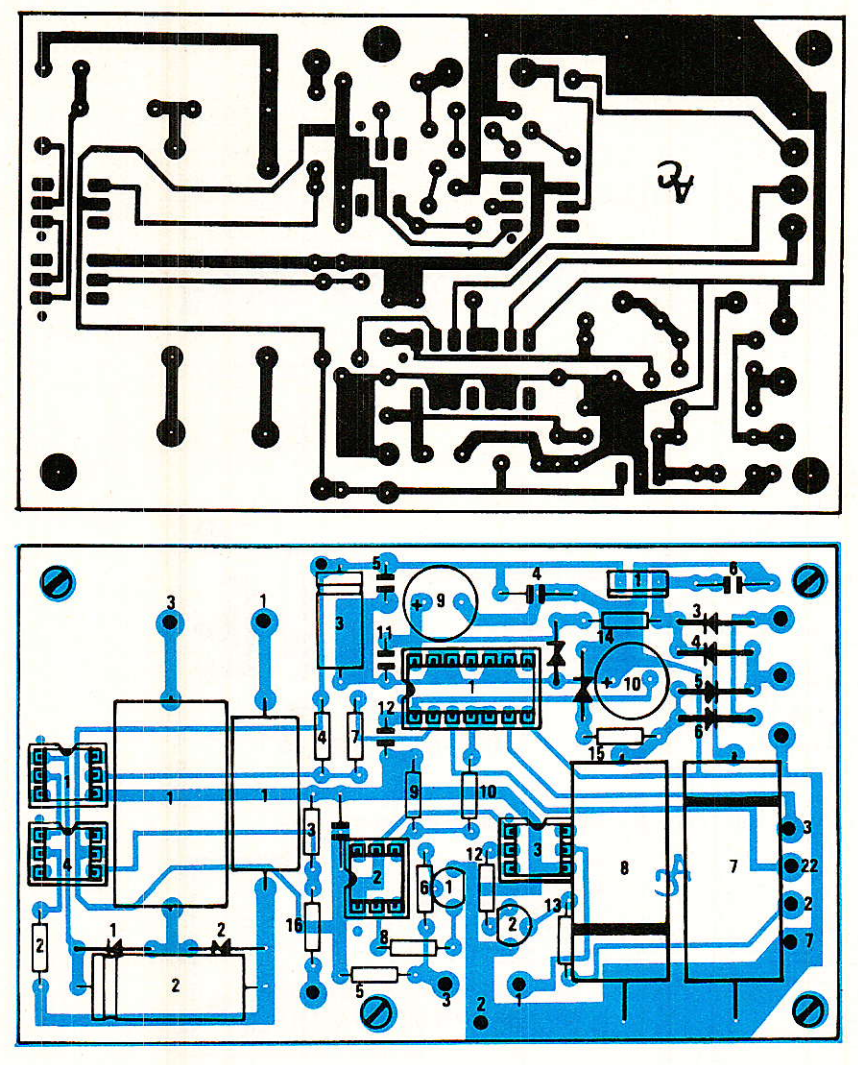

Figure 5

On atteint le modem du Minitel par l'intermédiaire de la prise téléinformatique de celui-ci, mais tous les signaux requis pour la transmission comme la conçoit le PC n'y figurent pas. Certaines broches de la prise CANNON RS232C. côté PC. sont donc reliées entre elles afin de simuler ces signaux et de satisfaire aux exigences de I'avis V24 du CCITT et du Modem Status Register. Le schéma de la figure 2 comporte ces liaisons. Pour les expliquer, voici 1a séquence normale d'une transmission :

1 - DTR : demande de connexion du modem sur la 1igne.

2 - DSR : modem connecté.

3 - RTS : demande pour émettre.

4-CTS:prêtàémettre.

5 - durant la transmission, la présence de la porteuse est détecté par DCD.

La liaison 6-8-20 force les signaux DSR et DCD à I'état actif aussitôt que le PC demande la connexlon par DTR. En bouclant RTS sur CTS (4 et 5), on simule la disponibilité du modem dès que l'ordinateur désire émettre.

#### Le soft

près la période hard, l'heureux possesseur de la boîte magique ACCORD sent monter en lui un indicible sentiment de puissance mêlé toutefois d'une sournoise frustation.

« Sois sage ô ma douleur et tiens toi plus tranguille. Tu réclamais le SOFT, il est là, le voici... »

Nous allons vous proposer plusieurs applications concernant la liaison PC/Minitel. Elles sont toutes écrites en BASIC puisque ce langage est le plus répandu, donc le plus accessible.

Ce choix n'est pas incompatible avec la réalisation de programmes performants, et ne vous attendez pas à trouver des exercices de style : tous les listings proposés ont été testés du point de vue fiabilité et utilité. Ils ont été écrits avec un souci de clarté, notre but étant de fournir des programmes « clés en mains », tout en laissant la possibilité aux programmeurs de les <mark>modifier à</mark> leur guise.

Ce mois-ci nous nous bornerons au test de notre interface, Comme vous le savez, les mois suivants proposeront un programme d'envoi de pages Mini-

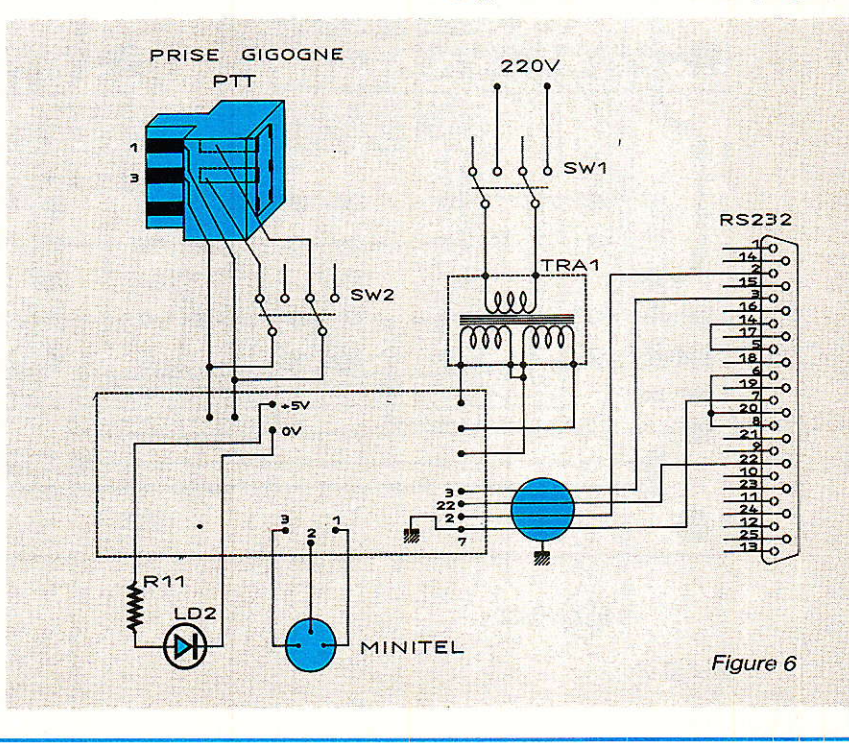

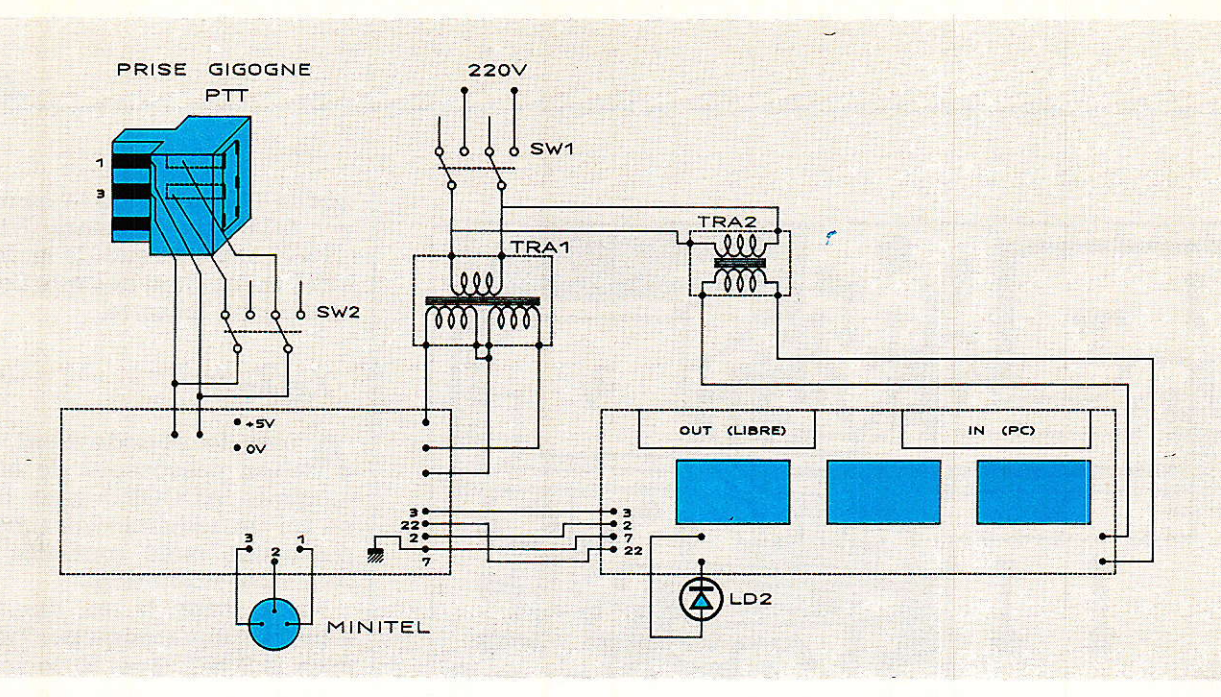

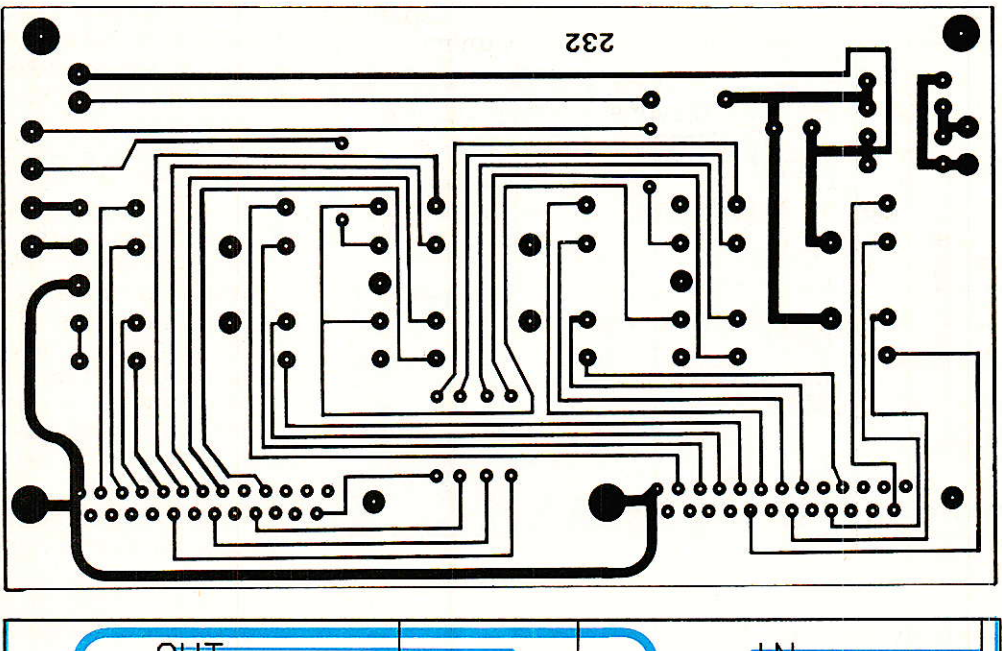

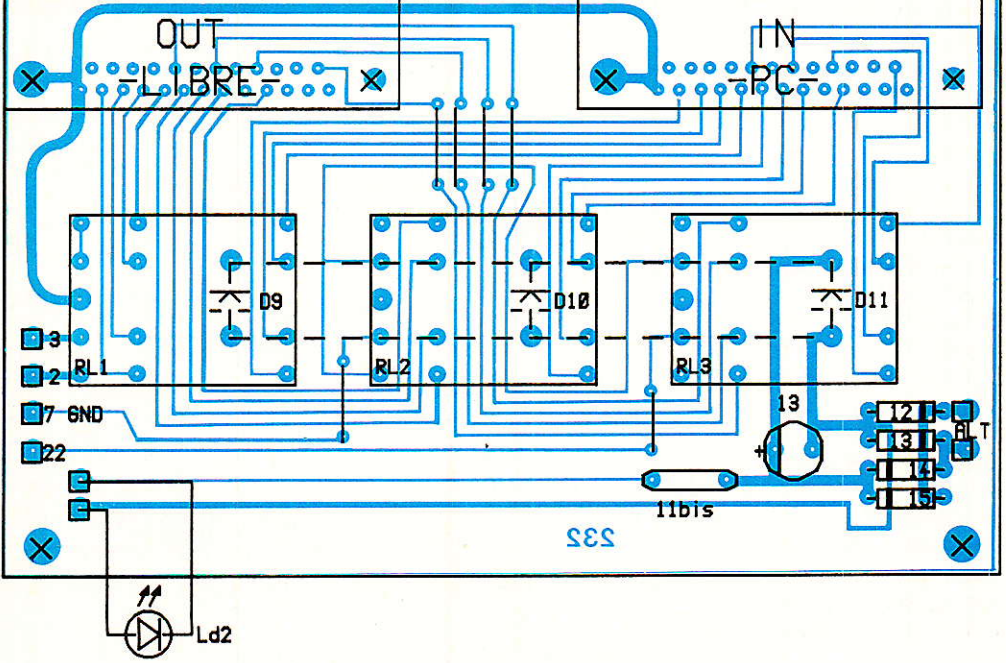

Figure 7

Âccard

tel, un micro-serveur, un émulateur clavier, ainsi qu'un « pont » entre AMSTRAD CPC et Compatibles IBM-PC.

Un regret quand même: vous n'y trouverez pas de programme dédié à la transmission de fichiers de PC à PC via Minitel. Le BASIC n'est pas un langage adapté à cette application, et nous ne souhaitions pas inclure dans ces pages de longs listings Assembleur ou Pascal.

Mais ces softs existent sous le nom de TransAC. Ils sont disponibles chez MICROLOGIC pour un prix à faire pleurer la concurrence ! Comme si cela ne suffisait pas, une offre <mark>exceptionnelle est</mark><br>réservée (exclusivement) aux (exclusivement) aux abonnés de RADIO-PLANS :

- 1 disquette 5 pouces comportant :

**• TransAC** (transmission de fichiers de PC à PC via MiNITEL). **.** MINEDIT (éditeur de texte permettant de créer des pages au format MINITEL, très utile pour « PAGE » et pour le serveur.

o Le mode d'emploi (en français) de TransAC et MINEDIT.

PLUS tous les softs en BASIC publiés dans RADIO-PLANS, soit :

a TEST (programme de test de la carte ACCORD)

**• PAGE (envoi de pages écrans** sur le MINITEL de votre correspondant, sans qu'il ait besoin de posséder un PC)

a EMUL (émulateur de clavier MINITEL pour PC)

**• MINI SERVEUR (permettant à** toute personne disposant d'un simple MINITEL de consulter des pages écrans composées sur votre PC, et ce sans passer par le coûteux 36-15)

a CPC-CP (pour transférer des fichiers ASCII de CPC à PC. Ce logiciel implique que votre CPC soit équipé AMSCOM)

PLUS le circuit imprimé original gravé de la carte ACCORD (version de base).

Le tout pour (accrochezvous!) : 230 F TTC port compris pour une licence et 350 F pour deux... Mais attention, cette offre exceptionnelle n'est réservée qu'aux ABONNES ! Pour en bénéficier, i1 est indispensable de joindre à votre chèque l'étiquette adresse témoignant de votre abonnement, et d'envoyer le tout à: MICROLOGIC, OFFRE SPE- CIALE RADIO-PLANS, BP 18, 91211DRAVEIL CEDEX.

Inutile de réclamer une faveur si vous n'êtes pas abonné, c'est un cadeau limité !

#### Test bas

Le programme visible en figure 8 vous permet d'effectuer une série de 4 tests. S'ils sont suffisants pour s'assurer de la bonne marche de l'interface, ils n'excluent pas le contrôle électronique préalable.

Les fonctions vérifiées sont les suivantes : I'émission, la réception, I'opposition du Modem, et 1a détection de sonnerie. Tous ces modules sont indépendants et appelés depuis un menu général.

Voyons maintenant comment s'organise le programme.

Nous savons que trois des registres du 8250 nous intéressent. Il est beaucoup plus simple de 1es identifier par un nom, plutôt que leur adresse. Les variables TRR % (Transmit Receive Register), LSR % (Line Status Register), et MSR % (Modem Status Register) sont donc initialisées en ligne 30.

Il faut également paramètrer l'interface série. Nous aurions pu utiliser les registres de commandes du 8250, mais puisque le BASIC peut gérer la sortie série comme un fichier disque, nous exploitons cette particularité d'usage plus clair. La ligne 40 fixe les choix suivants : vitesse des échanges entre PC et Minitel  $=$ 1200 bauds, parité paire (Even), 7 bits de données, 1 bit de stop.

Chaque caractère comprendra donc bien 10 bits avec le bit de start.

Le « fichier » est ensuite refermé par CLOSE, son ouverture n'étant gu'un moyen d'initialiser le port série.

Tout est prêt pour un dialogue entre PC et Minitel.

1° - PC vers Minitel (ligne 500) :où I'alphabet s'inscrira sur l'écran du Minitel.

La variable T % parcourt les valeurs 65 à 90 qui ne sont autres que les codes ASCII des lettres A à Z. Chaque code est envoyé vers

```
10 Programme IESI BAS * <mark>AC Soft 1988 *</mark>
 30 IRR%=&H3F8.LSR%=&H3FD.MSR%=&H3FE ' Registres du 8250<br>40 OPEN "COMl 1200 E.7.1" AS #1 CLOSE #1 ' Init _interface_seri
 70 PRINT "TEST de la LIAISON Minitel-PC" PRINT<br>80 RESTORE 90.FOR 1%=1 TO 5.READ L$.PRINT 1%;"]  ":L$.NEXT
 100 DATA Detection
                           500.600.700,800.906510 FOR 1%=65 10 90 PRINT CHRS(T%),.GOSUB 4000 NEXT.PRINT.PRINT<br>520 PRINT "L'alphabet doit être affiché sur le PC et le Minitel
510540<br>600 CLS PRINT "Minitel
                                           > PC" PRINT
 610 PRINT "Les caracteres tapes sur le Minitel doivent s'afficher ";<br>620 PRINT "sur 1 ecran du PC" Tapez 'S' sur le PC pour finir":PRINT<br>630 QS=1NKEYS GOSLB 5000
 650 IF Q$(>"S" THEN 630
 720 DATA &hlB,&h39 &h6F<br>730 PRINT "La lettre 'F' en
 750 RESTORE 760 FOR 1%=1 TO 3 READ T%.GOSUB 4000 NEXT ' VidéoText
760 DATA &h1B.&h39.&h7F<br>770 RETURN<br>780 '
see CLS PRINT "Detection de sonnerie": PRINT
 820 PRINT" Faites vous appeler par<br>330 Q$=INhEY$.0X=INP(MSR%) AND 64<br>340 IF D%<>64 AND Q$<>"S" THEN 830<br>860 IF Q$<>"S" THEN PRINT.P<mark>RINT "S</mark><br>860 GOSUB 1000 RETURN
900 CLS. KEY OFF END
910<br>1000 PRINT " -> tapez une touche".<br>1010 QS="" WHILE QS="".QS=INKEYS.WEND.RETURN
1020<br>1000 IF (INP(LSR%) AND 32)=0 THEN 4000 ELSE OUT TRR%.T% ' Emission<br>4000 RETURN<br>1000 FETURN
1925<br>5000 IF (INPILSR%) AND 1)=0 THEN R%=255 ELSE R%=INP(TRR%) ' Réception<br>5010 RETURN
5020
5020 : \frac{1}{111} Fin du listing \frac{1}{111}
```
Figure 8

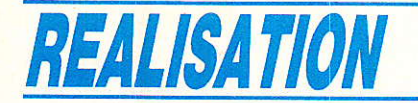

le Minitel par I'intermédiaire de sous-programme d'émission en 4000. La fonction INP permet de lire I'octet présent sur un port, que l'instruction OUT envoie un octet sur un port.

Pour émettre un caractère, iI faut le placer dans le registre de transmission (TRR). Auparavant, on doit s'assurer que celui-ci est vide : un octet déià présent dans ce registre doit être Iu avant d'y en écrire un autre, sans quoi le premler serait perdu.

C'est donc le registre de maintient (Transmit Hold Register) qui doit être testé. (Rappelons que 1e THR reçoit l'octet à émettre, puis l'envoie dans le registre à décalage, où il sera sérialisé). Le bit 5 du Line Status Register nous renseigne sur l'état du THR. On lit la valeur du LSR et on y applique un masque pour ne conserver que Ie bit 5.

Bit  $5 = 0$ : le registre de maintient n'est pas vide, on boucle.

Bit  $5 = 1$  : la voie est libre, la valeur contenue dans T % est envoyée vers le registre de transmission.

20 - MINITEL VERS PC

(ligne 600).

Pour ce test, vous serez mis à contribution. En effet, les caractères tapés sur le clavier du Minitel seront affichés sur l'écran du<br>PC.

R % reçoit le caractères entrés. Le sous-programme 5000 s'occupe de cette réception.

On retrouve une structuration du LSR. Cette fois, c'est le bit 0 qui nous fournit une indication précieuse : il est mis à 1 si un octet a été reçu, et peut donc être lu dans le registre de transmission. Nous avons préféré renvoyer une valeur particulière (255), plutôt que de boucler en 5000. La raison de ce choix est qu'il est nécessaire de pouvoir quitter le test, même si rien n'est reçu.

Le fait d'attribuer une valeur spéciale à R % si aucune donnée n'a été reçue (255 ne peut être Iu dans TRR puisque nous travaillons en 7 bits), permet d'éviter plusieurs affichages successifs du même caractère. En effet, le bit 0 de LSR est remis à zéro lors de la première lecture. Si la ligne 5000 ressemblait à ceci : IF  $(INP (LSR%) AND 1) = 0 THEN$ RETURN ELSE  $R\% = INP$  (LSR%).

Le dernier caractère reçu serait affiché jusqu'à la réception d'un nouveau caractère puisque R% conseryerait la même valeur. 3". OPPOSITION DU MODEM Ce test est destiné à vérifier que votre Minitel est retournable. Cet appareil, gentiment prêté par les PTT, est programmé pour rece-<br>voir des informations à voir des informations à '1200 bauds, et en envoyer à 75 (côté Iigne, bien entendu).

Ceci n'est pas un mode FULL DUPLEX avec voie principale à 1200 bauds et voie de retour simultanée à 75 bauds.

Dans ces conditions, il est facile de comprendre que deux Minitels face à face ne peuvent échanger<br>des données (émission à (émission à 75 bauds d'un côté, et réception à 1200 de l'autre) !!

Heureusement pour nous, il est possible de retourner ce Minitel.

11 ne s'agit pas de le placer à l'envers sur son bureau, mais plus sérieusement d'inverser les vitesses d'émission et de réception du modem intégré à ce terminal. Ainsi, si l'un des deux Minitels en communication émet à 1200 bauds (au lieu de 75), l'autre pourra le recevoir à la même vitesse.

L'ordre d'opposition du modem est une suite de 3 codes visibles en ligne 720. Ils sont envoyés par le sous-programme d'émission.

Le contrôle du bon déroulement de cette opération est le remplacement du «F » habituel par un « f ».

En ligne 750, une autre série de 3 codes rétablit la configuration classique du modem (mode VidéoTexte).

La grande majorité des Minitels fournis au public fait partie de la catégorie des appareils retournables. Si le votre n'obéit pas cette règle, I'Agence Commerciale des Télécommunications ne fera aucune difficulté pour vous 1'échanger.

4" - DETECTION DE SONNERIE.

L'interface ACCORD permet de détecter la sonnerie par branchement direct (mais isolée) sur Ia prise téléphonique, à I'aide d'une prise gigogne.

Cette fois, c'est le Modem Status Register qui est testé. Le bit 6 passe à 1 si le téléphone sonne. L'information arrive jusqu'au PC, et celui-ci peut donc prendre Ia décision de connecter le Minitel.

Voici lâ base d'un serveur télématique !

Le bon déroulement de ces 4 tests vous assure un fonctionnement sans faille de I'interface ACCORD. Si un problème survient, vérifiez d'abord le BASIC avant de passer à un deuxième contrôIe électronique. Quand tout sera réglé, conservez ce programme : il vous facilitera les choses en cas de maintenance.

Dernière recommandation : ne faites pas de RENUM, certaines Iigne de TEST. BAS seront reprjses sans modification dans les listings du mois prochain !

En attendant, si Ie Minitel vous intéresse, sachez que le Centre National d'Etude des Télécommunications propose d'excellentes brochures comportant absolument tous les renseignements utiles à une exploitation avancée de cet appareil.

- SPECIFICATIONS TECHNI-OUES D'UTILISATION DU MINI-TEL : 190 pages en couleur pour 150 F HT,

- SPECIFICATIONS TECHNI-QUES D'UTILISATION DU MINI-TEL 10: 32 pages, toujours en couleur pour 50 F HT.

La TVA est de 7 %, mais Ie port est compris. Ces ouvrages uniques sont disponibles à I'adresse (précise) suivante :

CNET PAA-MGA-DCT-331 A 38-40, av. du Général Leclerc 92131 ISSY-les-MOULINEAUX  $Tél.$ : 16 (1) 45.29.44.44

Département Documentation **Technique** 

#### Conclusiom

T e rendez-vous du mois pro-**. chain est important : des** softs en BASIC, sympas et soignés, exploitant totalement les possibilités offertes par ACCORD. Nous y serons !

> Alain CAPO Jean ALARY

#### **Accord**

#### Nomenclature\_

#### **Résistances**

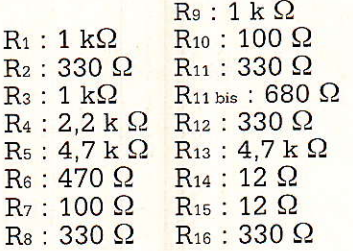

#### **Condensateurs**

 $C_1$ : 1,5  $\mu$ F, 250 V C<sub>2</sub> 100 µF, 25 V  $C_3$ : 10  $\mu$ F, 63 V  $C_4: 0,22 \,\mu F$  $C_5: 0, 1 \mu F$  $C_6: 0,22 \mu F$  $C_7$ : 1000 µF, 25 V C<sub>8</sub>: 1000 µF, 25 V  $Cs: 100 \text{ uF}, 25 \text{ V}$  $C_{10}$ : 100 µF, 25 V  $C_{11}: 0, 1 \mu F$  $C_{12}: 0, 1 \mu F$ C<sub>13</sub>: 470 µF, 25 V

#### $Diodes + LED$

 $D_1: 1 N 4004$ D<sub>2</sub>: BZX85C 5,6 V D<sub>3</sub>: 1 N 4004  $D_4$ : 1 N 4004  $D_5: 1 N 4004$  $D_6: 1 N 4004$ D<sub>7</sub>: BZX85C 12 V D<sub>8</sub>: BZX85C 12 V  $D_9: 1 N 4004$  $D_{10}$ : 1 N 4004  $D_{11}: 1 N 4004$  $D_{12}$ : 1 N 4004 D<sub>13</sub>: 1 N 4004  $D_{14}: 1 N 4004$  $D_{15}: 1 N 4004$  $Ld_1$ : LED 5 mm verte  $Ld_2$ : LED 5 mm rouge

#### **Transistors**

TR<sub>1</sub>: BC 547 TR<sub>2</sub>: BC 547

#### **Circuits intégrés**

 $IC_1: MC 1488$ OP<sub>1</sub>: SL 5501 OP<sub>2</sub>: SL 5501 OP<sub>3</sub>: SL 5501 OP<sub>4</sub>: SL 5501 RG<sub>1</sub>: 7805

#### **Divers**

TRA1: TRANSFO 2X 9V, 0.3 A TRA2: TRANSFO 9 V, 0,3 A 1 support 14 broches pour IC1  $15$  picots + 8 (luxe) 1 prise gigogne PTT

Coffret - visserie - DIN 3 broches SW<sub>1</sub> ET SW<sub>2</sub> : inters double inverseur. Prise Cannon DB25 fem + capot Câble secteur - porte fusible + fusible 0.5 A. Version luxe: 2 socles DB25  $(1 \text{ male} + 1 \text{ fem.})$ 

### **INFOS**

#### Pont RLC Francaise d'Instrumentation

d'instrumentation Francaise complète sa gamme d'appareils de mesure de poche en commercialisant un nouveau pont R L C, le modèle ELC 130.

Cet. instrument possède 22 gammes de mesure : 7 gammes pour les selfs depuis  $200 \mu H$ jusqu'à 200 H; 8 gammes pour les condensateurs depuis 200 pF jusqu'à 2 000 µF et 7 gammes pour les résistances depuis 20 ohms jusqu'à 20 mégohms. La précision de base est de 1 %.

Une caractéristique à souligner, l'ELC 130 peut également mesurer le facteur de dissipation des selfs et des condensateurs avec une précision de 1 % (tan $q$ ente  $\delta$ ).

Afin d'améliorer la précision des mesures des inductances et

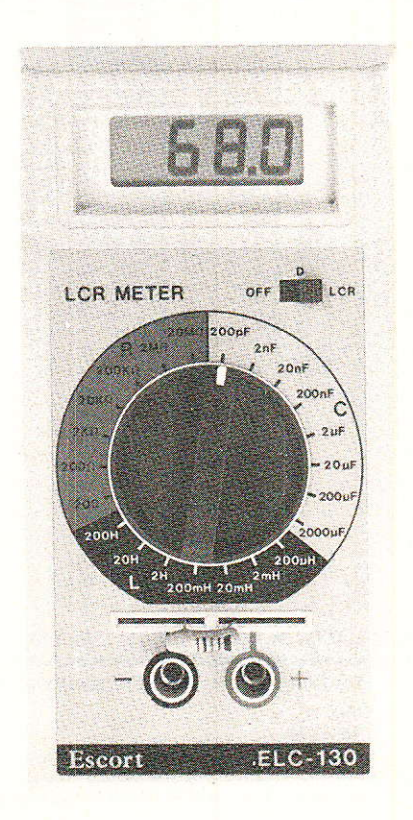

des condensateurs, deux fréquences de mesure sont utilisées : 1 kHz pour les petites et les moyennes valeurs et 120 Hz pour les valeurs élevées.

La lecture s'effectue sur un affichage à cristaux liquides, très contrasté, avec 3 chiffres 1/2.

L'alimentation est assurée soit par une simple pile 9 volts (6 F22) ou un adaptateur secteur (en option).

Cet appareil, grâce à ses dimensions réduites, peut être utilisé aussi bien par des installateurs que par les techniciens en laboratoire, pour le tri ou le contrôle de composants.

Ce matériel sera présenté pour la première fois au FORUM DE LA MESURE (18 au 21 octobre 1988).

**Française d'Instrumentation** 19. rue F.-Pelloutier 94500 Champigny-sur-Marne Tél.: (1) 47.06.30.77

**Vous avez apprécié cette revue, suivez le guide et partagez les vôtres…**

#### **Comment faire le vide dans vos placards, contribuer à la collecte du vieux papier et emmener votre bibliothèque (Et celle des autres) en vacances sans payer de surtaxe à l'aéroport.**

Chapitre I : Découpage.

Pas le choix, un bon massicot capable de couper 100 pages (Ca existe ?) ou une latte, de préférence en métal, un bon cutter et un support pour épargner votre table de cuisine…

Chapitre II : Scannage.

Si vous ou votre patron avez un scanner recto-verso qui converti en pdf passez au chap. III.

Sinon il vous faut au minimum un scanner avec chargeur (Ou être insomniaque). Il est important que le programme de gestion du scanner soit convivial. Pour éviter/réduire les images fantômes du verso de la page qui apparaissent par transparence augmenter lumière et contraste de 10-15 %, ça aide beaucoup.

Scannez toutes les pages (1 pdf par page) impaires dans la directory 1 et renommez le début du fichier (FileRenamer fait ça très bien, increment, step 2, start from 1) : 001, 003, 005… 055. (Par exemple). Retournez le paquet, scannez dans la directory 2 (A l'envers, la première page scannée sera la dernière du livre!) et renommez à l'envers (FileRenamer : decrement, step 2, start from 56) : 056, 054, 052… 002. Transférez les deux directories dans une directory commune et fusionnez toutes les pages en un seul fichier avec votre prg favori. (PDF Tools de Tracker Soft fait ça très bien).

Tous les prg cités sont en version d'essai sur eMule ;-)

Chapitre III : Partagez.

Sur Rapidshare & co c'est bien mais encore faut-il trouver les liens et avoir la chance que les fichiers n'aient pas été effacés… à la demande des éditeurs ! Torrent faut chercher beaucoup aussi, eMule il faut un peu de patience mais on trouve tout et tout de suite. Merci de soutenir eMule. Si vous avez des (vieilles) séries genre : Bateaux, Voile Magazine, Motor Boat, Neptune… merci ôssi, ça se fait rare.

Au boulot…

**Pour lire les revues** un programme léger et très complet : pdfXchange viewer (Pro). A configurer par défaut dans « affichage » : Afficher 2 pages en vis-à-vis + Afficher la couverture en mode vis-à-vis. Vous aurez ainsi à chaque fois les pages paires à gauche et impaires à droite + F12 = plein écran. Pour feuilleter les couvertures sous forme de vignettes un explorateur pas mal : XnView (Affiche à peu près tout ce qui existe.)

Un programme qui fait les deux : Koobit, mais nombre de vignettes limité à 2 lignes.

En ligne prochainement plusieurs centaines de Radio Plans & Elektor depuis les années '70. Faite une recherche avec « index radio plans electronique maj » ou « index elektor electronique maj » pour la liste complète des sommaires.